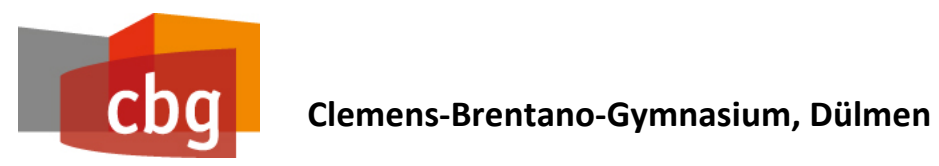

**Schulinterner Lehrplan**

# **Informatik (G9)**

*Sekundarstufe I*

Stand: inhaltlich 23.05.2022 redaktionell 25.05.2022 auf FK am 23.05.22 beschlossen

## **Inhaltsverzeichnis**

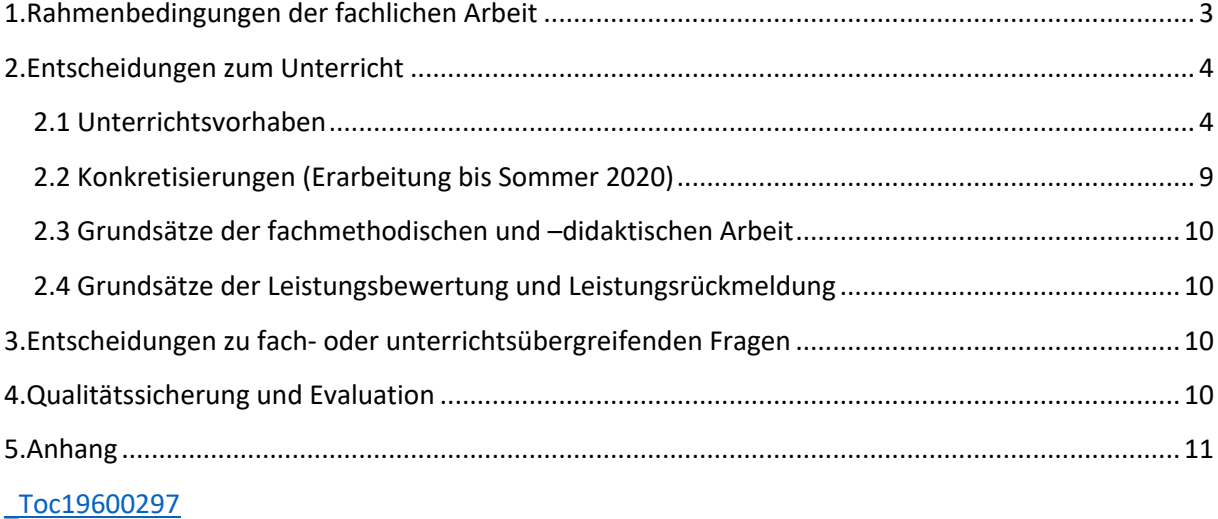

### **1. Rahmenbedingungen der fachlichen Arbeit**

#### **Lage und Rahmenbedingungen der Schule**

Das Clemens-Brentano-Gymnasium liegt am Rand des Stadtzentrums der Kleinstadt Dülmen mit etwas weniger als 50.000 Einwohnern, die zum Kreis Coesfeld gehört. Die Umgebung der Stadt ist ländlich durch die Lage innerhalb des Münsterlandes geprägt. Viele Einwohnerinnen und Einwohner pendeln einerseits in Richtung des Ruhrgebiets, andererseits in das Umfeld der Stadt Münster. Auch hinsichtlich ihrer Freizeitgestaltung orientiert man sich in der Stadt in beide RichtungenDas Einzugsgebiet des Gymnasiums ist verhältnismäßig groß, aufgrund zahlreicher entfernt liegender Bauernschaften und eingemeindeten Orten ist ein nicht unerheblicher Teil der Schülerschaft auf die Beförderung mit Schulbussen angewiesen.

Ein größeres Waldgebiet ist von der Schule aus zu Fuß erreichbar, ebenso die typischen städtischen Einrichtungen, wie bspw. die Stadtbücherei, das Stadtarchiv oder die Stadtverwaltung.

Das Clemens-Brentano-Gymnasium ist das ältere der beiden Gymnasien der Stadt und existiert seit dem großen Stadtjubiläum 1911. In der Nachbarschaft angesiedelt ist das 1999 gegründete Annettevon-Droste-Hülshoff-Gymnasium, mit dem man in der gymnasialen Oberstufe in einer Reihe von Kursen kooperiert, um den Schüler\*innen ein breites Fächerangebot unterbreiten zu können.

Seit dem Jahre 2011 ist an der Schule der gebundene Ganztag eingeführt. Im Jahre 2014 wurde die Mensa eingeweiht.

Schwerpunkt der weiteren Schulentwicklung ist die Einrichtung von Tablet-Klassen ab Jahrgangsstufe 5.2, beginnend im Schuljahr 2018/19.

Es besuchen ca. 700 Schüler\*innen das Clemens-Brentano-Gymnasium und werden dabei von ca. 70 Lehrkräften unterrichtet. In den letzten Jahren gibt es im Schnitt drei bis vier Klassen pro Jahrgangsstufe in der Sekundarstufe I und ca. 60 bis 100 Schüler\*innen pro Jahrgangsstufe in der Sekundarstufe II.

#### **Rahmenbedingungen des Faches an der Schule**

Das Fach Informatik wird beginnend für die Jahrgangsstufe 5 (SJ 21/22) im Schuljahr 2022/23 als zweistündiges Fach in der Jahrgangsstufen 6 sowie traditionell im Wahlpflichtbereich II in den Jahrgangsstufen 9 und 10 dreistündig angeboten. Zusätzlich gibt es noch eine Stunde "Lernen Medien" in der Jahrgangsstufe 5.

Vor der Umstellung auf den doppelstündigen Unterricht in Jahrgangsstufe 6, wurde Informatik am CBG jeweils einstündig in den Jahrgangsstufen 5 und 8 unterrichtet. Die Jahrgänge, die bisher nur ein einstündiges Angebot in der 5 hatten, werden im Übergang weiterhin einstündig in der Jahrgangsstufe 8 unterrichtet.

In der Sekundarstufe II besteht das Angebot aus einem dreistündigen Unterricht in der EF, sowie als dreistündiger Grundkurs in der Q1 und Q2. Diese Kurse werden teilweise im Rahmen der Kooperation der beiden städtischen Gymnasien angeboten.

Das Fach Informatik kann als drittes oder als viertes Abiturfach belegt werden.

Die Fachschaft Informatik bietet in Kooperationen mit den Fachschaften Mathematik und Physik einen Projektkurs in der Q1 an, der aber nur selten zu Stande kommt.

Es besteht die Möglichkeit im Bereich Informatik eine besondere Lernleistung abzulegen. Von dieser Möglichkeit machen einzelne Schüler\*innen in manchen Jahren gebrauch.

Es werden AGs in der Sek I angeboten, so z.B. traditionell die Lego-Roboter AG in der Erprobungsstufe oder die Arduino-AG im Bereich der Mittelstufe. Letztere in Kooperation mit der Fachschaft Physik.

Die Teilnahme an Informatikwettbewerben wie dem Informatik-Biber und dem Bundeswettbewerb Informatik wird durch die Fachschaft gefördert und begleitet.

Die Fachschaft Informatik begleitet mit ihrem Knowhow die Digitalisierung der Schule. Sie stellt eine Verzahnung der "Lernen Medien"-Stunden mit dem Informatikunterricht sicher. Die vermittelte informatische Grundbildung steht allen Fächern als Basis zur Verfügung, die entlang des Medienkompetenzrahmens von diesen weiter ausgebaut wird.

In der Oberstufe ist das Lehrwerk "Informatik" des Schöningh-Verlags eingeführt. In den anderen Jahrgangsstufen wird mit Arbeitsblättern und Onlineangeboten gearbeitet. Für die Jahrgangsstufe 6 wird voraussichtlich ein Lehrwerk zum Schuljahr 2022/23 eingeführt.

Das CBG verfügt über zwei Computerräume mit jeweils 17 windowsbasierten PC-Arbeitsplätzen, in denen der Informatikunterricht stattfindet. Darüber hinaus steht den Schüler\*innen eine Mediothek mit 9 windowsbasierten PC-Arbeitsplätzen zur Verfügung, wobei den Sek-I-Jahrgängen der Zugang nur möglich ist, wenn eine Mediotheksaufsicht anwesend ist.

Die Schule besitzt zwei Leihtablet-Klassensätze mit jeweils 16 Tablets. Nach und nach sollen alle Schüler\*innen ein eigenes Tablet erhalten. Gestartet wurde mit der Jahrgangsstufe 5 im Schuljahr 2018/19. Mit Stand Ende des Schuljahres 2021/22 war nur noch die aktuelle Q1 nicht mit durch die Schule verwaltete Tablets versorgt.

## **2. Entscheidungen zum Unterricht**

### *2.1 Unterrichtsvorhaben*

## **1. Entscheidungen zum Unterricht**

## *2.1 Unterrichtsvorhaben*

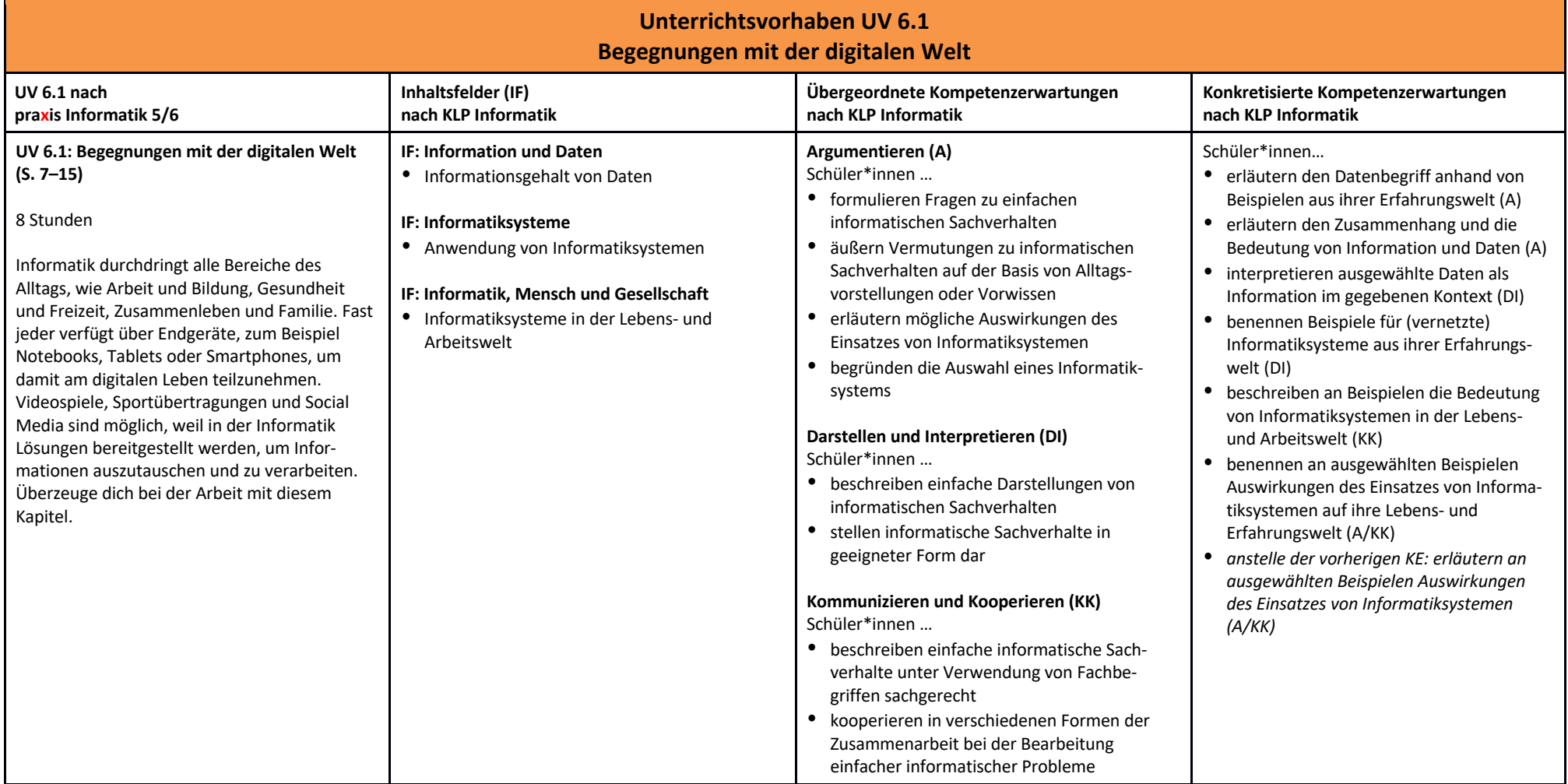

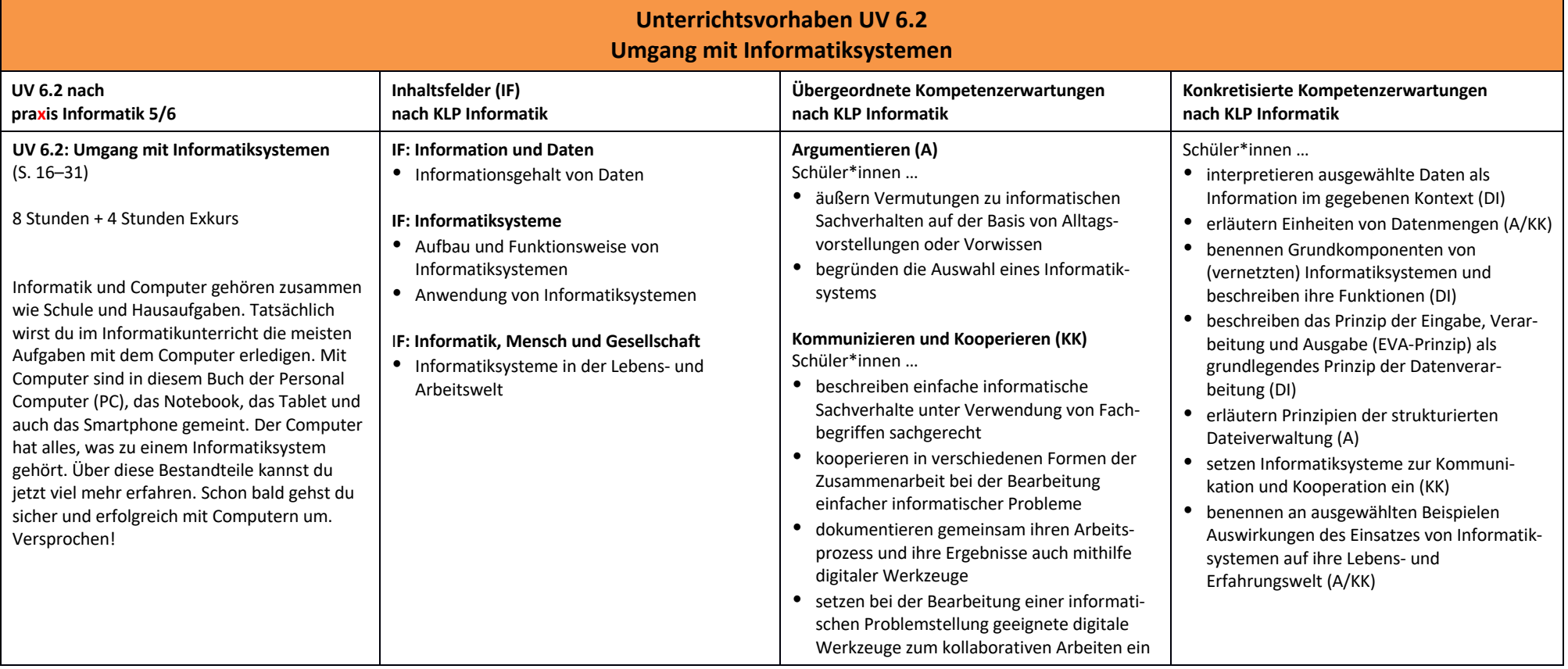

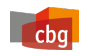

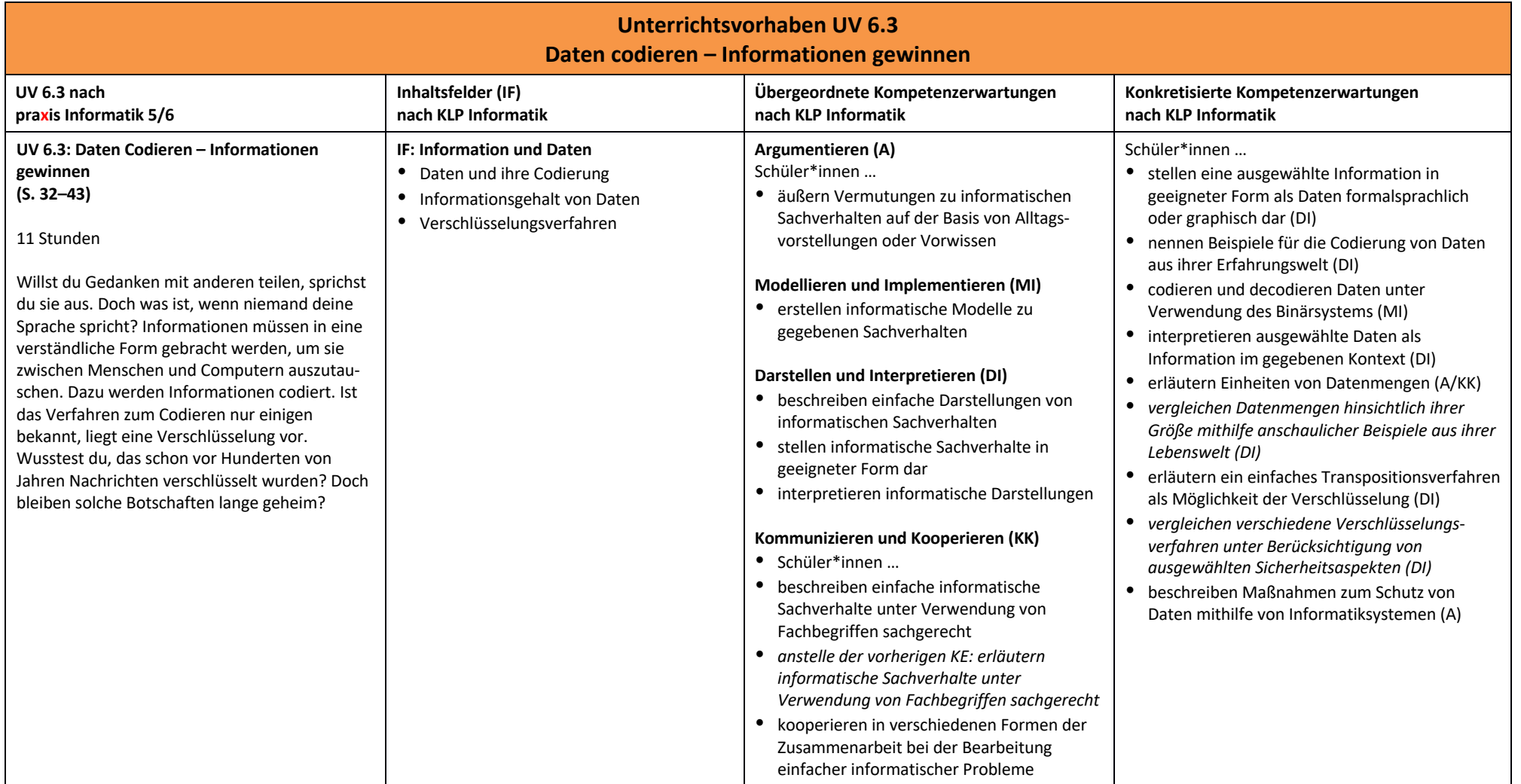

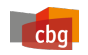

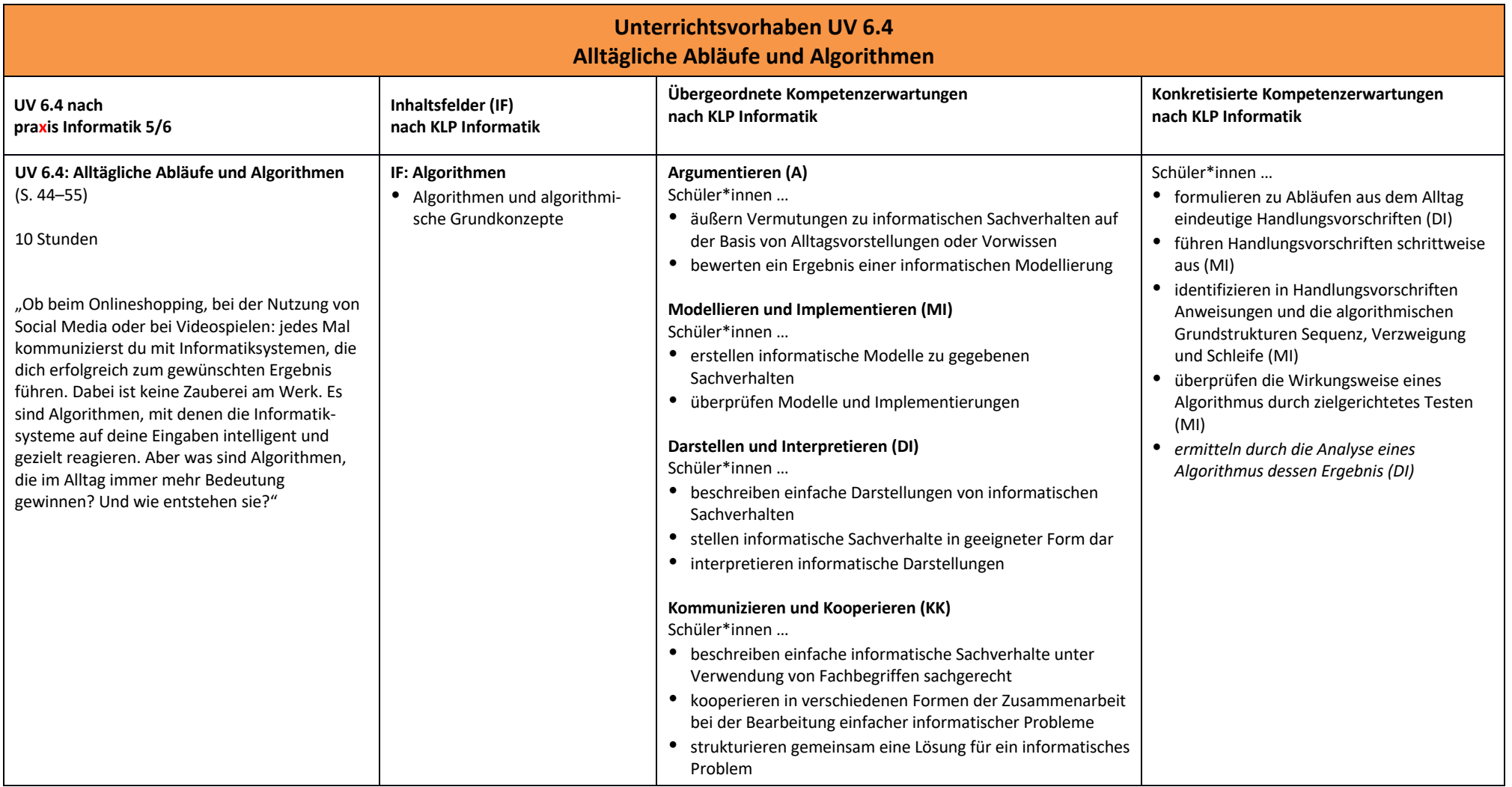

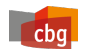

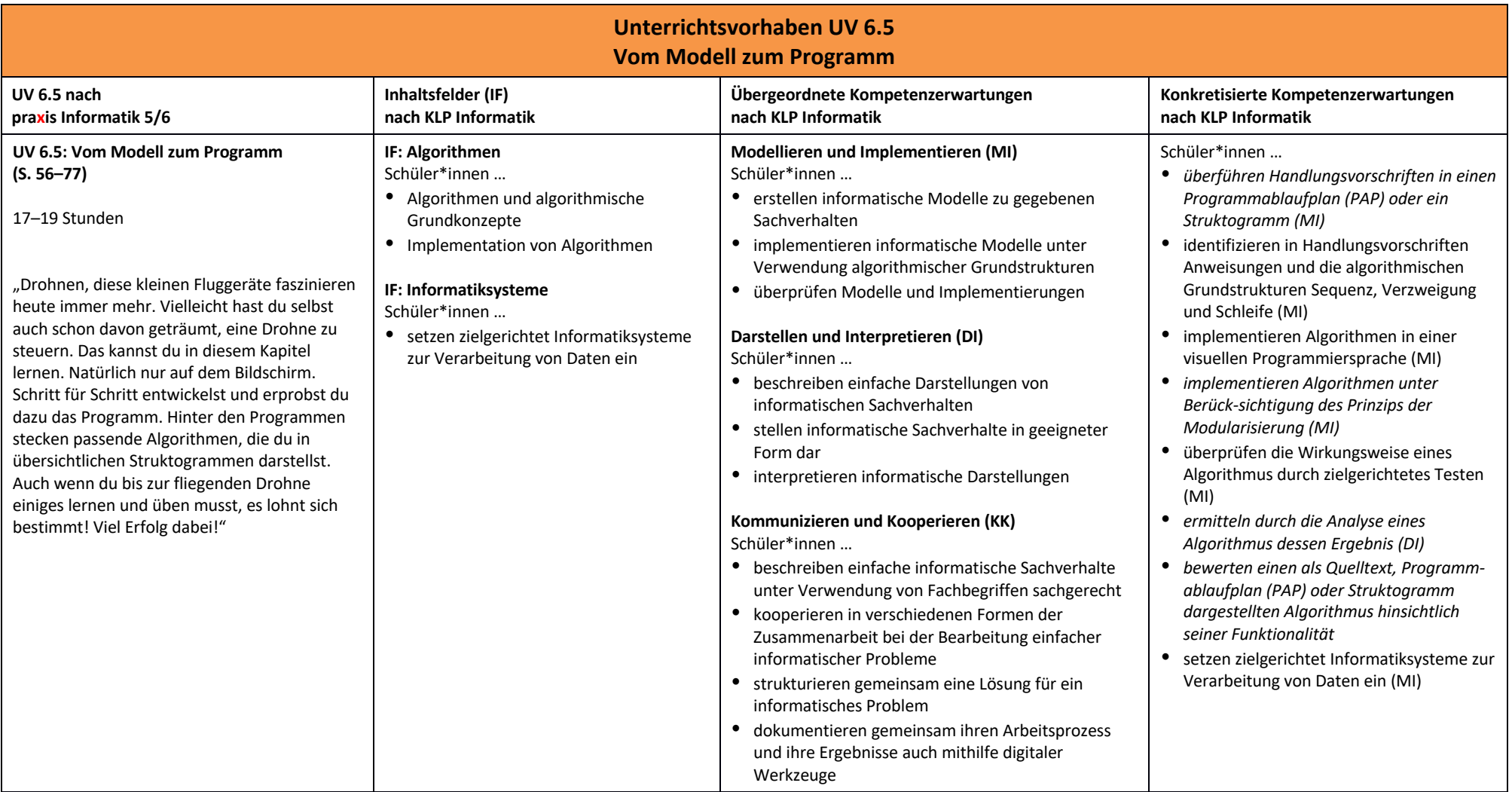

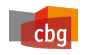

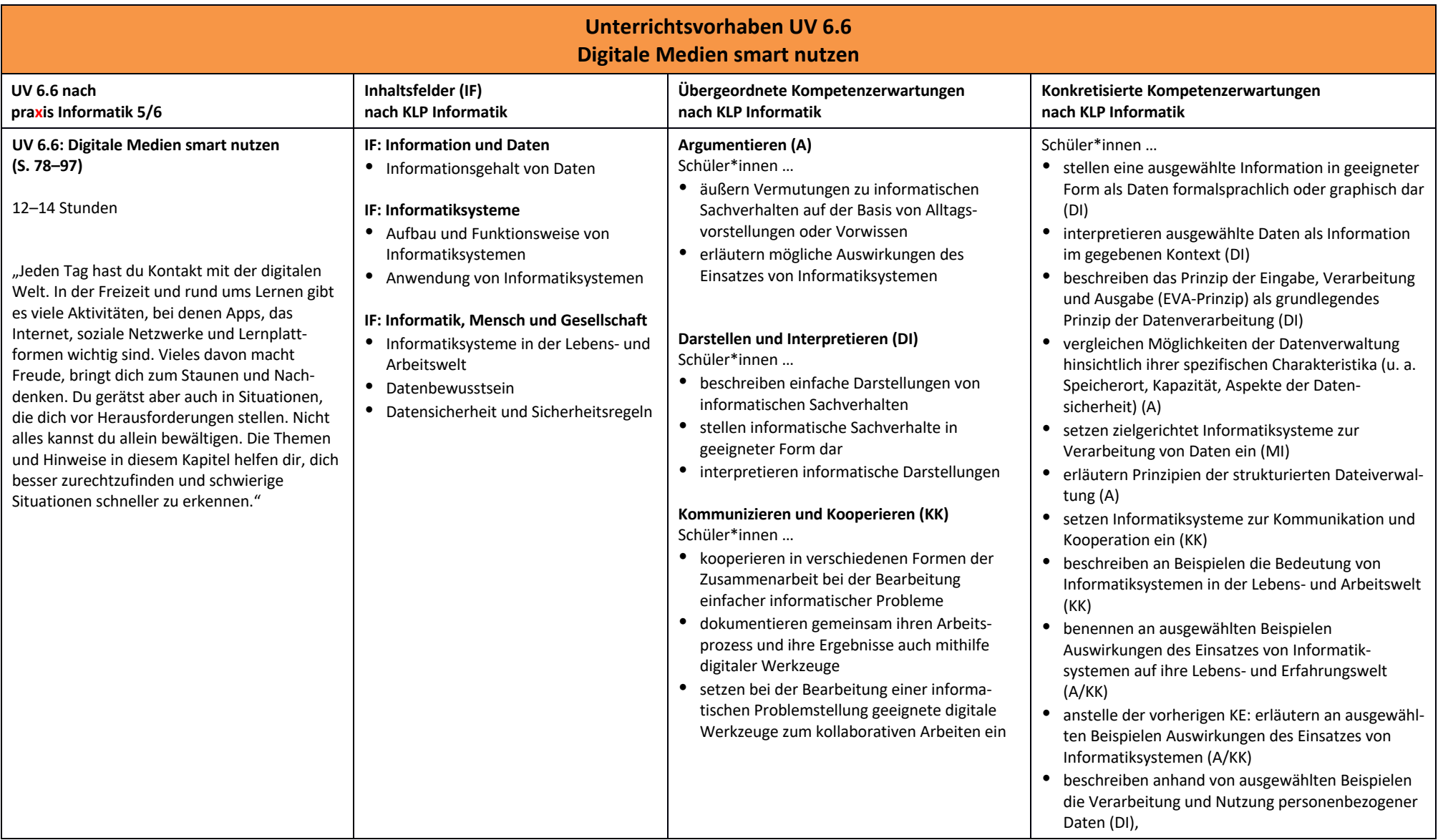

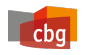

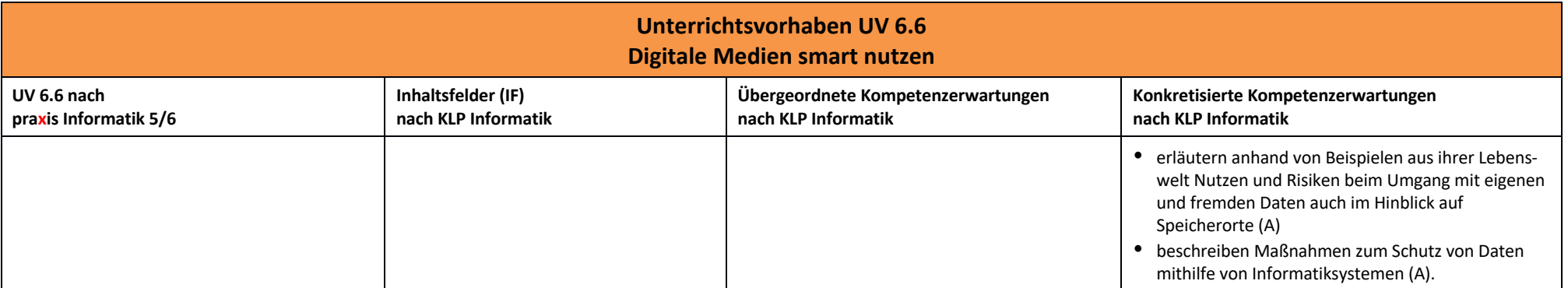

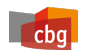

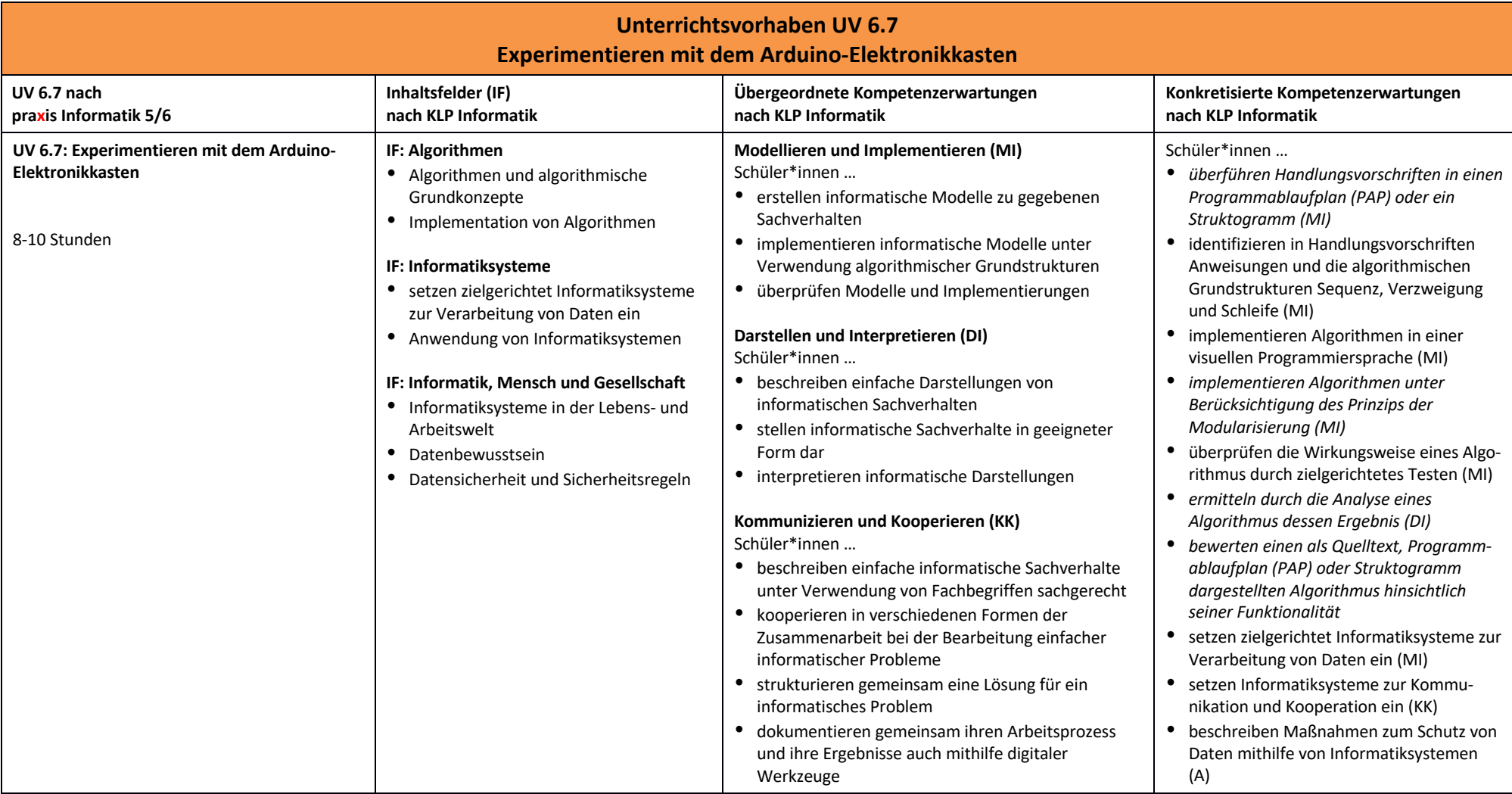

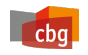

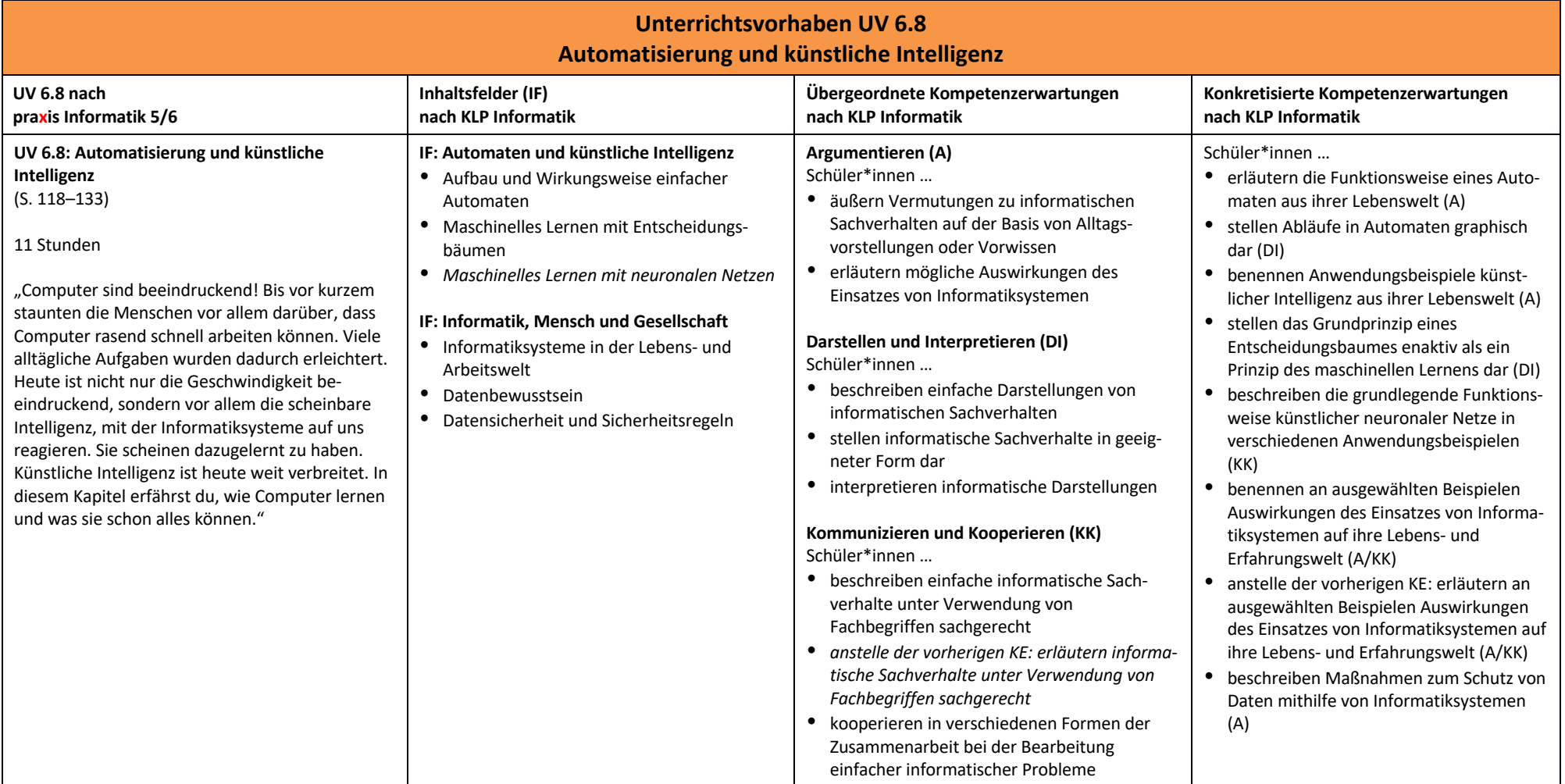

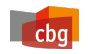

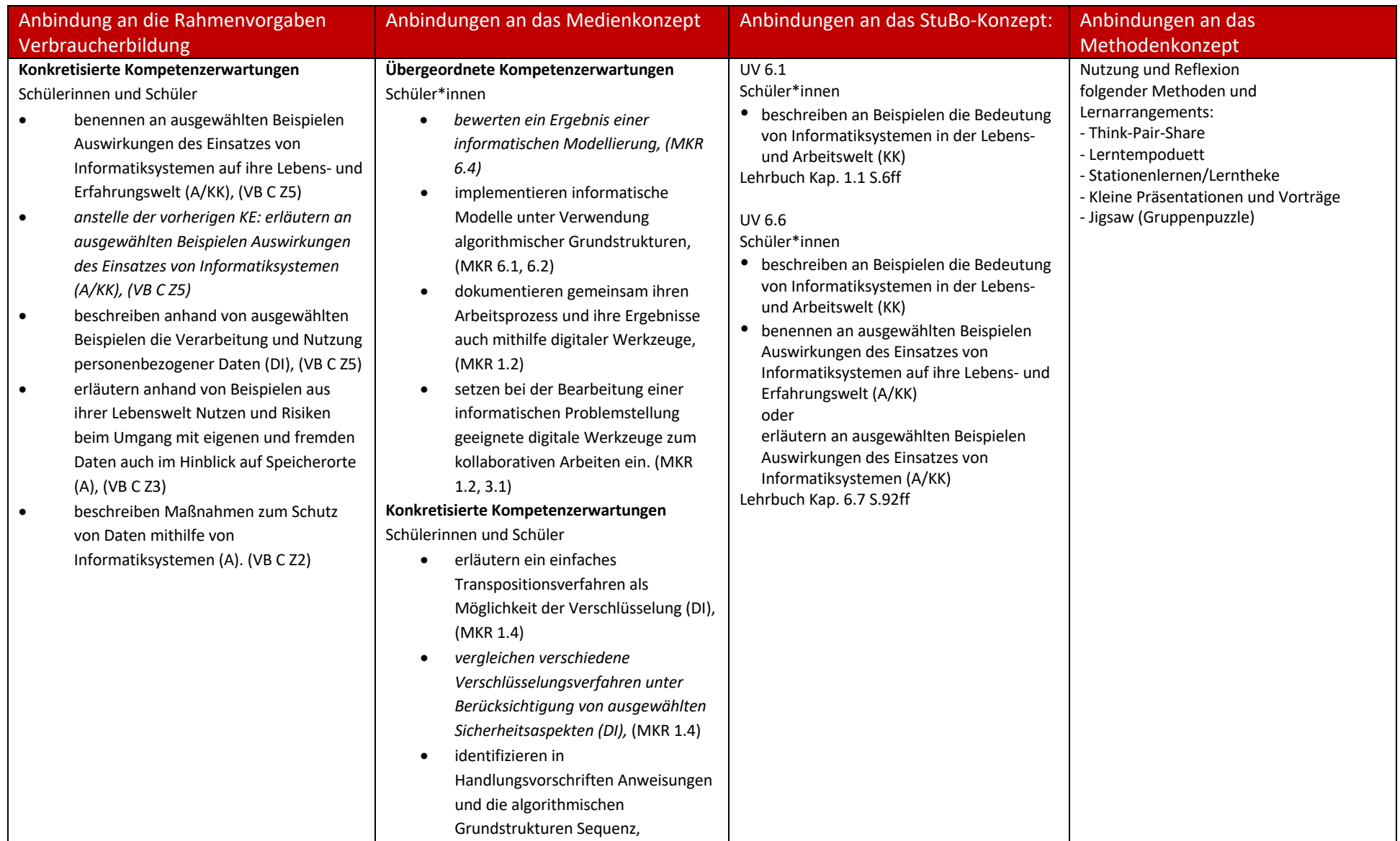

cbg

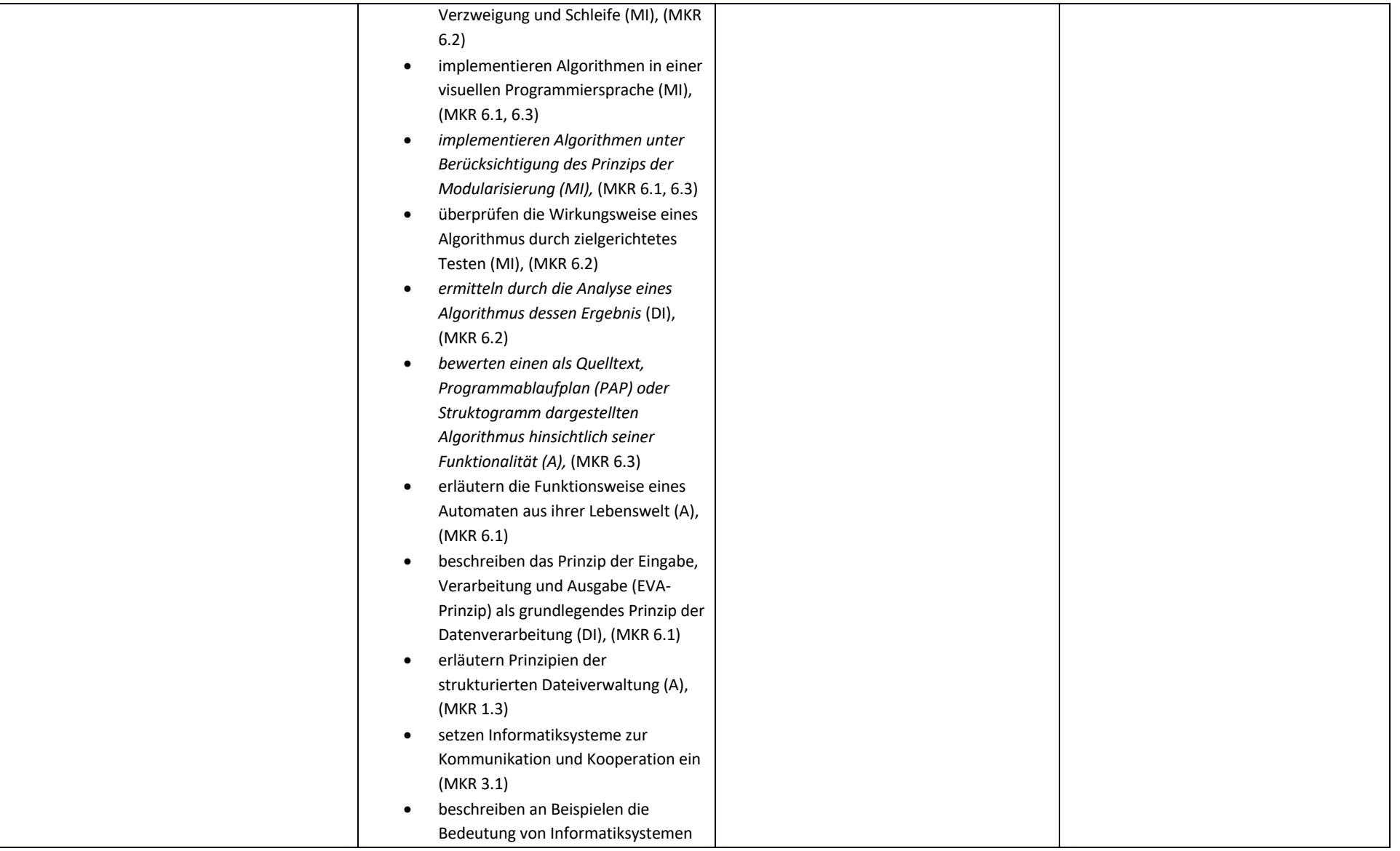

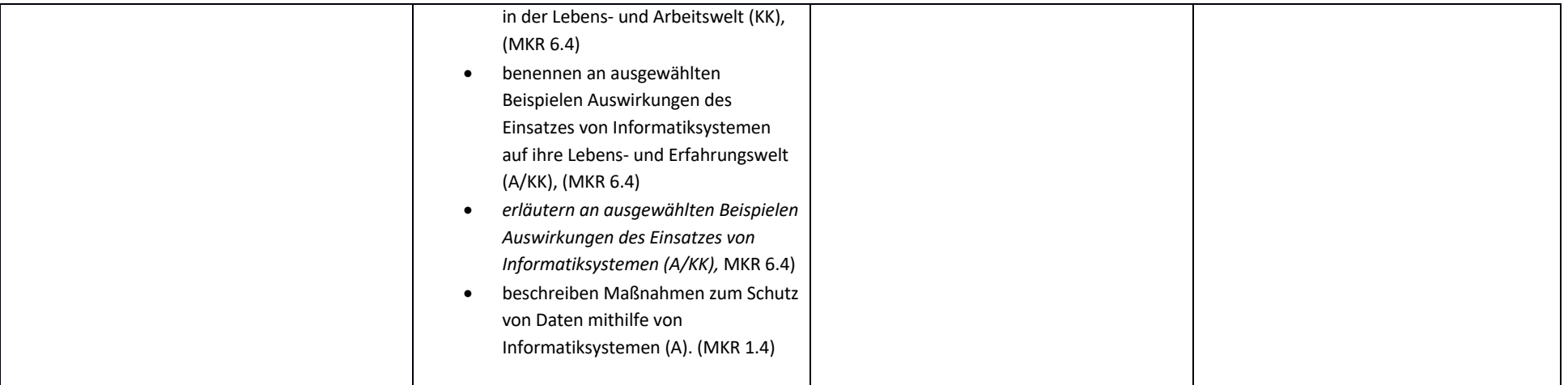

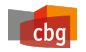

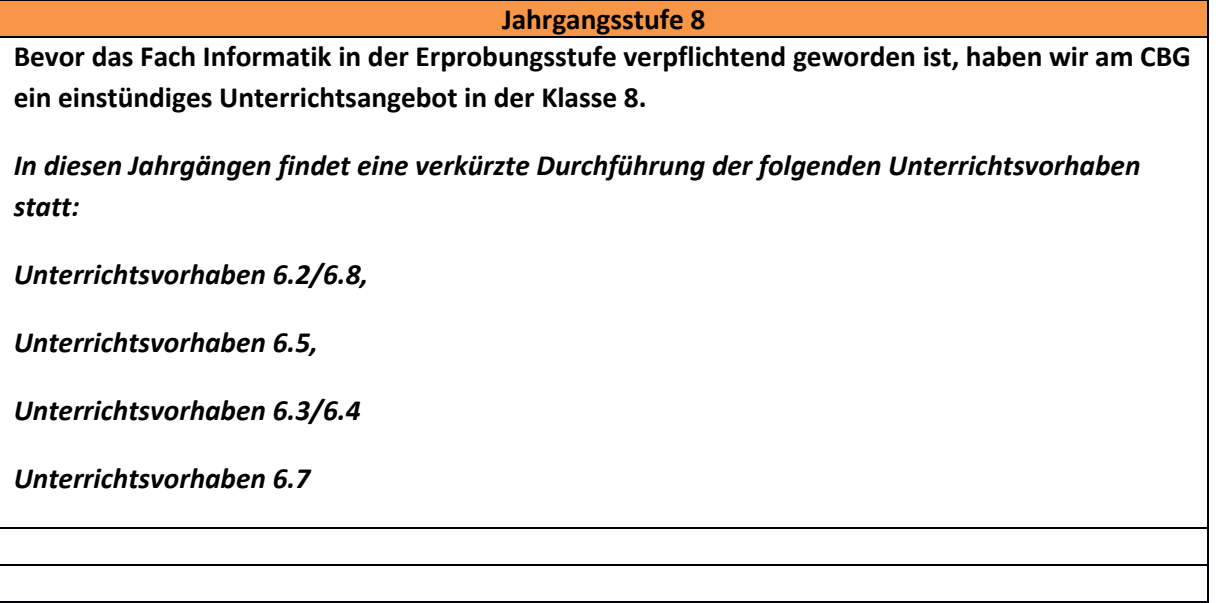

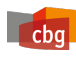

### *2.2 Konkretisierungen*

**Die folgenden Unterrichtssequenzen stellen Vorschläge des Westermann Verlags dar, die im Schuljahr 2022/23 erprobt werden sollen. Die Sequenzen müssen nicht 1-zu-1 umgesetzt werden. Es ist sinnvoll, sich an der Abfolge des Buchs zu orientieren, gleichwohl sind Variationen natürlich erlaubt.**

## **UV 6.1**

#### **Vorhabenbezogene Konkretisierung**

Was ist Informatik? Wo begegnet uns Informatik im Alltag? Dies sind die Leitfragen dieses Unterrichtsvorhabens. Auf der Basis der bisherigen Erfahrungen der S\* werden grundlegende Begriffe wie Daten, Informationen und Wissen geklärt.

Zum Berufsalltag gehören vielfältige Informatikberufe (vgl. UV 6.6); einige werden bereits hier vorgestellt. Wie sehr die Informatik aktuell die S\* während des gesamten Tages begleitet, wird anhand eines Tagesablaufes deutlich. Die S\* reflektieren gemeinsam die eigenen Berührungspunkte.

Der Einfluss der Informatiksysteme verändert zunehmend unsere Lebenswelt. Neue Ansätze wie Sharing Economy werden durch den Einsatz solcher Systeme für die Bevölkerung erst sichtbar und zugänglich. Gerade in Hinblick auf Themen wie Nachhaltigkeit, Umwelt- oder Klimaschutz wird die Aktualität sowie die Bedeutung von alternativen Konzepten aufgezeigt. Das Teilen von Ressourcen wird anhand der Beispiele Mobilität und Lebensmittel veranschaulicht. Das Smartphone, als ständiger Begleiter nicht nur bei Kindern und Jugendlichen, wird als digitales Multifunktionswerkzeug dargestellt und bietet die Schnittstelle zu einem vernetzten Zuhause, dem Smarthome. Neben dem Aspekt der Ressourceneinsparung durch eine intelligente Haussteuerung, bildet das Beschreiben von Abläufen einen ersten Anlass zur Formulierung von Algorithmen (vgl. UV 6.4).

Die Grundlage bei der Vernetzung, und dem Austausch von Informationen zwischen Informatiksystemen, bildet die Kommunikation. Anhand eines Modells können S\* die verschiedenen, ihnen bekannten Kommunikationsformen untersuchen und auf die digitale Kommunikation übertragen.

Am Ende des Unterrichtsvorhabens können die S\* ihr gelerntes Wissen mithilfe von Aufgaben überprüfen und erhalten einen Ausblick, der weitere Begegnungen mit der digitalen Welt aufzeigt.

#### **Inhaltliche Schwerpunkte zum UV 6.1 in praxis Informatik**

- Beispiele für vernetzte Informatiksysteme
- Die Bedeutung von Informatiksystemen innerhalb der eigenen Erfahrungswelt
- Der Datenbegriff anhand von Beispielen aus der eigenen Erfahrungswelt
- Der Zusammenhang und die Bedeutung von Informationen und Daten
- Darstellung ausgewählter Informationen als Daten durch Texte oder Grafiken
- Interpretation von Daten als Information in einem gegebenen Zusammenhang
- Informatiksysteme zur Kommunikation und Kooperation

Curriculum Informatik – Sekundarstufe I Seite 20 von 72

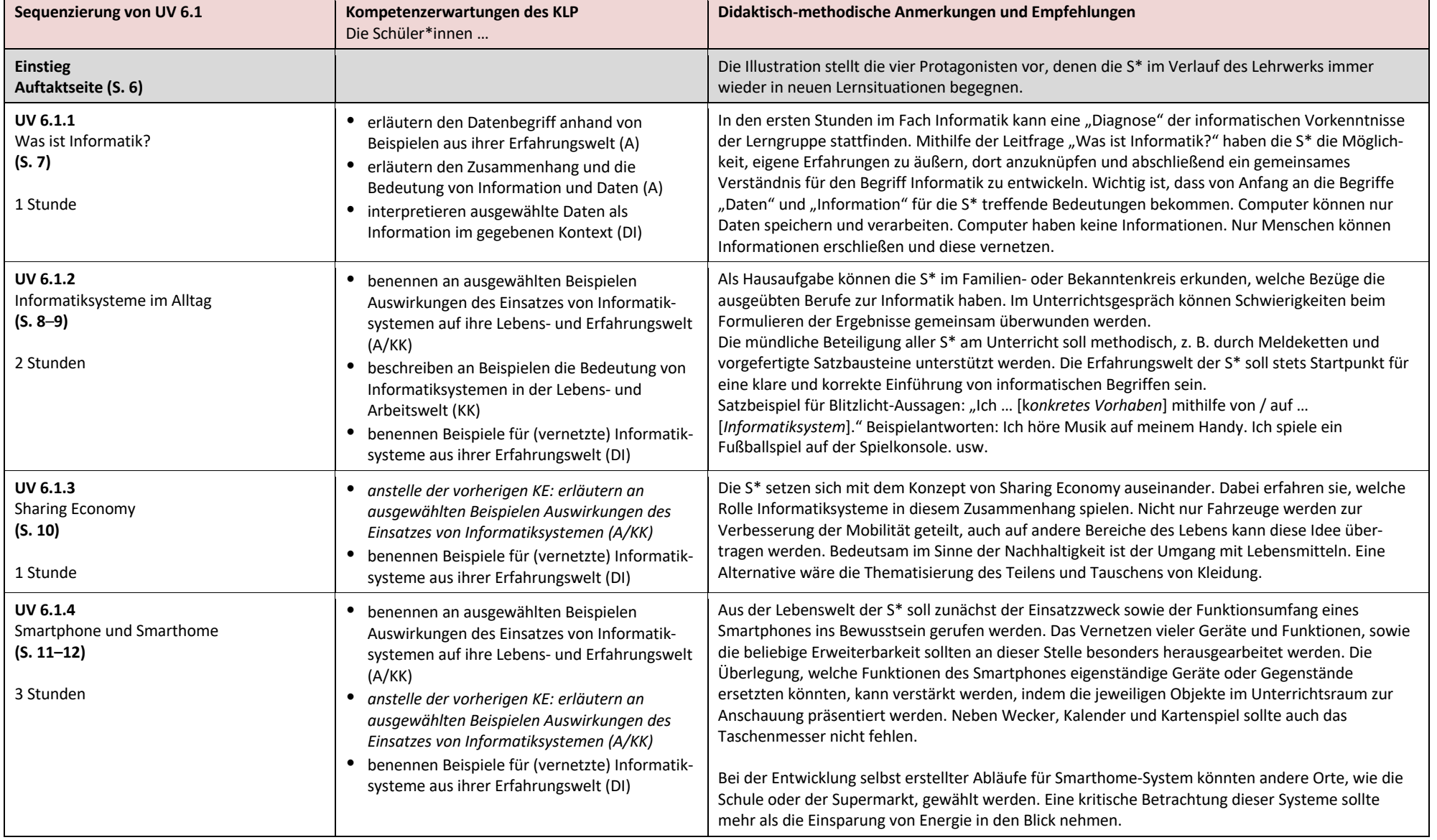

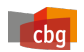

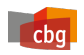

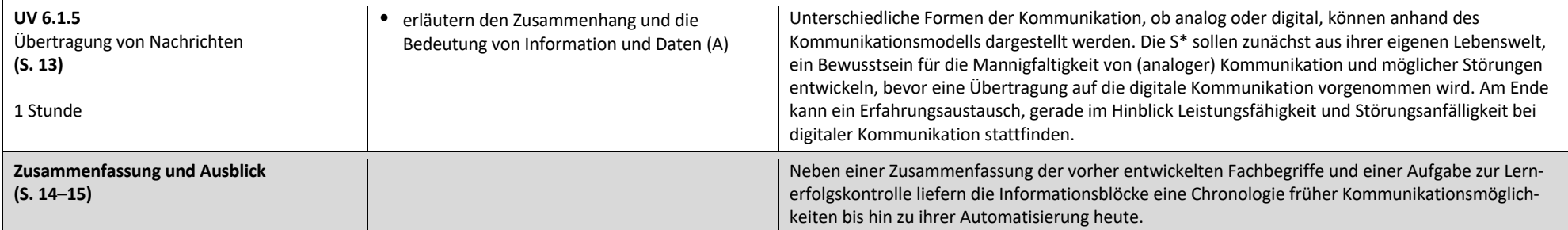

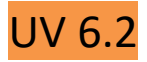

 $\epsilon$ 

#### **Vorhabenbezogene Konkretisierung**

In diesem Unterrichtsvorhaben werden die S\* die Grundlagen des Aufbaus von Informatiksystemen und deren Funktionsweise verstehen und anwenden. Die S\* werden unterstützt, einen Computerarbeitsplatz einzurichten. Dabei wird zunächst der Begriff Hardware für Bauteile des Computers und seine Peripheriegeräte eingeführt und ausführlich erläutert. Die S\* sollen mithilfe von kleinschrittigen Aufgaben, verschiedene Hardware identifizieren und ihre jeweilige Funktion erläutern. Dies versetzt sie in die Lage, aktuelle Computer miteinander zu vergleichen: Die Computerleistung kann anhand des Computer-Datenblatts treffend eingeschätzt werden. Beispiele für Speichermedien und ihre Speicherkapazität ermöglichen den Vergleich von Datenmengen an konkreten Beispielen (z. B. RAM-Größe 2GB, HDD-Größe 500 GB).

Weiterhin wird in diesem Kapitel das **EVA-Prinzip** erläutert. Bestandteile eines Informatiksystems werden entsprechend den Verarbeitungsschritten **E**ingabe, **V**erarbeitung oder **A**usgabe zugeordnet.

Zum Thema Software werden in diesem Unterrichtsvorhaben die ersten praktischen Erfahrungen gemacht. Begrifflich wird zwischen Betriebssystemen und Anwendersoftware unterschieden.

Am Beispiel vom Betriebssystem Windows erklärt der **Exkurs** die Grundlagen bei der Arbeit am Computer: den Computer ein/ausschalten, den Bildschirmaufbau verstehen, das Arbeiten mit mehreren Programmen in verschiedenen Fenstern, Ordnung auf dem Computer halten sowie Dateien erstellen, bearbeiten, speichern und wiederfinden. Die Bedeutung von Dateiformaten wird hierzu erläutert.

Eine eigene Seite thematisiert die richtige Sitzhaltung am Computer-Arbeitsplatz. Am Ende des Unterrichtsvorhabens können die S\* ihr gelerntes Wissen mithilfe von Aufgaben überprüfen und erhalten einen Ausblick in die rasante Entwicklung von Informatiksystemen im Hinblick auf Technologie und Leistung.

#### **Inhaltliche Schwerpunkte zum UV 6.2 in praxis Informatik**

- Wesentliche Bestandteile von Informatiksystemen und ihre jeweilige Funktion
- Einheiten von Datenmengen
- Vergleich von Datenmengen an konkreten Beispielen
- Einschätzung der Computerleistung
- Unterscheidung von Betriebssystem und Anwendersoftware
- Verwaltung von Daten und Dateien am Beispiel des Betriebssystems Windows
- Das EVA-Prinzip bei der Datenverarbeitung
- Beispiele für Informatiksysteme
- Arbeit mit grafischen Benutzungsoberflächen
- Bearbeitung von Dokumenten mit ausgewählten Anwendungen
- Richtig Sitzen am PC

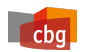

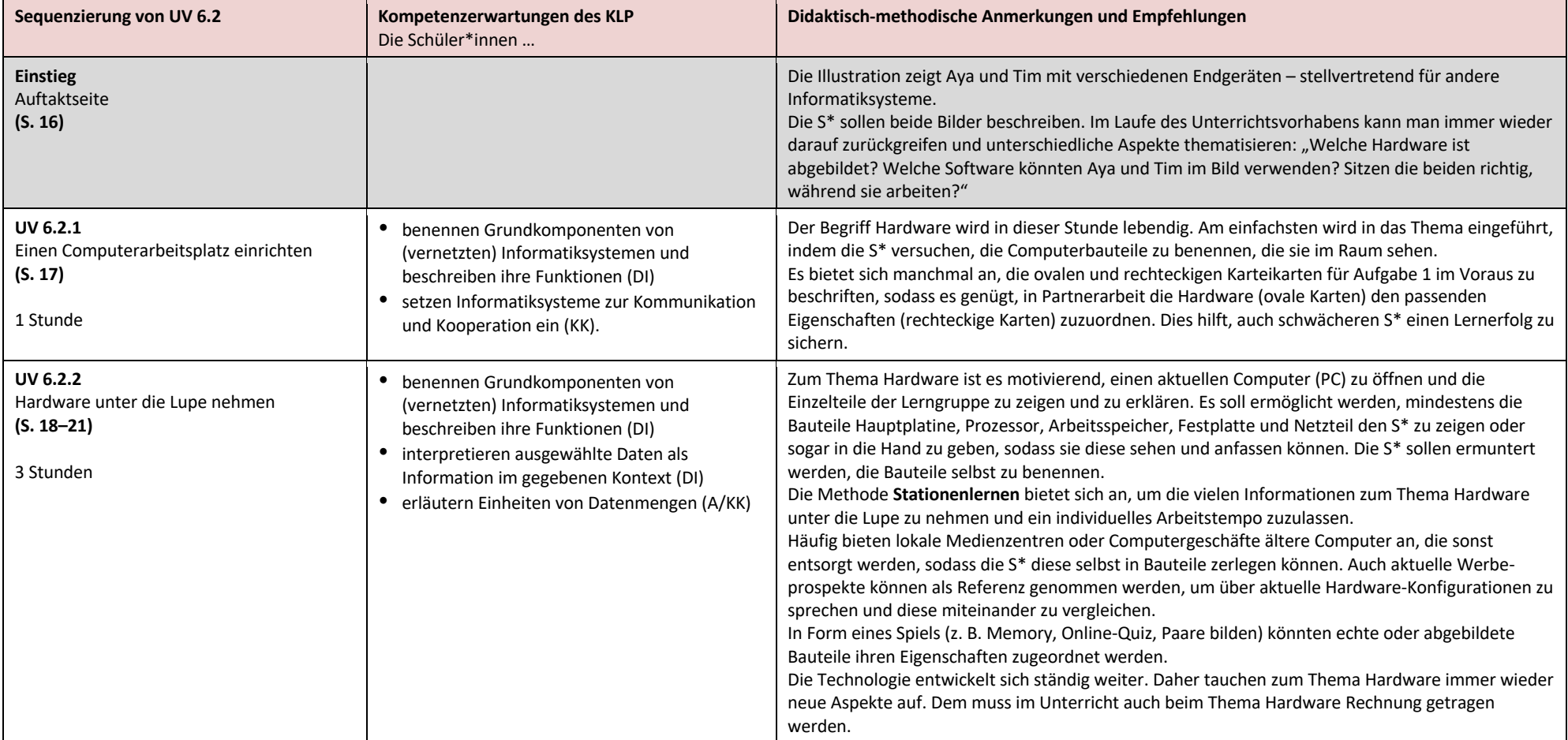

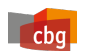

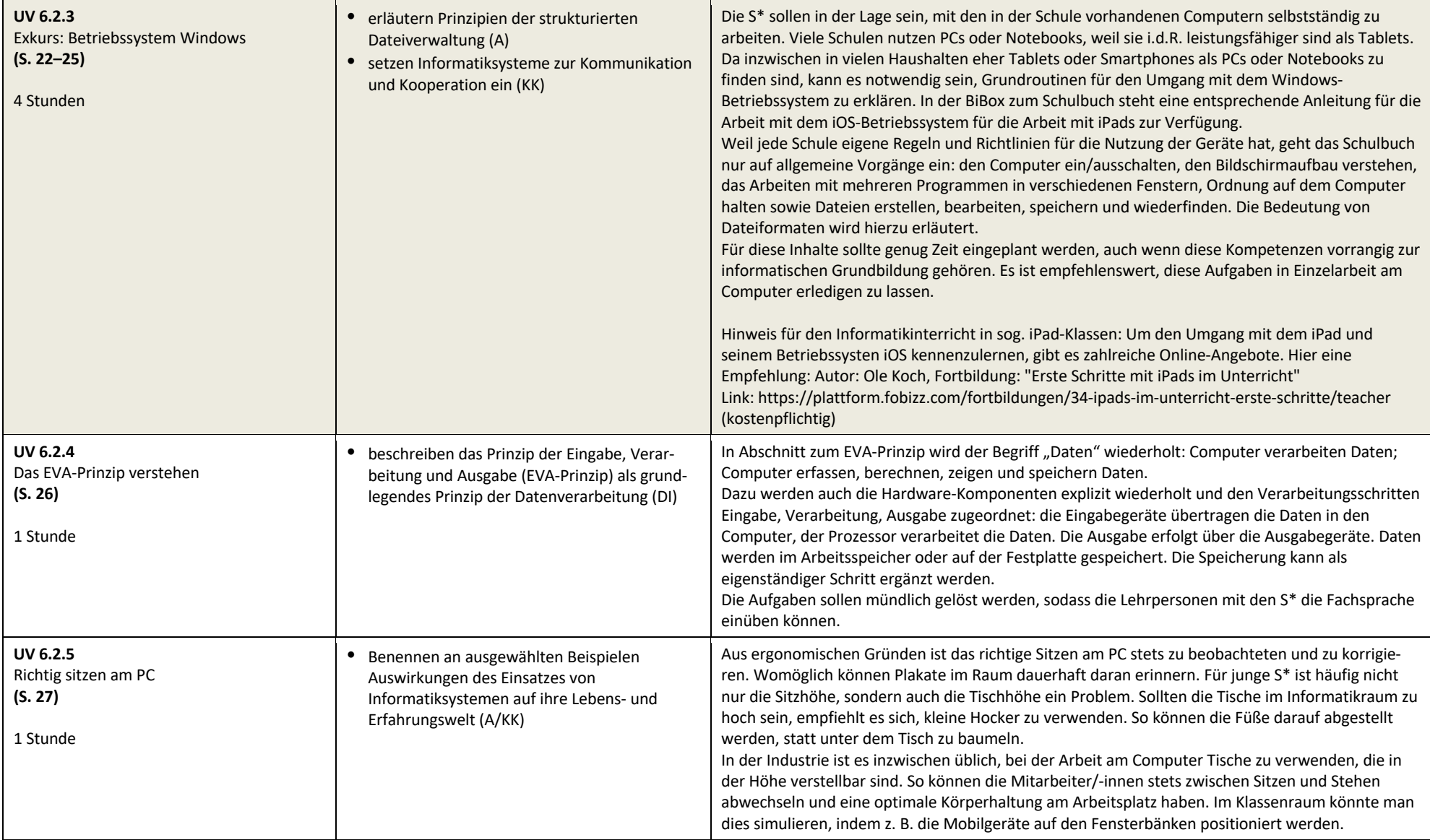

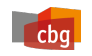

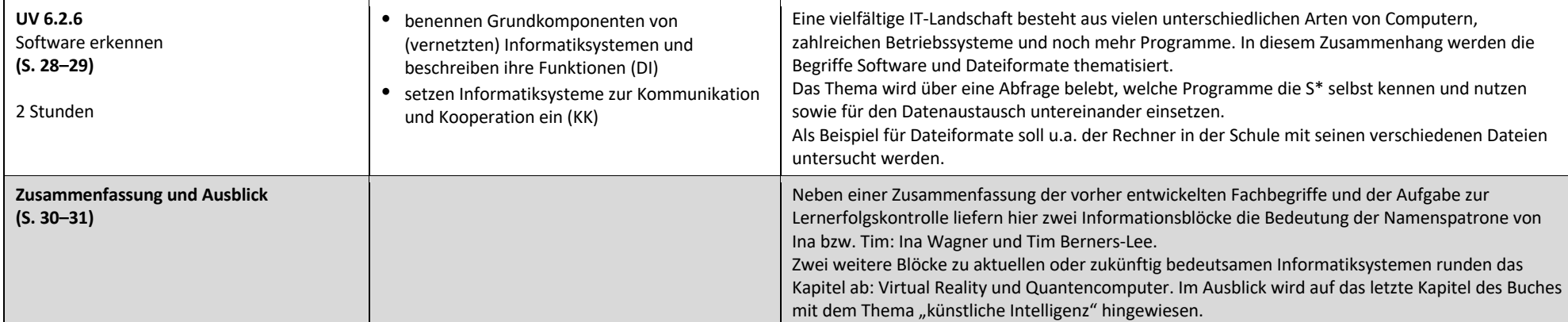

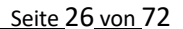

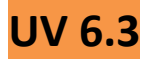

 $\epsilon$ 

#### **Vorhabenbezogene Konkretisierung**

In diesem Unterrichtsvorhaben wird den S\* an weiteren Beispielen aus ihrer Lebens- und Erfahrungswelt deutlich, wie Informationen aus Daten zusammengesetzt sind. Dazu werden Daten und ihre Codierungen in verschiedenen Zusammenhängen betrachtet. Ausgehend von Codierungen für das Alphabet durch Symbole im Winkeralphabet erfahren die S\* die Prozesse des Codierens und Dekodierens.

Elementare Daten setzen sich aus Ziffern sowie Buchstaben zu Zahlen, Zeichenfolgen und Texten zusammen. Zur Verarbeitung im Computer ist jede Ziffer, jeder Buchstabe in Folgen von 0-en und I-en zu codieren. Das Binärsystem bietet dazu die Grundlage. Anhand ihres Wertes werden Zahlen codiert, anhand ihrer Ordnungszahl Buchstaben oder Zeichen. Das Codieren und Decodieren zwischen den verschiedenen Darstellungsformen sind für den Menschen ausführbar, aber mühsam. Für Informatiksysteme sind diese Prozesse notwendiger Teil des Mensch-Maschine-Dialogs.

Anwendungsfelder für das Codieren und Decodieren finden sich für Text- und Bildinformationen. Sowohl zur Speicherung, zur Verarbeitung und zum Austausch dieser Informationen müssen sie binär codiert werden.

Die binäre Codierung von Texten, Bildern, Tondokumenten und Filmen bringt große Unterschiede im Speicherbedarf mit sich. Hierüber geben die Einheiten von Datenmengen Auskunft. Ihre praktische Bedeutung kann an Überschlagsrechnungen deutlich werden, in denen bestimmt wird, wie viele Bilder, Songs, Videos auf ein Speichermedium passen.

Das Unterrichtsvorhaben endet mit der Verschlüsselung von Daten. Als Standard-Verschlüsselung wird die Cäsar-Verschlüsselung herangezogen. Anders als bei der Codierung dient dieses Verfahren der Geheimhaltung. Selbst wenn das Verfahren bekannt ist, muss noch der nötige Schlüssel eingesetzt werden, um die Information zu erhalten. Diese Grundsätze werden praktisch erprobt durch das Ver- und Entschlüsseln vorgegebener und eigener Texte. Das Werkzeug der Cäsar-Scheibe kommt anschließend zum Einsatz, um einen verschlüsselten Text mit unbekanntem Schlüssel zu "knacken". Aufbauend auf diesen Grunderfahrungen wird die Grundproblematik des sicheren Austauschs des Schlüssels bei der geschützten Kommunikation im Internet und die Lösungsidee nach Diffie-Hellmann aufgezeigt.

Vertiefungen zu einzelnen Themenbereichen bietet die Ausblick-Seite an.

#### **Inhaltliche Schwerpunkte zum UV 6.3 in praxis Informatik**

Codierte Daten und enthaltene Informationen

- Codierung und Decodierung von Zahlen und Texten mit dem Binärsystem
- Einheiten von Datenmengen
- *Größe und Größenvergleich von Datenmengen*
- Ver- und Entschlüsselung von Nachrichten mit verschiedenen Verfahren
- *Die Sicherheit von Verschlüsselungsverfahren*
- Die Verschlüsselung als Maßnahme zum Schutz von Daten

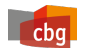

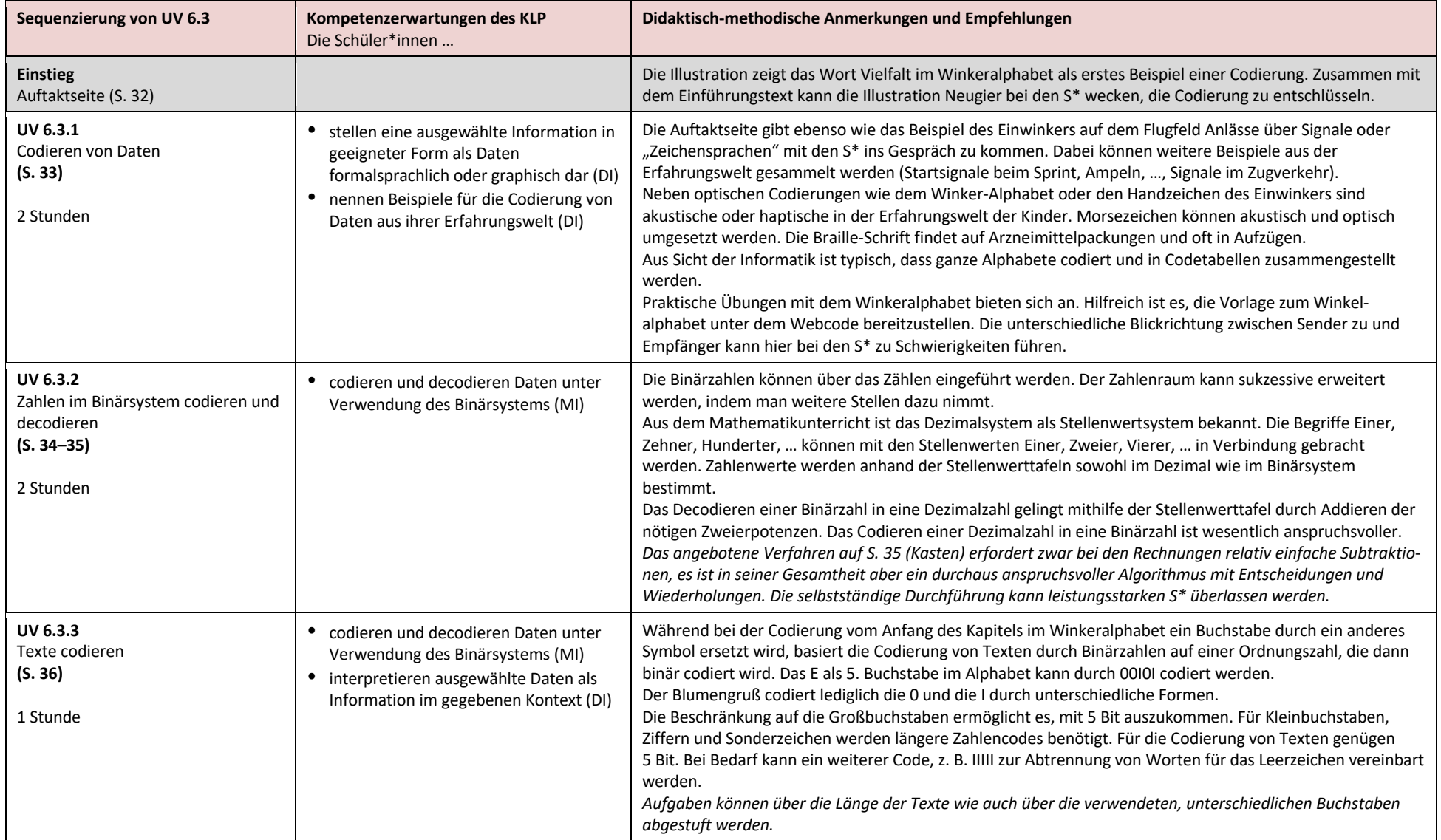

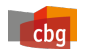

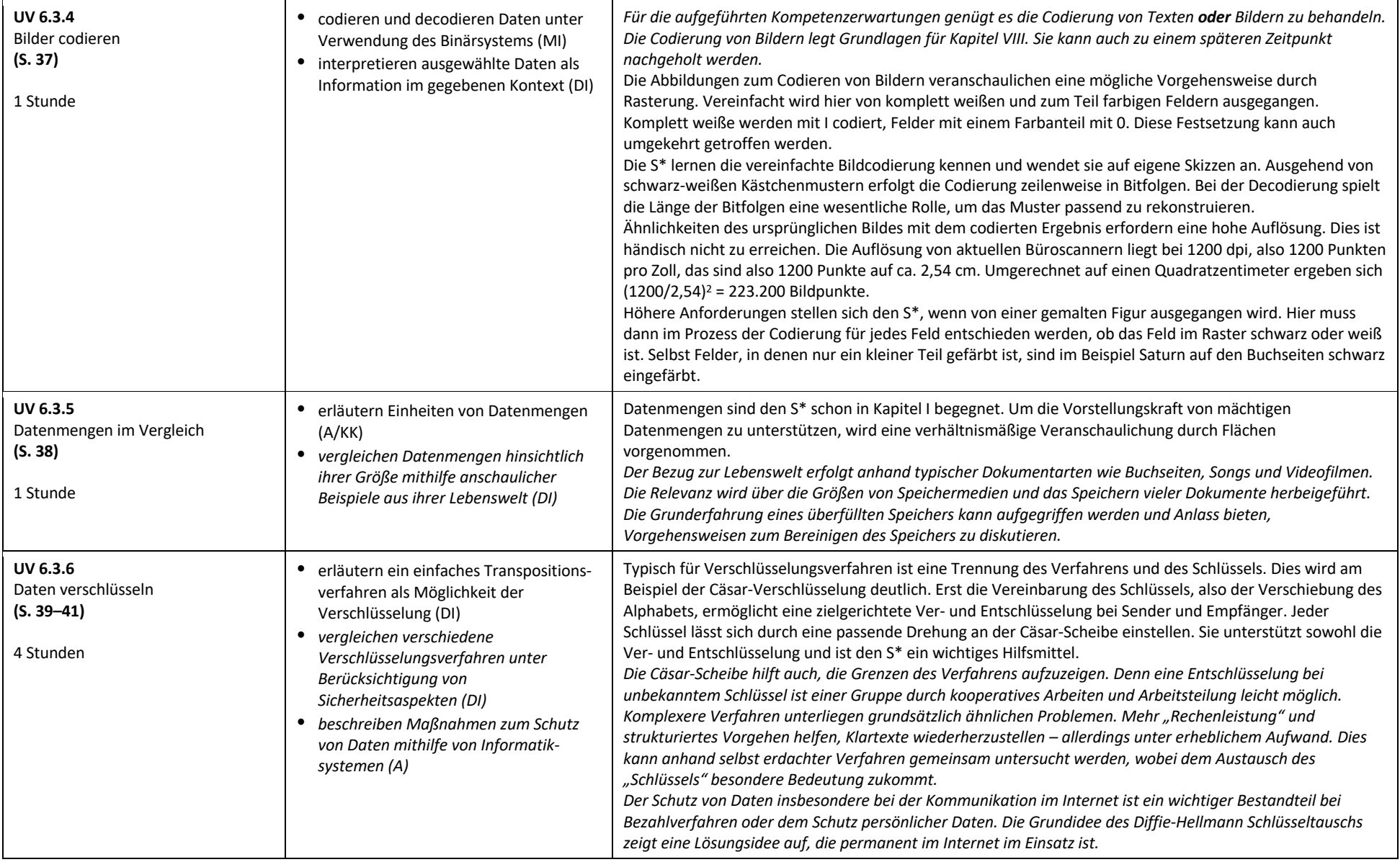

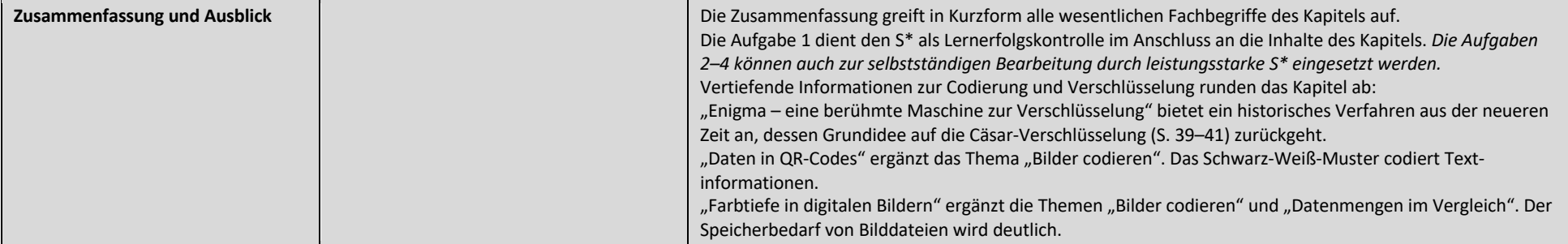

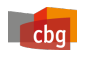

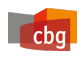

## **UV 6.4**

#### **Vorhabenbezogene Konkretisierung**

Ausgehend von wiederkehrenden Handlungen aus der Erfahrungswelt der Kinder sollen eindeutige Handlungsvorschriften formuliert, dargestellt und ausgeführt werden. Selbst erlebte Handlungen wie das Aufstehen, Zähneputzen, das Öffnen eines Fensters werden zunächst in der ich-Perspektive beschrieben. Genauigkeit, Verständlichkeit und Vollständigkeit sind wichtige Gütekriterien schon in diesen Anfängen. Erreicht werden soll die Beschreibung eines Algorithmus, eines genau definierten Verfahrens zur Lösung eines Problems.

Üblicherweise werden Algorithmen mit Anweisungen beschrieben, die meist ein Computer ausführen soll. Ein Wechsel von der Ich-Perspektive hin zur Formulierung von Anweisungen unterstützt die grammatikalische Form des Imperativ. Der rein sprachlichen Übertragung folgt dann die Erprobung mit einem Gegenüber, das die Anweisungen so ausführt, wie sie sie verstanden hat. Diese Grunderfahrung mit einer/m menschlichen Lernpartner/in ist die wesentliche Basis für den Prozess der Implementierung in Kapitel V und VII, der immer wieder von Auslassungen und Missverständnissen geprägt ist.

Zur Darstellung der Handlungsvorschriften wird als Diagramm ein Ablaufplan eingeführt, der auch bei auftretenden Verzweigungen nur aus Rechtecken und Pfeilen besteht. Das Verfolgen der Pfeile entlang eines Pfades von oben nach unten repräsentiert einen möglichen Durchlauf und damit eine konkrete Handlung. Auf die Einführung des Programmablaufplans mit speziellen Symbolen insbesondere für die Entscheidungen wird verzichtet, da die Struktogramme den visuellen Programmiersprachen sehr nahe sind und in Kapitel V eingeführt werden.

Zur textuellen Beschreibung von Handlungsvorschriften werden sprachliche Hilfen durch Wortwolken und Wortgeländer angeboten.

Die Grundbausteine von Algorithmen sind Anweisungen, Anweisungsfolge (Sequenz), Entscheidung (Verzweigung) und Wiederholung (Schleife). In Kapitel IV werden Wiederholungen bewusst nicht thematisiert, um einer Vermischung mit den Entscheidungen (If-Schleife) vorzubeugen. Ein "Mangel an gestaltlicher Unterscheidung", der zu einer Ähnlichkeitshemmung (Alfred Riedel, 2004) führen kann, kann u.a. durch eine zeitliche und kontextuelle Trennung vermieden werden. Die Verknüpfung von Anweisungsfolgen und Verzweigungen bieten vielfältige Möglichkeiten, um Algorithmen zu entwerfen und zu untersuchen. Die Verschachtelung von Verzweigungen erweitert den Problemraum weiter und bereitet die Entscheidungsbäume in Kapitel VIII vor. Dabei an den Alltag der Kinder anzuknüpfen ist leicht und förderlich; neu zu erschließende Kontexte sind vermeidbar. Die Zusammenfassung mehrerer Anweisungen zu einer Methode bereitet die Modularisierung geeignet vor. Der Begriff wurde aus der objektorientierten Modellierung aufgegriffen.

Zur Vertiefung der Kompetenzen wird eine Lernumgebung "Garten" angeboten, in der Algorithmen mit den eingeführten Bausteinen erprobt, untersucht und selbst entwickelt werden können. Verschiedene Anforderungsniveaus werden hier berücksichtigt: Nachvollzug gegebener Sequenzen, Ermittlung des Ergebnisses, Finden einer Problemlösung, Vergleich verschiedener Problemlösungen.

Eine Reihe von Aufgaben dienen den S\* zur Lernerfolgskontrolle oder zur Vertiefung der Kenntnisse. Ergänzende Informationen zum Algorithmus-Begriff und zu globalen Problemstellungen, zu denen es Lösungen in Form konkreter Algorithmen gibt, runden das Kapitel ab.

#### **Inhaltliche Schwerpunkte zum UV 6.4 in praxis Informatik**

- Beschreibung von Abläufen aus dem Alltag durch Handlungsvorschriften
- *Handlungsvorschriften im Diagramm*
- Ausführung von Handlungsvorschriften
- Bausteine eines Algorithmus: Anweisung, Sequenz und Verzweigung
- Untersuchung und Auswertung von Algorithmen anhand ihrer Ablaufpläne
- *Das Modellieren und Implementieren von Abläufen und Konzepten*
- *Bewertung der Zweckmäßigkeit einer informatischen Modellierung*

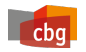

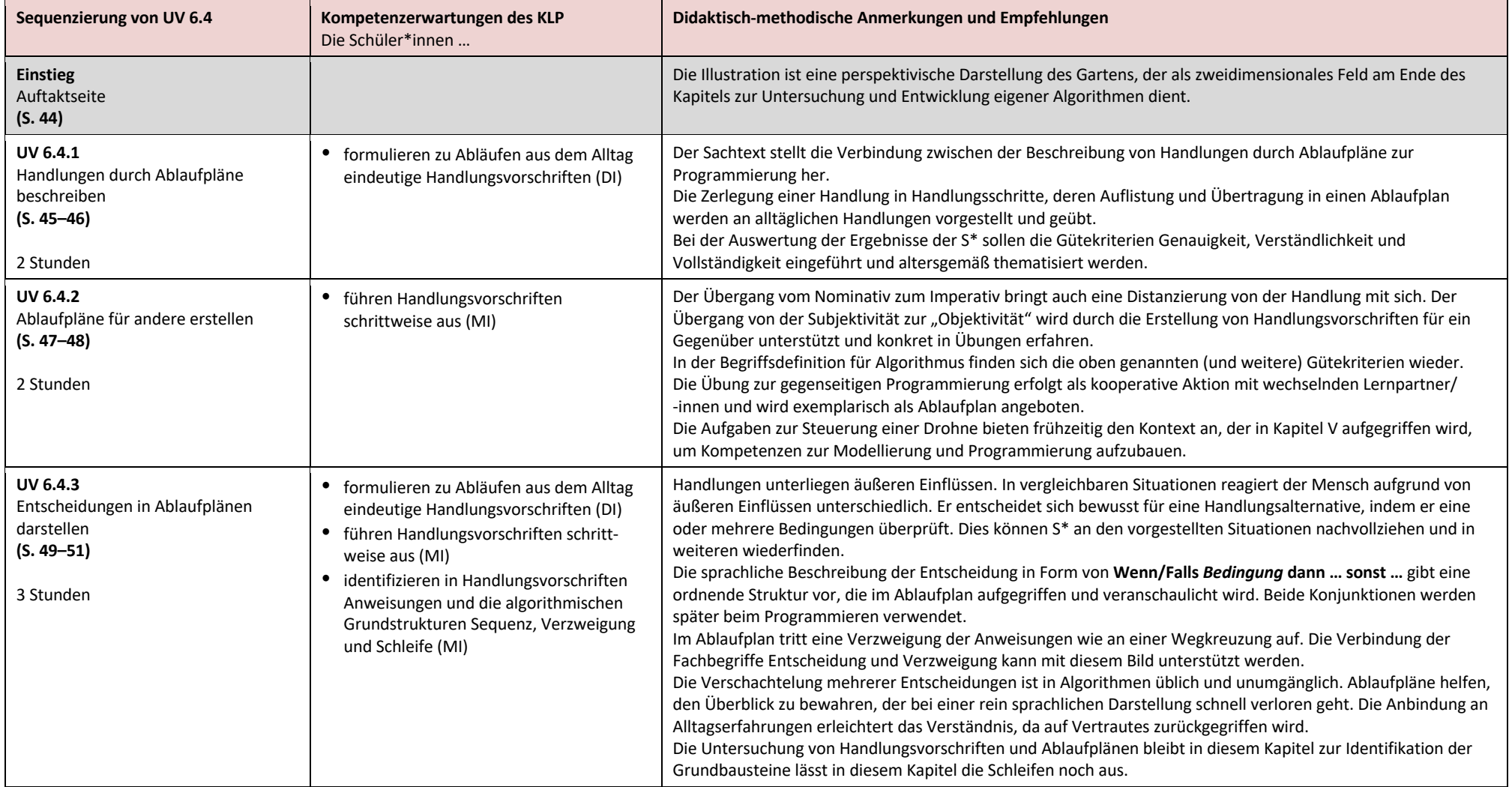

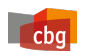

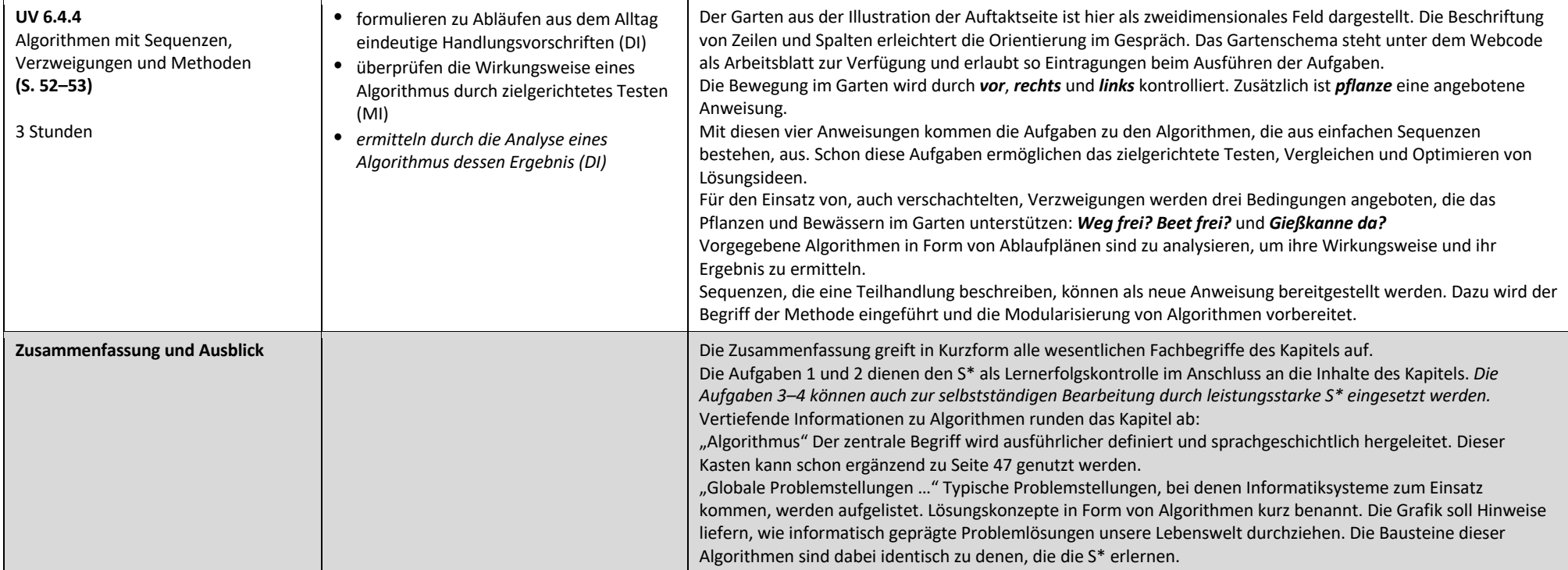

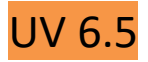

 $\epsilon$ 

#### **Vorhabenbezogene Konkretisierung**

Das Kapitel V des Schulbuchs gliedert sich in drei Teile. Im **ersten Teil** auf den Seiten 56–61 (UV 6.5.1 – UV 6.5.2) wird die Modellierung von Abläufen thematisiert. Der Übergang von Ablaufplänen zu Struktogrammen wird angeleitet. Die bisherige Darstellungsform der Ablaufpläne erinnert an Programmablaufpläne (PAP). Übergänge bzw. die Reihenfolge von Anweisung zu Anweisung werden auch beim PAP durch Pfeile gekennzeichnet. Die Darstellung des Ablaufs im Struktogramm kommt ohne Pfeile aus. Anweisungsblöcke werden aneinandergesetzt oder eingeschoben. Beim Struktogramm besteht eine große Nähe zur Verbindung der Codeblöcke zu einem Programm in einer visuellen Programmiersprache wie Scratch oder NEPO (s. u.). Zur Wiederholung gleichförmiger Sequenzen werden Schleifen (Wiederholungen) eingeführt und an Alltagsbeispielen verdeutlicht. Das Struktogramm stellt die Abfolge der Anweisungen eines Algorithmus dar, es wird in der Informatik als detailgetreues Modell des Algorithmus verstanden.

Als Kontext wird das Fliegen einer Flugdrohne gewählt, die über einen Controller gesteuert wird. Die wiederkehrende Auswertung von Signalen seitens der Drohne führt im Algorithmus zur Kombination von Wiederholung und Entscheidung (Verzweigung), um die Drohne schrittweise zu bewegen. Dazu werden nach dem Start der Drohne, die Signale N, W, S und O, stellvertretend für die Himmelsrichtungen, solange ausgewertet, bis das Signal zum Landen empfangen wird. Die gleichförmige Auswertung der vier Signale kann dem Prinzip der Modularisierung zu einer Methode zusammengefügt werden.

Auf den Seiten 62–66 (UV 6.5.3 Exkurs) wird im **zweiten Teil** des Kapitels, gestaltet als Exkurs, die Programmierumgebung Scratch vorgestellt. Sie kann sowohl online als auch lokal auf dem Computer installiert benutzt werden. Scratch ist eine visuelle Programmiersprache, in der Anweisungen in Form von farbigen Codeblöcken bereitgestellt werden. Die Grundidee ist, das Verhalten von Figuren auf einer Bühne zu programmieren.

Durch ihre Färbung werden Codeblöcke zu Gruppen zusammengefasst, die ihren Zweck unterstreichen. In der Gruppe Steuerung finden beispielsweise sich die Grundbausteine zu den Verzweigungen und Schleifen wieder. Formen unterstreichen, welche Blöcke sich kombinieren lassen – vergleichbar zu Puzzle-Teilen. Viele syntaktische Fehler beim Programmieren können so mit visuellen Sprachen vermieden werden.

Den **dritten Teil** des Kapitels bilden die Seiten 67 bis 75 (UV 6.5.4 – UV 6.5.9). Ausgehend von Modellen des Drohnenflugs in Form von Struktogrammen wird nun in Scratch implementiert. Dem Entwurf folgt die Programmierung. Im Kontext des Drohnenflugs werden nun in einzelnen Abschnitten die Bausteine Sequenz, Entscheidung und Wiederholung thematisiert und in Scratch in Programmen verwendet. Schrittweise wird erreicht, dass die Figur einer Drohne auf einem schachbrettartigen Raster (Bühne) über die Pfeiltasten der Tastatur bewegt werden kann.

Um den Programmcode übersichtlich zu halten, werden dabei Programmteile zu Methoden zusammengefasst und als selbst erstellte Codeblöcke bereitgestellt. Durch die "Bündelung" von Sequenzen wird der Code übersichtlicher. Damit wird das Prinzip der Modularisierung auch in der Phase der Implementierung umgesetzt.

Abschließend wird auf der Basis der neuen Kenntnisse ein Spiel programmiert, indem die Drohne so zu steuern ist, dass sie in einem Parcours auf Zeit Pakete aufsammelt und in einen Zielbereich bringt. Eine Variable wird verwendet, um die Anzahl der Pakete zu zählen, die "abgeholt" wurden. Der Verwendungszweck "Zähler" erfordert keine tiefergehende Auseinandersetzung mit dem Variablenkonzept.

Eine Reihe von Aufgaben dienen den S\* zur Lernerfolgskontrolle oder zur Vertiefung der Kenntnisse. Ergänzende Informationen zu Programmiersprachen, Ergänzungen zu Scratch und zum objektorientierten Modell runden das Kapitel ab.

Aufbauend auf den Seiten 56–61 zur Modellierung, können **alternativ** zu den Seiten 62–75 auch die Seiten 98–109 zur Programmierung des Mikrocontrollers Calliope behandelt werden, um die erforderlichen Kompetenzen zum Modellieren und Implementieren zu erwerben.

#### **Inhaltliche Schwerpunkte zum UV 6.5 in praxis Informatik:**

- Darstellung von Algorithmen durch Struktogramme
- Die Wiederholung als weiterer Baustein in Algorithmen
- Implementierung von Algorithmen mit der visuellen Sprache "Scratch"
- Überführung von Struktogrammen in Programme
- Test von Algorithmen und Prüfung der Ergebnisse
- *Bewertung der Zweckmäßigkeit einer informatischen Implementierung*

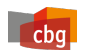

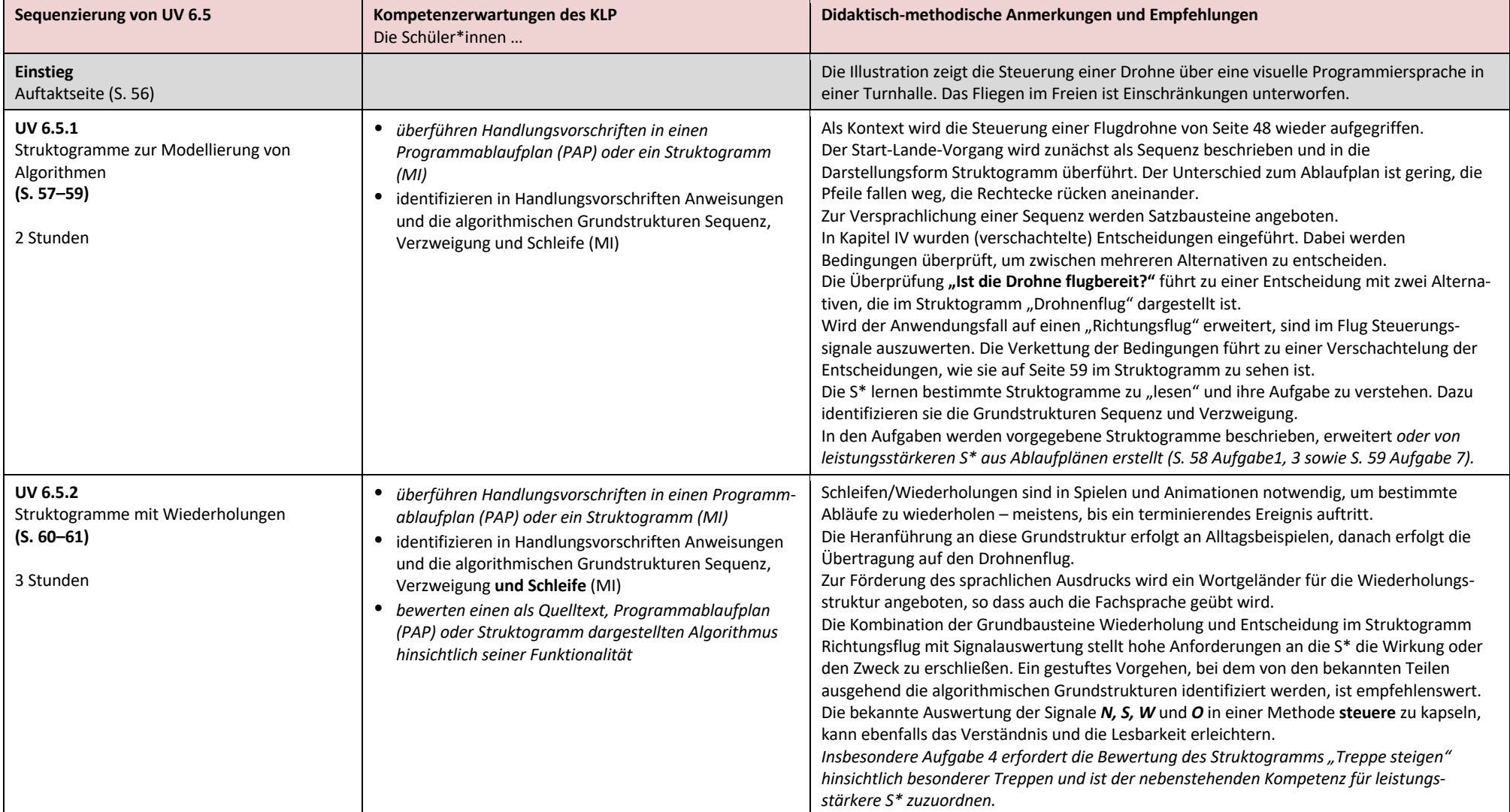

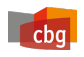

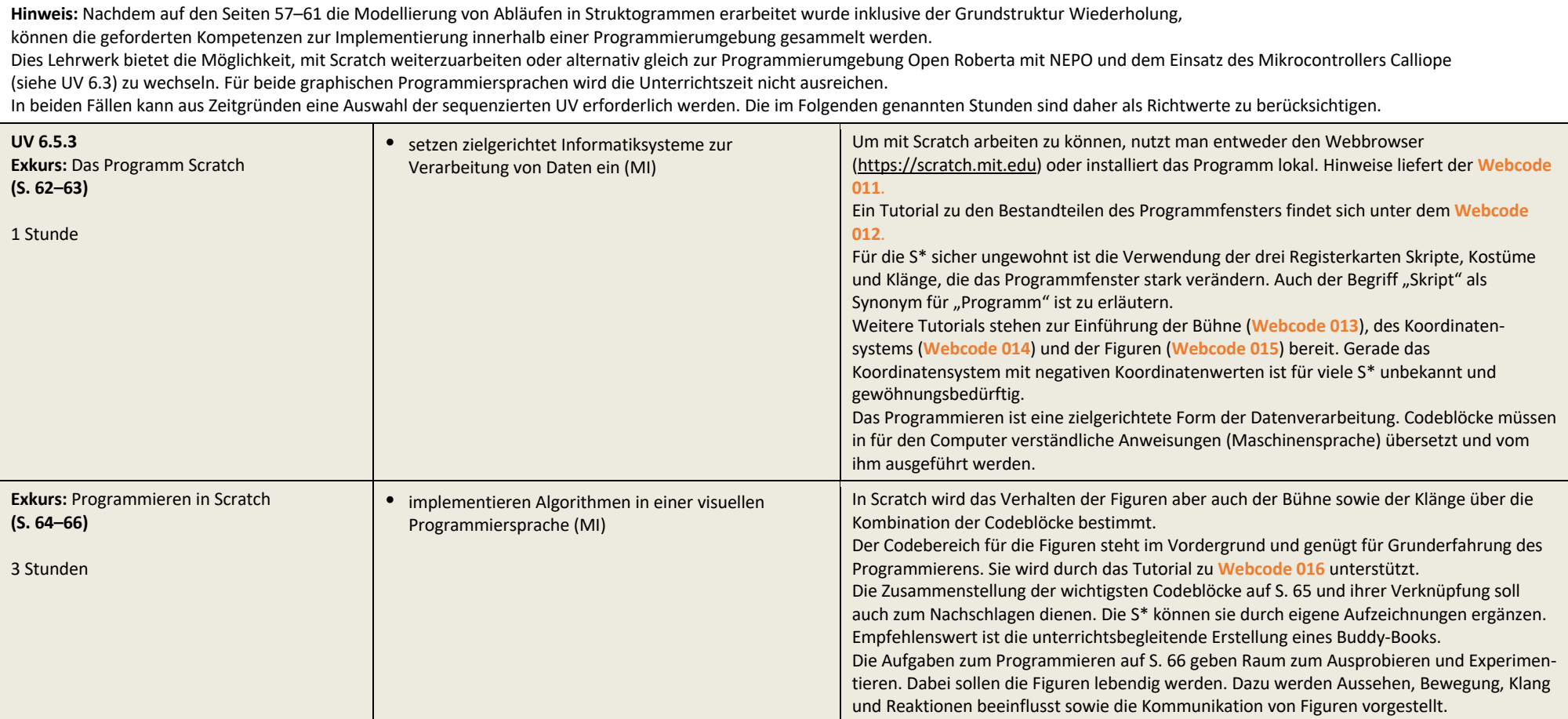

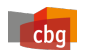

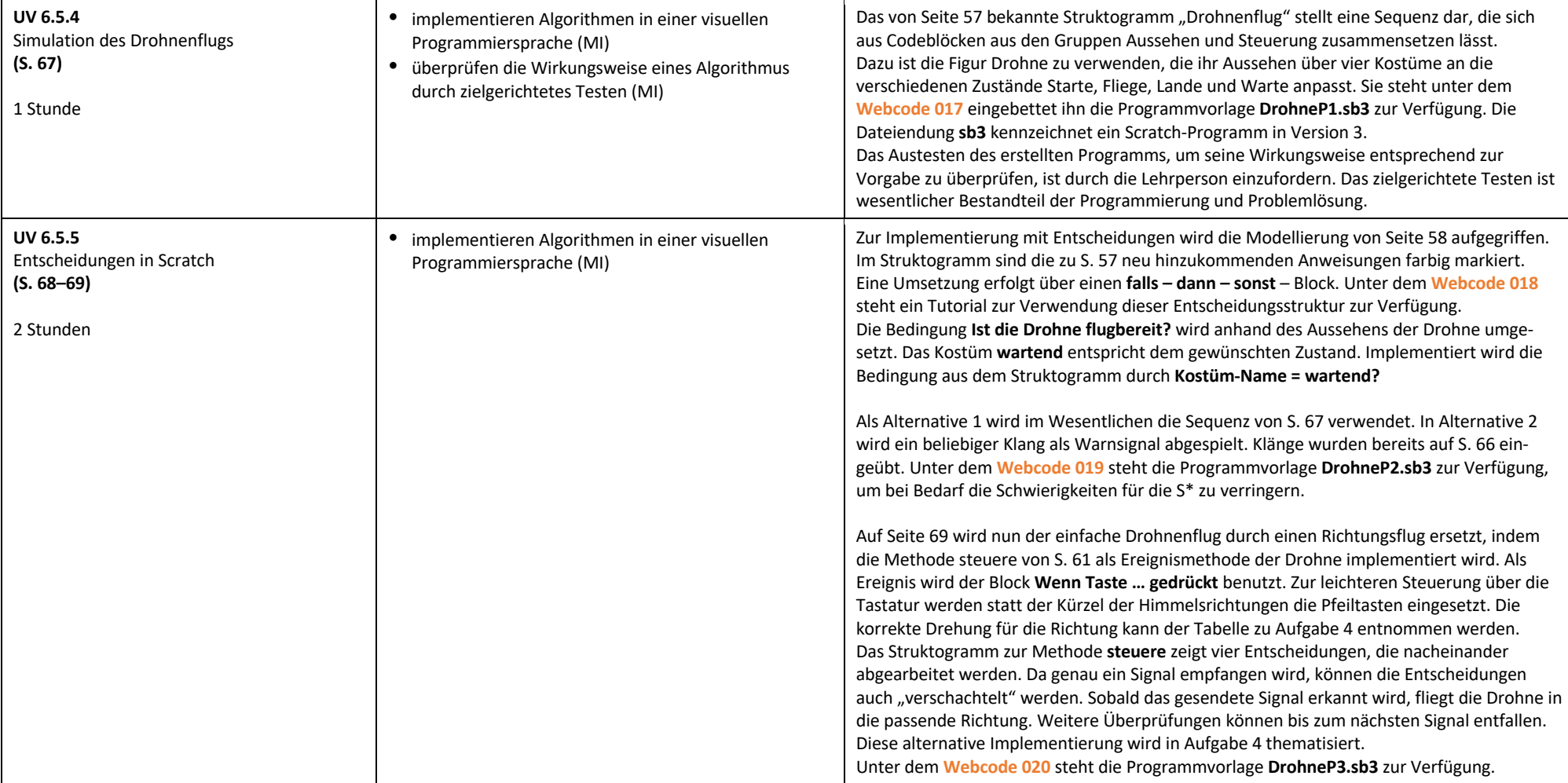
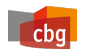

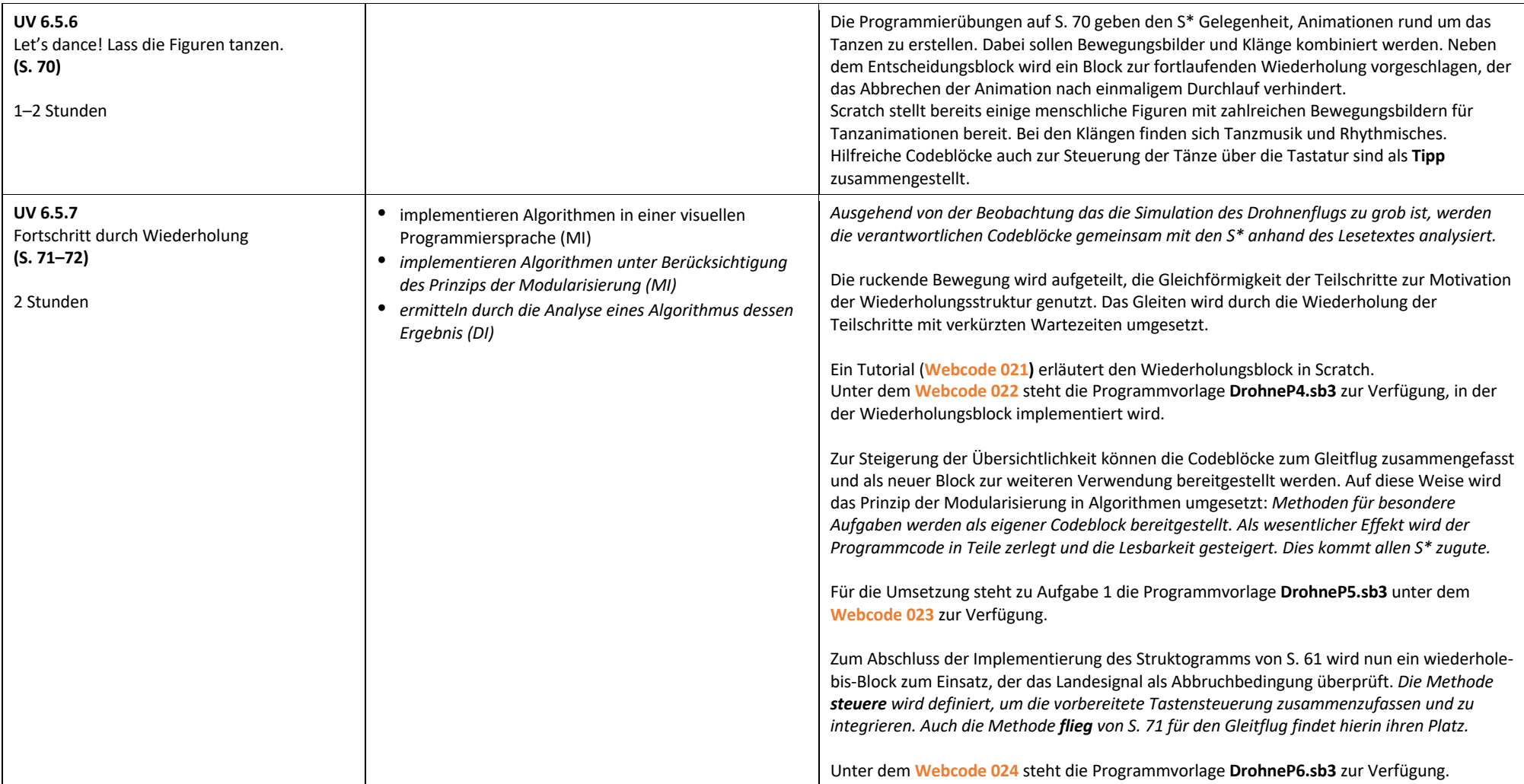

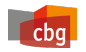

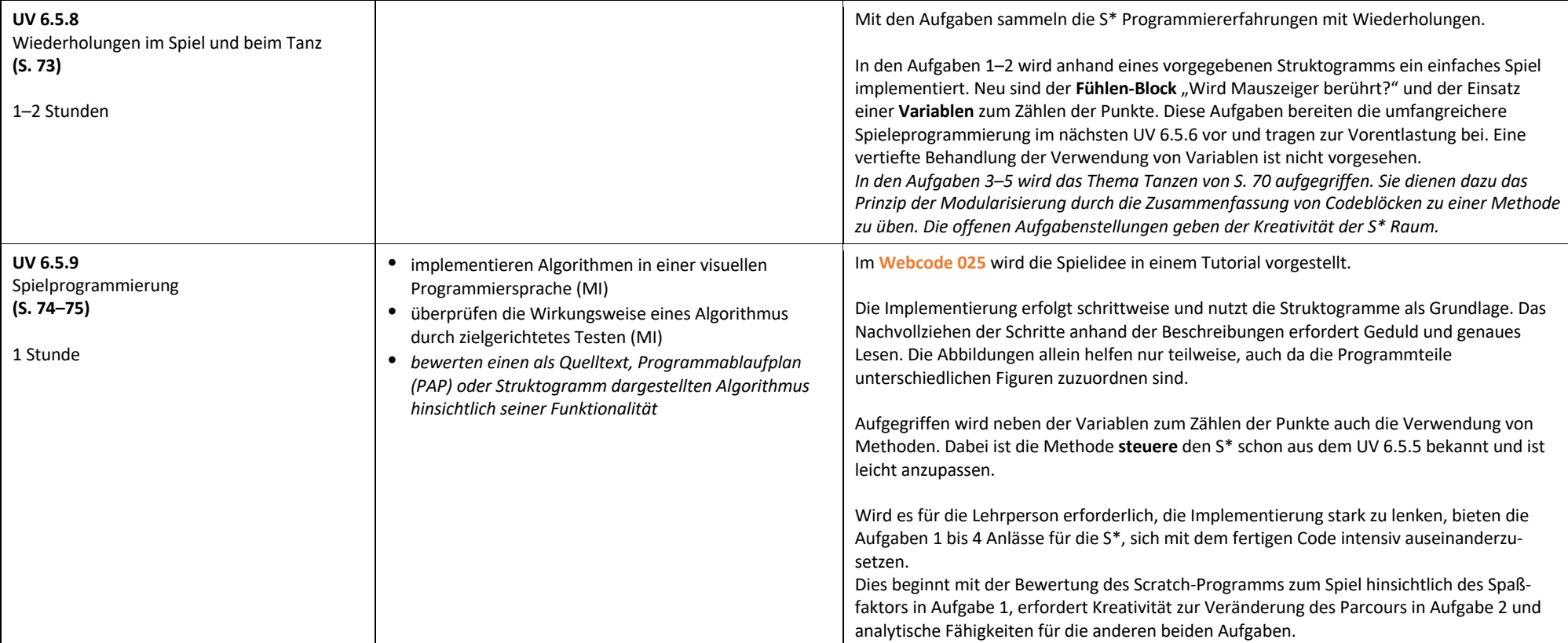

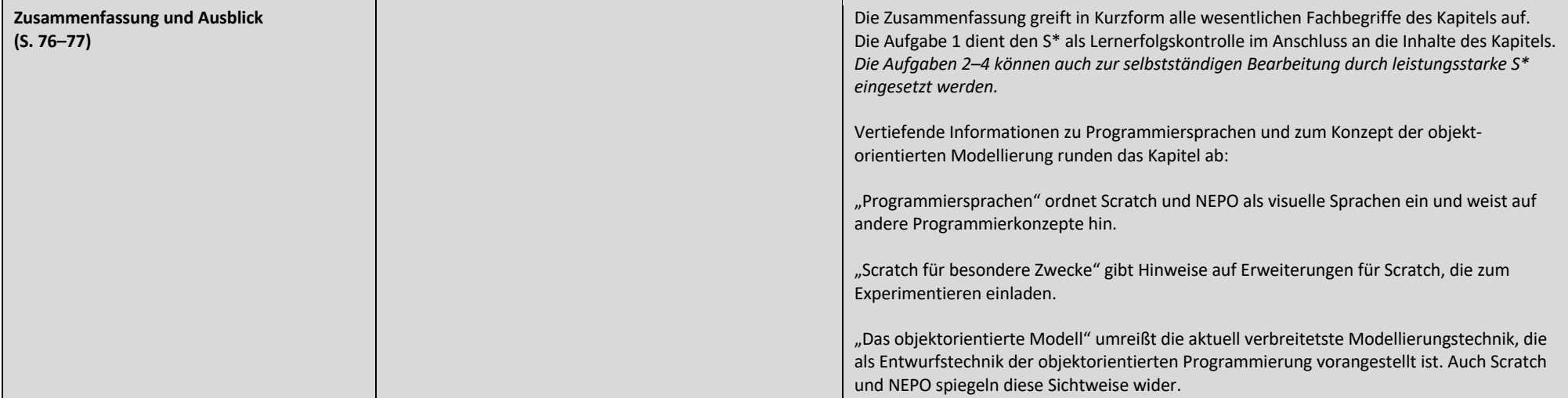

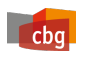

# **UV 6.6**

#### **Vorhabenbezogene Konkretisierung**

Dieses Unterrichtsvorhaben setzt sich mit den digitalen Medien in der Lebenswelt der S\* auseinander. S\* bewegen sich in ihrem Alltag in einer vernetzten Welt. Das Internet bildet dabei einen wesentlichen Bestandteil dieser Lebenswelt.

In diesem Unterrichtsvorhaben werden zunächst die Funktionsweise und der Aufbau des Internets vermittelt. Wichtig ist dabei die Abgrenzung zwischen dem Internet als solchem und Internetdiensten, was häufig missverständlicherweise synonym verwendet wird. Dies geschieht anhand der exemplarisch ausgewählten Dienste, dem World Wide Web sowie dem E-Mail-Dienst.

Neben dem Aufbau und konkreten Sachzusammenhängen, werden auch jeweilige Gefahren dieser Dienste dargestellt. Diese Beispiele dienen ebenfalls als Überleitung zum Bereich Datenschutz und Datensicherheit. Hierzu soll bei den S\* zunächst das Bewusstsein für den Umgang mit personenbezogenen Daten geschaffen werden. Dabei werden die S\* nicht nur als reine Konsumenten von Inhalten gesehen. Gerade die Nutzung von sozialen Netzwerken versetzt S\* immer häufiger in die Rolle von Produzierenden. Den Umgang mit dieser neuen Rolle müssen S\* anhand von Regeln lernen, um auf potenzielle Gefahren reagieren zu können.

Die Selbstreflexion des eigenen Medienkonsums anhand der Bildschirmzeit kann als einfacher Indikator genutzt werden, um einen ungesunden Konsum festzustellen. Hinsichtlich der möglichen gesundheitlichen Folgen sollten Lehrpersonen entsprechende Hilfsangebote oder Anlaufstellen bei Bedarf angeben können.

Der immer größer werdende Umfang an Daten sorgt dafür, dass diese verwaltet und gespeichert werden müssen. Unterschiedliche Arten der Speicherung werden thematisiert. Insbesondere die Möglichkeit der Cloud-Datenspeicherung stellt einerseits einen komfortablen Weg der Speicherung dar, welche jedoch nicht ganz unumstritten ist, gerade in Bezug auf den Datenschutz. Ein weiterer Aspekt ist der Verlust von Daten und mögliche Strategien zum Entgegenwirken. Dabei sollte vor allem auf die Notwendigkeit einer Datensicherung hingewiesen und eine für die S\* individuell passende Strategie entwickelt werden.

Informatik hat Zukunft und die S\* können sich bereits jetzt beteiligen, z. B. durch die Teilnahme an Informatikwettbewerben, in denen sie einerseits bereits Gelerntes anwenden, andererseits viele neue Erfahrungen sammeln werden. Die Frage, ob E-Sports gleichgesetzt werden können mit konventionellen Sportarten, bildet aufgrund der persönlichen Betroffenheit die Basis für spannende Diskussionen und Argumentationen.

Die Informatik bietet ein breites Spektrum an Berufen. Der Fachkräftemangel lässt eine gute Einstellungschance prognostizieren. Ebenfalls werden überdurchschnittlich hohe Gehälter gezahlt. Geschlechtsunabhängige Chancen und Möglichkeiten sind ebenfalls Merkmale von Informatikberufen.

In einem Exkurs lernen die S\* anhand einer konkreten Schritt-für-Schritt-Anleitung, wie sie Diagramme erstellen und auswerten können.

Eine Reihe von Aufgaben dienen den S\* zur Lernerfolgskontrolle oder zur Vertiefung der Kenntnisse. Ergänzende Informationen zum Client-Server Prinzip, IP-Adressen und Filterblasen runden das Kapitel ab.

#### **Inhaltliche Schwerpunkte zum UV 6.6 in praxis Informatik**

- Die Funktionen des Internets als vernetztes Informatiksystem
- Die Bedeutung von Informatik für die Berufswelt an Beispielen
- Die Bedeutung digitaler Medien für die eigene Lebenswelt
- Bewertung der Bedeutung digitaler Medien für die eigene Lebenswelt
- Personenbezogene Daten: Erfassung und Verwendung
- Maßnahmen zum Schutz von Daten
- Nutzen und Risiken im Umgang mit eigenen und fremden Daten an verschiedenen Speicherorten
- Die Bedeutung digitaler Medien für das eigene Leben

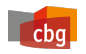

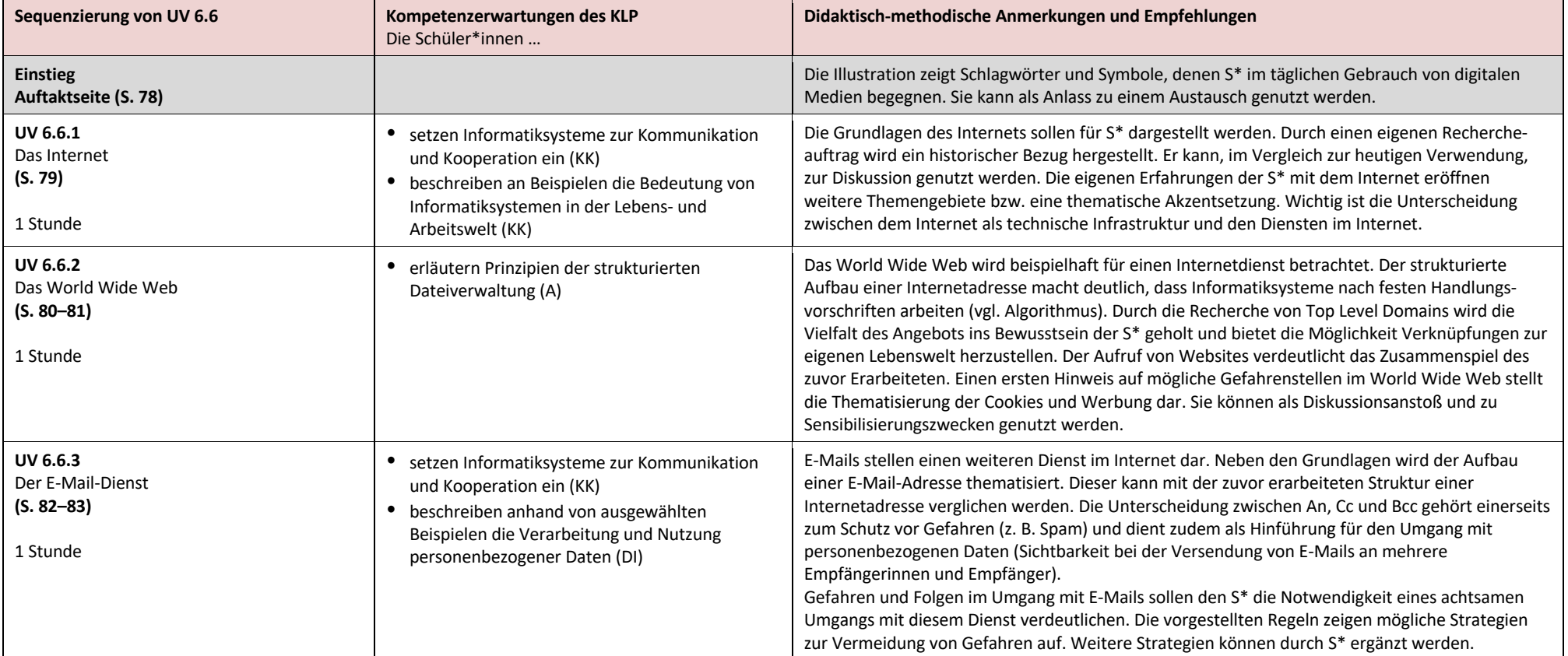

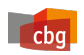

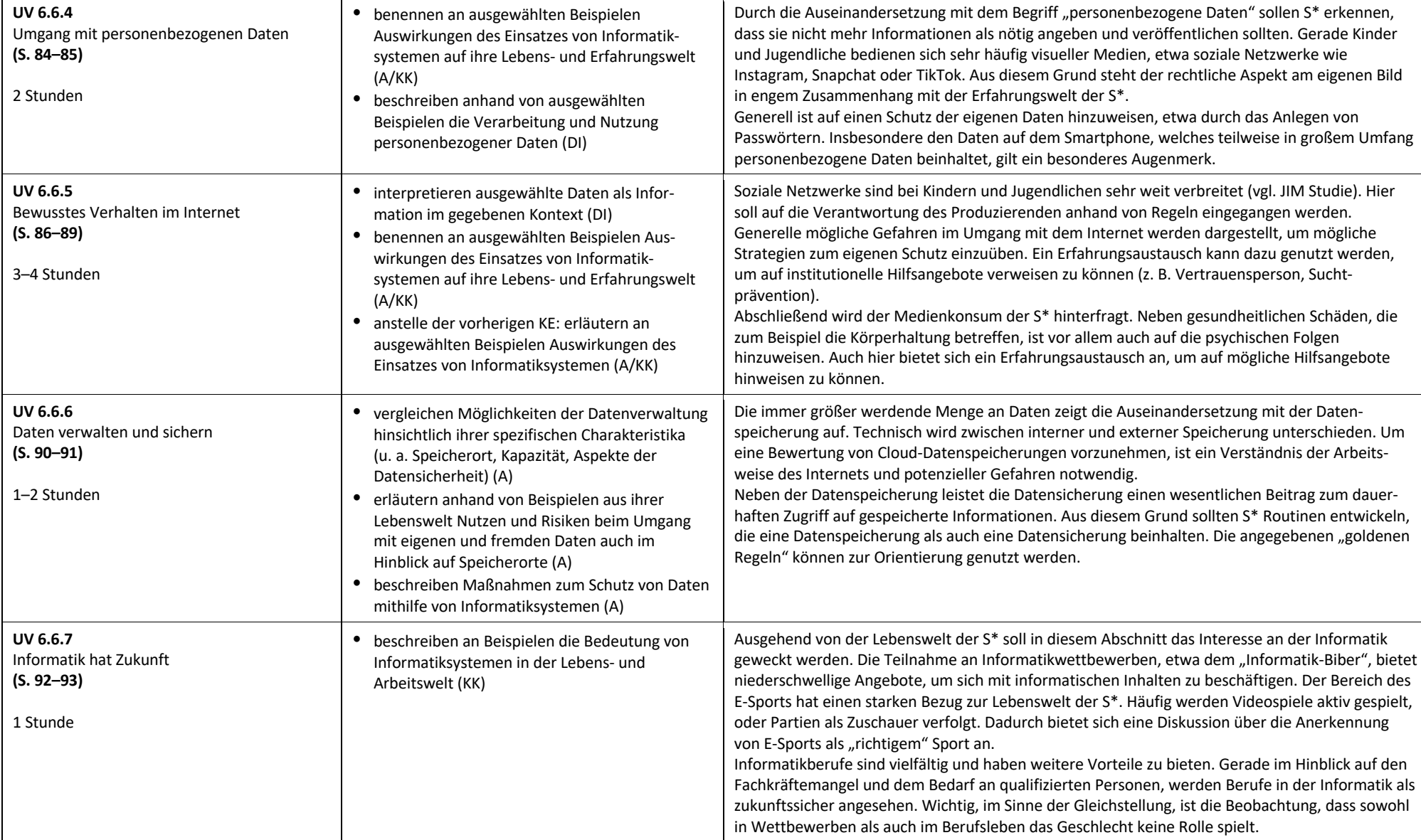

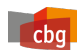

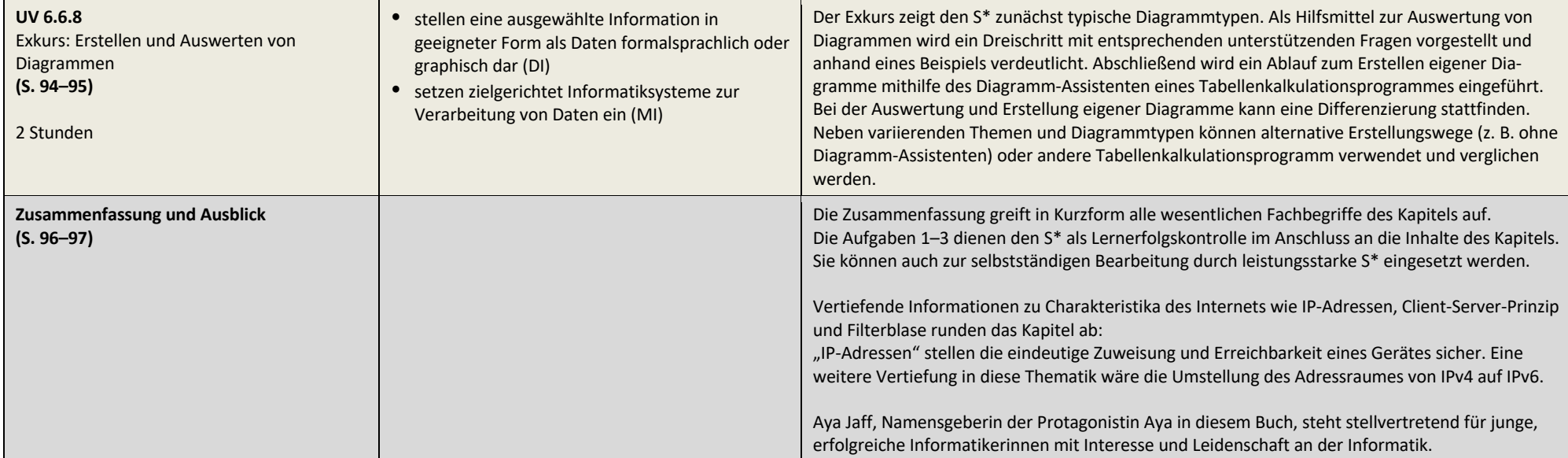

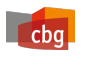

## **UV 6.7 Vorhabenbezogene Konkretisierung**

Mikrocontroller sind aus unserer Welt nicht mehr wegzudenken, da sie doch Bestandteil fast aller technischen Geräte sind, ohne dass es – zumindest für einen technischen Laien – unmittelbar sichtbar wird. Sie gehören zu den eingebetteten Systemen und sind keinesfalls eine neue Erfindung. So fanden sie bereits Ende der 60er und Anfang der 70er Jahre bei allen Apollo-Raumflügen Anwendung, z. B. in den Raumanzügen.

Mithin gibt es gute Argumente für die Arbeit mit Mikrocontrollern im Informatikunterricht der Sekundarstufe I:

- Mikrocontroller ermöglichen einen hohen Lebensweltbezug, an den alle Schülerinnen und Schüler der Sekundarstufe I unmittelbar anknüpfen können.
- Mikrocontroller ermöglichen die Erarbeitung von Basiskonzepten der Informatik.

Da die Schule nicht über Calliope Mikrocontroller, sondern über einen Klassensatz Arduino-Baukästen verfügt, weichen wir in dieser Unterrichtsreihe vom Lehrwerk praxis Informatik insofern ab, dass die Inhalte am Arduino Mikrocontroller vermittelt werden.

Die Schüler\*innen lernen die wesentlichen Bauteile und die grundlegende Funktionsweise eines Mikrocontrollers kennen. Einfache Projekte, wie das Ansteuern von LEDs,

Ampelschaltung, Alarmanlagen werden nicht nur physisch gebaut, sondern auch programmiert. Dabei greifen wir auf die Programmierumgebung S4A – Scratch for Arduino zurück, die ein visuelles Programmieren mit Codeblöcken ermöglicht. Die Schüler\*innen lernen die wichtigsten Codeblöcke kennen und erfahren, wie einfache Kontrollstrukturen umgesetzt werden können. Der Arduino Mikrocontroller verfügt über umfangreiche Sensoren, die ebenfalls thematisiert und in Projekten eingebaut und programmiert werden. Der Mikrocontroller lernt das Zählen über eine grundlegende Einführung in das Variablenkonzept.

#### **Inhaltliche Schwerpunkte zum UV 6.7**

- Ansteuern von LEDs durch Mikrocontroller
- Visuelles Programmieren mit Scratch for Arduino
- Kontrollstrukturen
- Variablenkonzept
- Sensoren auslesen und Sensorwerte verarbeiten

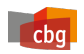

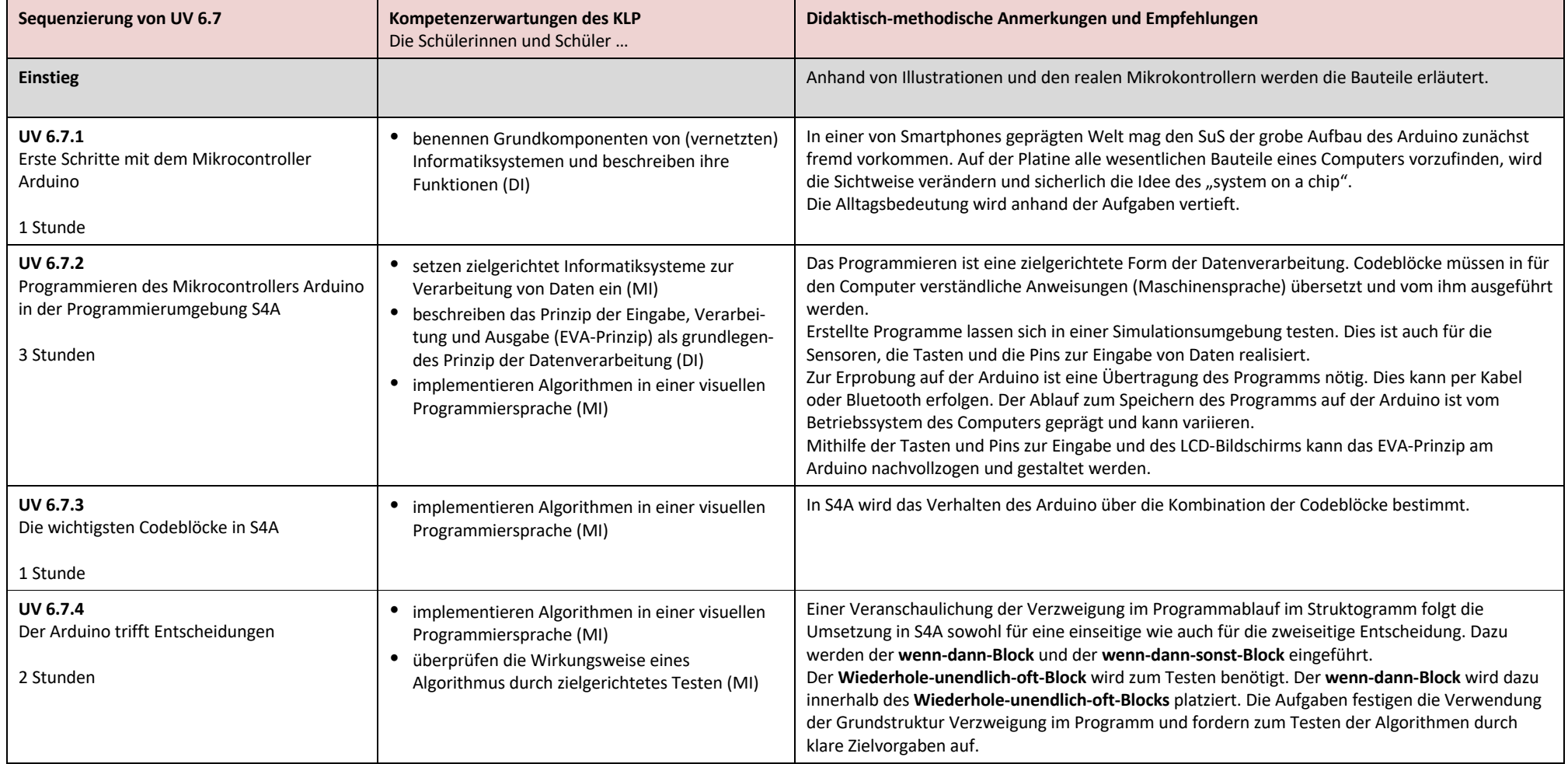

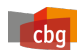

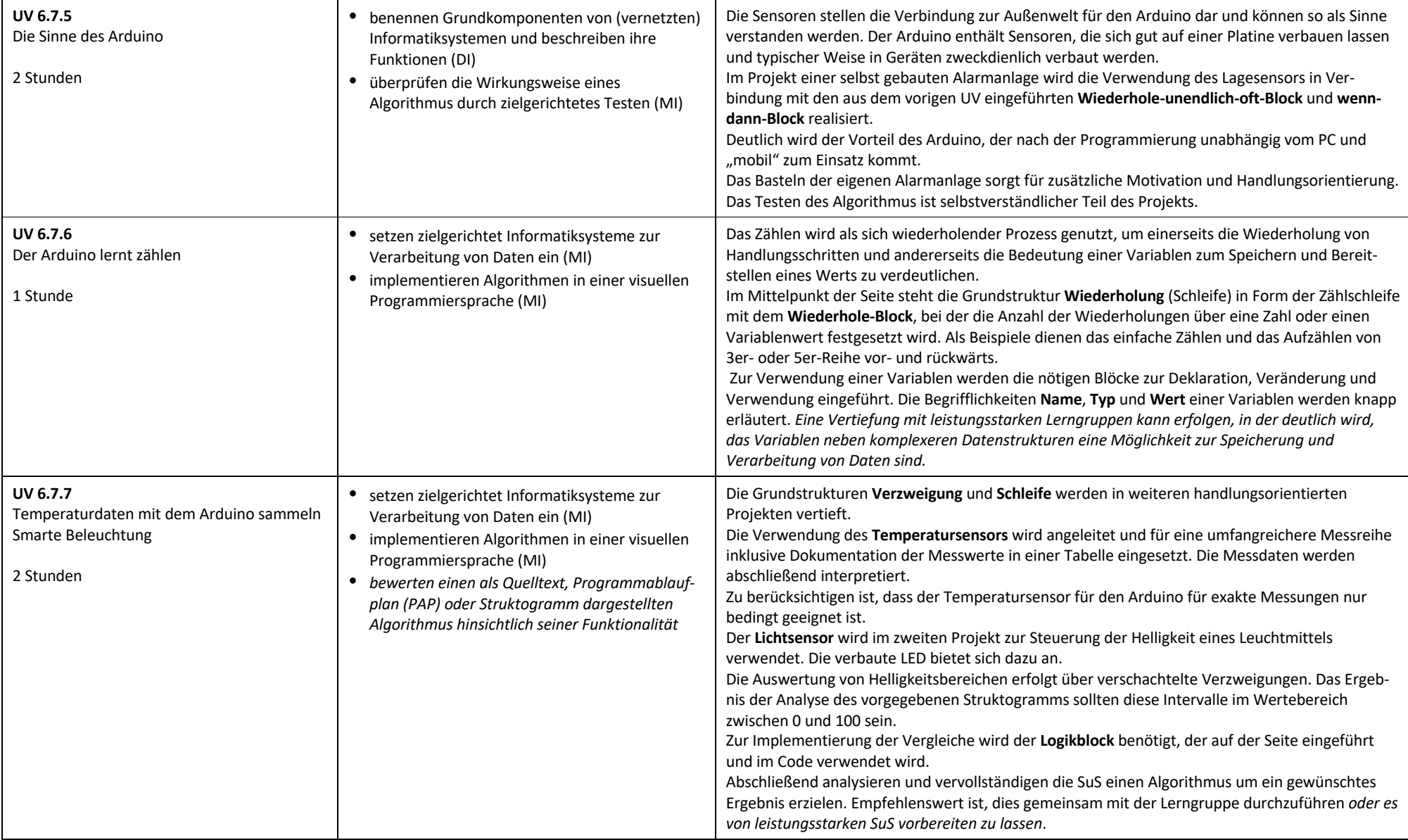

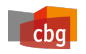

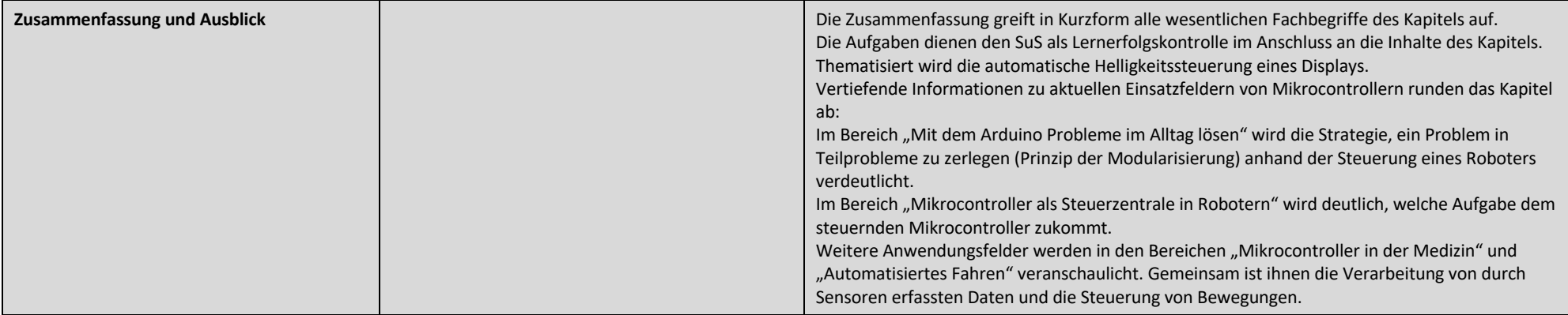

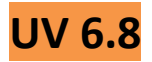

 $\epsilon$ 

#### **Vorhabenbezogene Konkretisierung**

Durch den Aufbau des Kapitels VIII werden unterschiedliche Aspekte des Themengebiets "künstliche Intelligenz" differenziert in den Blick genommen. Der erste Abschnitt vertieft dazu das Grundkonzept von Informatiksystemen und veranschaulicht eine erste Abstraktion von internen Verarbeitungsprozessen. Auf diese Weise gelingt es, einzelne Bestandteile komplexer Informatiksysteme zu identifizieren.

Anschließend werden Informatiksysteme aus der Erfahrungswelt der Lernenden den unterschiedlichen Kategorien von künstlicher Intelligenz zugeordnet und am Beispiel digitaler Sprachassistenten genauer beleuchtet. Außerdem findet eine Differenzierung zwischen realen und fiktionalen Informatiksystemen statt, die zur Entmystifizierung des Begriffs "künstliche Intelligenz" beiträgt.

In den folgenden Abschnitten werden die drei Paradigmen des maschinellen Lernens genauer betrachtet und anhand von ausgewählten Beispielen erläutert. Die Aufgaben dieses Abschnitts sind so angelegt, dass sie die Lernenden immer wieder mit den Grenzen dieser Informatiksysteme konfrontieren und dadurch eine kritische Auseinandersetzung mit der Thematik anstoßen. Erweitert wird dieser Abschnitt durch eine Fokussierung auf die Leistungsfähigkeit von Informatiksystemen als Gegner in unterschiedlichen Spielangeboten.

Der vierte Abschnitt eröffnet den Lernenden einen vertieften Einblick in die Funktionsweise von künstlichen neuronalen Netzen. Da in solchen Systemen komplexe mathematische Abläufe (z. B. Backpropagationsalgorithmen zur Anpassung der Schwellenwerte in den Neuronen) stattfinden, wird an dieser Stelle eine deutliche didaktische Reduktion vorgenommen. Am Beispiel von erkennenden künstlichen neuronalen Netzen, werden der schichtweise Aufbau und die Abläufe innerhalb des Netzes veranschaulicht. Zentrales Element ist hier eine Gruppenarbeitsphase, in der die Lernenden selbst die Funktionen eines neuronalen Netzes durchspielen. Auf diese Weise wird ein genauerer Blick in die "Black Box" des künstlichen neuronalen Netzes angeboten und es werden die Grenzen dieser Systeme verdeutlicht.

Abschließend werden die gesellschaftlichen Chancen und Herausforderungen beim Einsatz von Informatiksystemen mit lernender Komponente herausgestellt und damit ein weiterer kritischer Zugang zur Gesamtthematik angeboten.

#### **Inhaltliche Schwerpunkte zum UV 6.8 in praxis Informatik**

- Die Funktionsweise von Automaten
- Darstellung der Abläufe in Automaten
- Beispiele für die Anwendung von künstlicher Intelligenz
- Entscheidungsbäume als Prinzip des maschinellen Lernens
- Erkundung künstlicher neuronaler Netze in Anwendungsbeispielen.
- *Das Grundprinzip eines künstlichen neuronalen Netzes*
- Chancen und Risiken des Einsatzes künstlicher Intelligenz

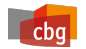

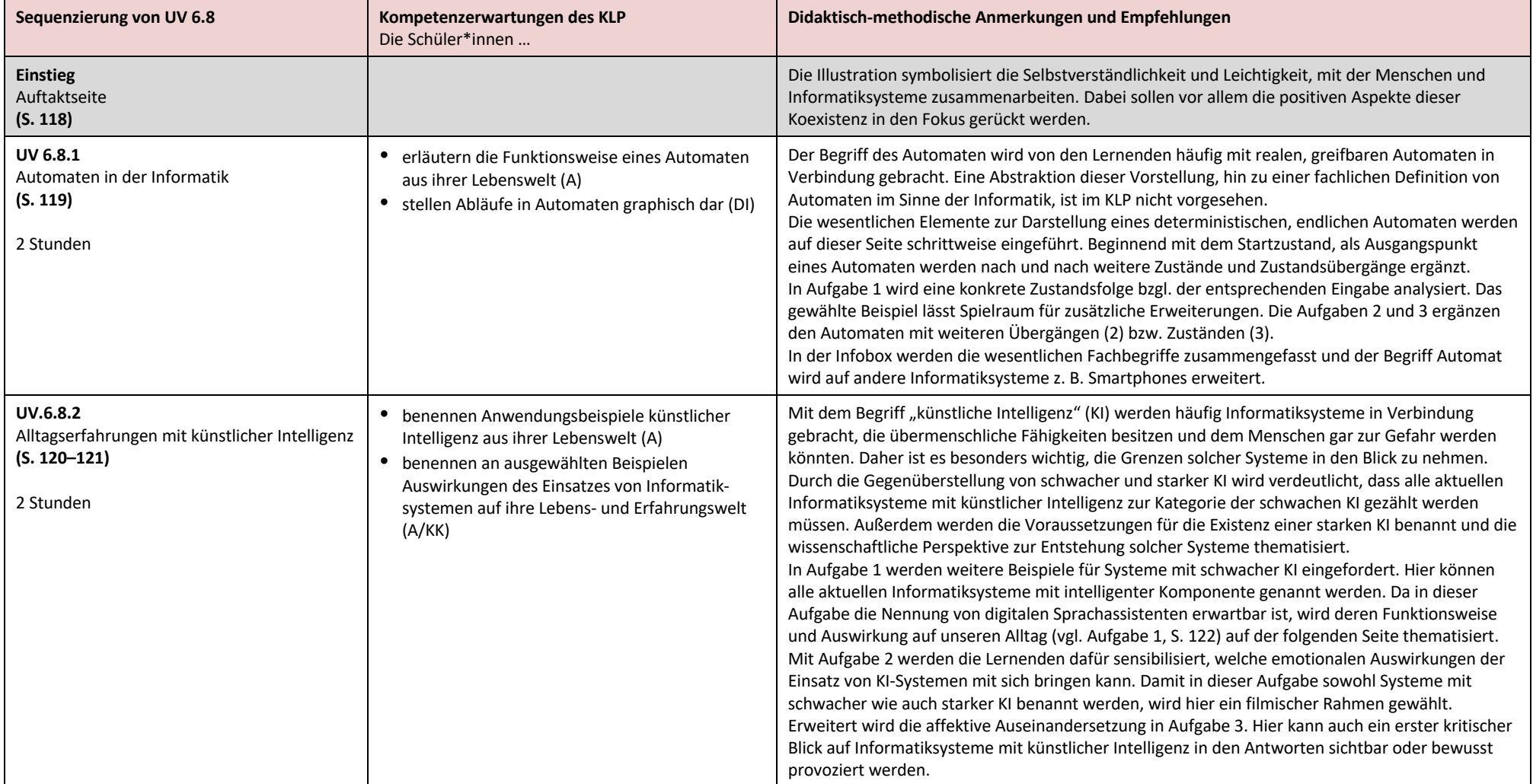

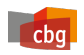

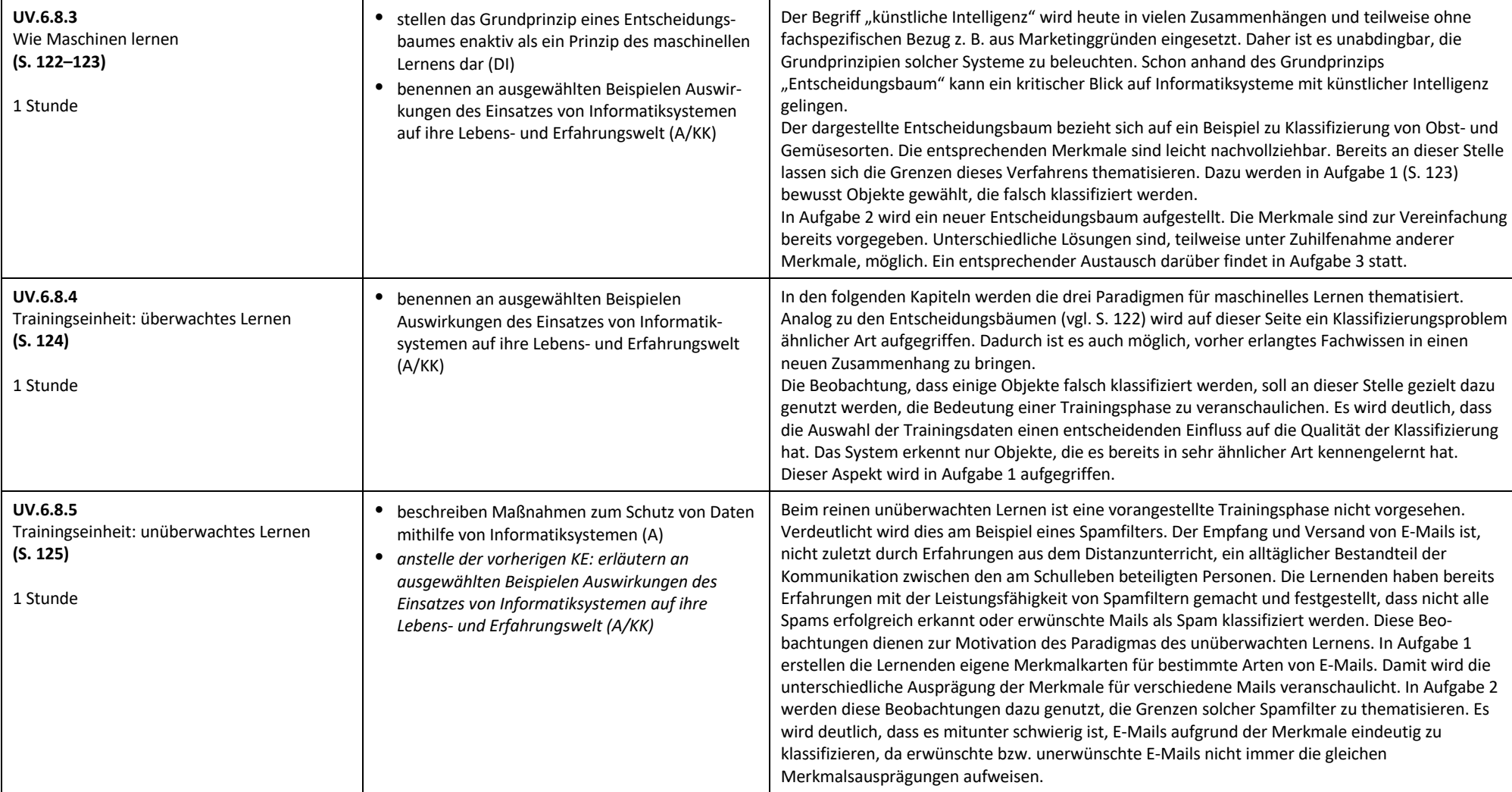

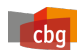

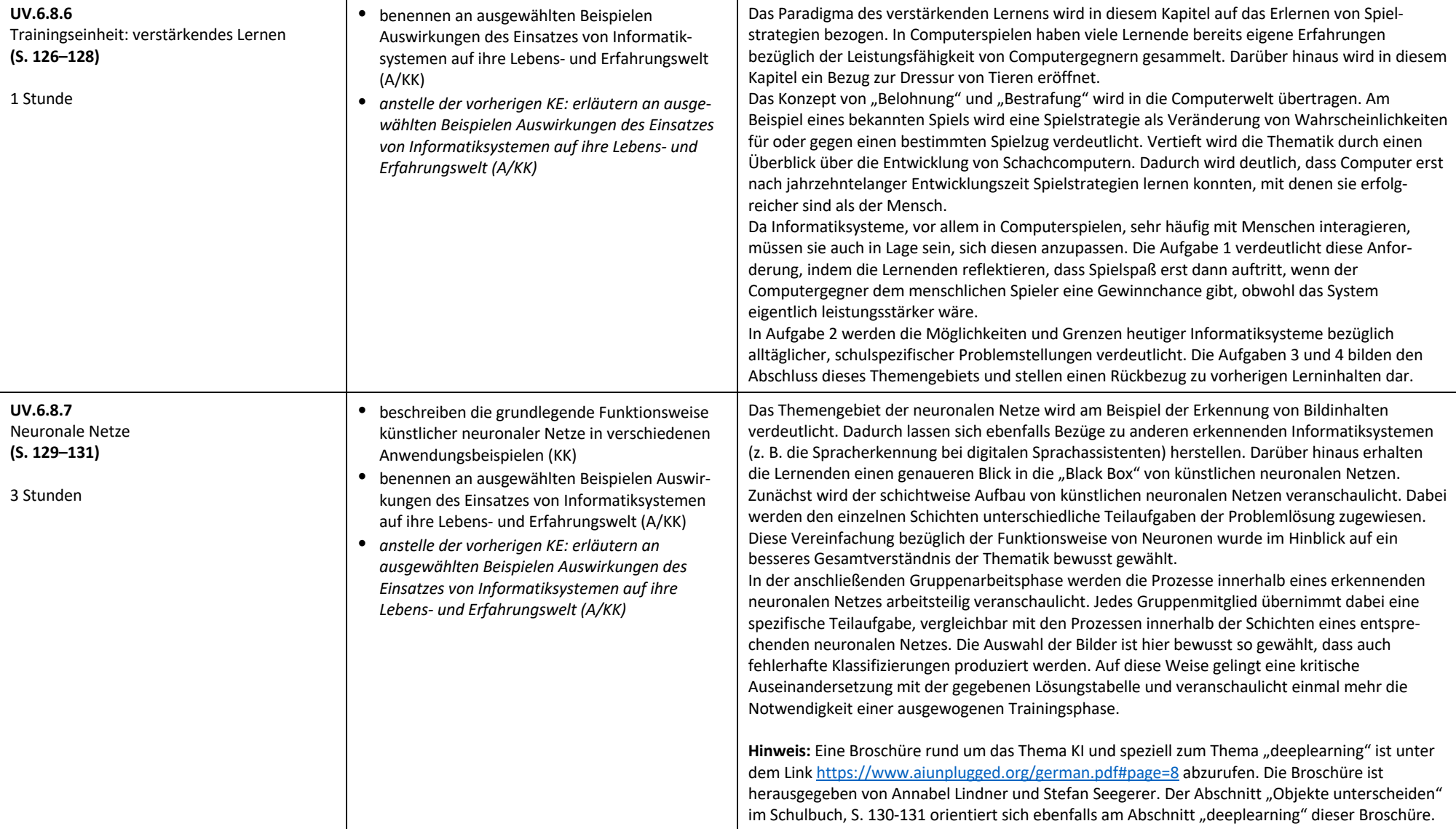

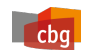

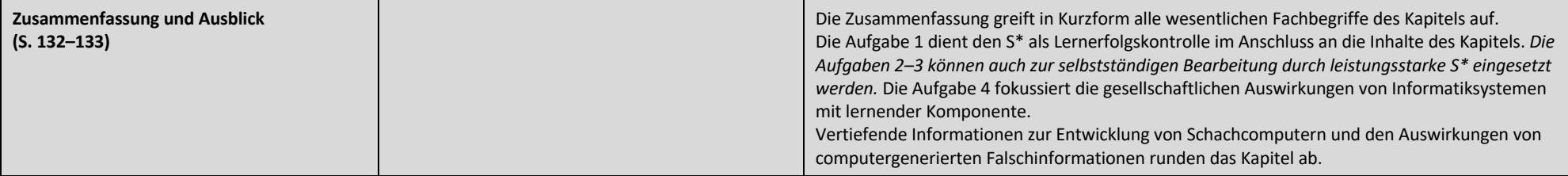

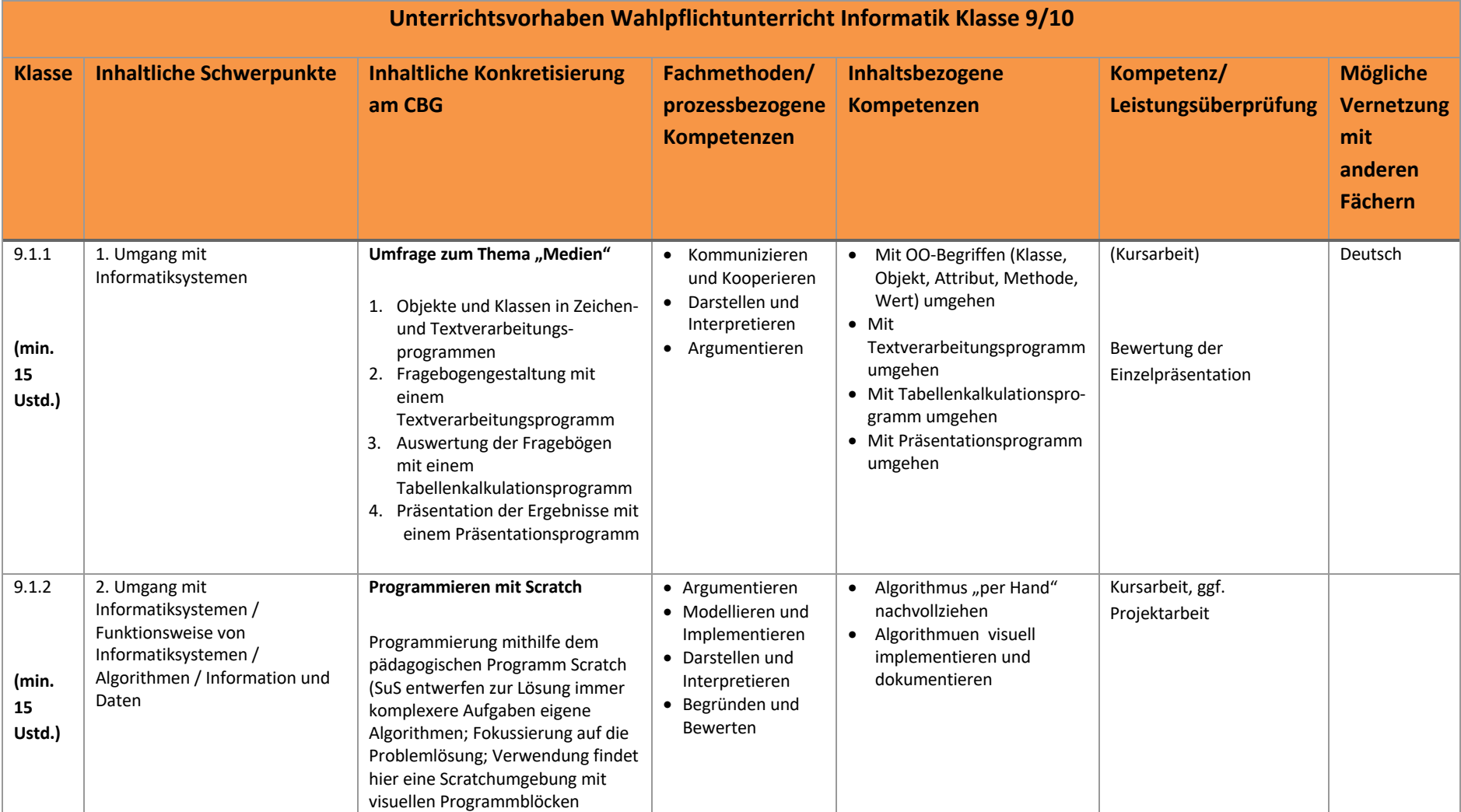

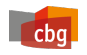

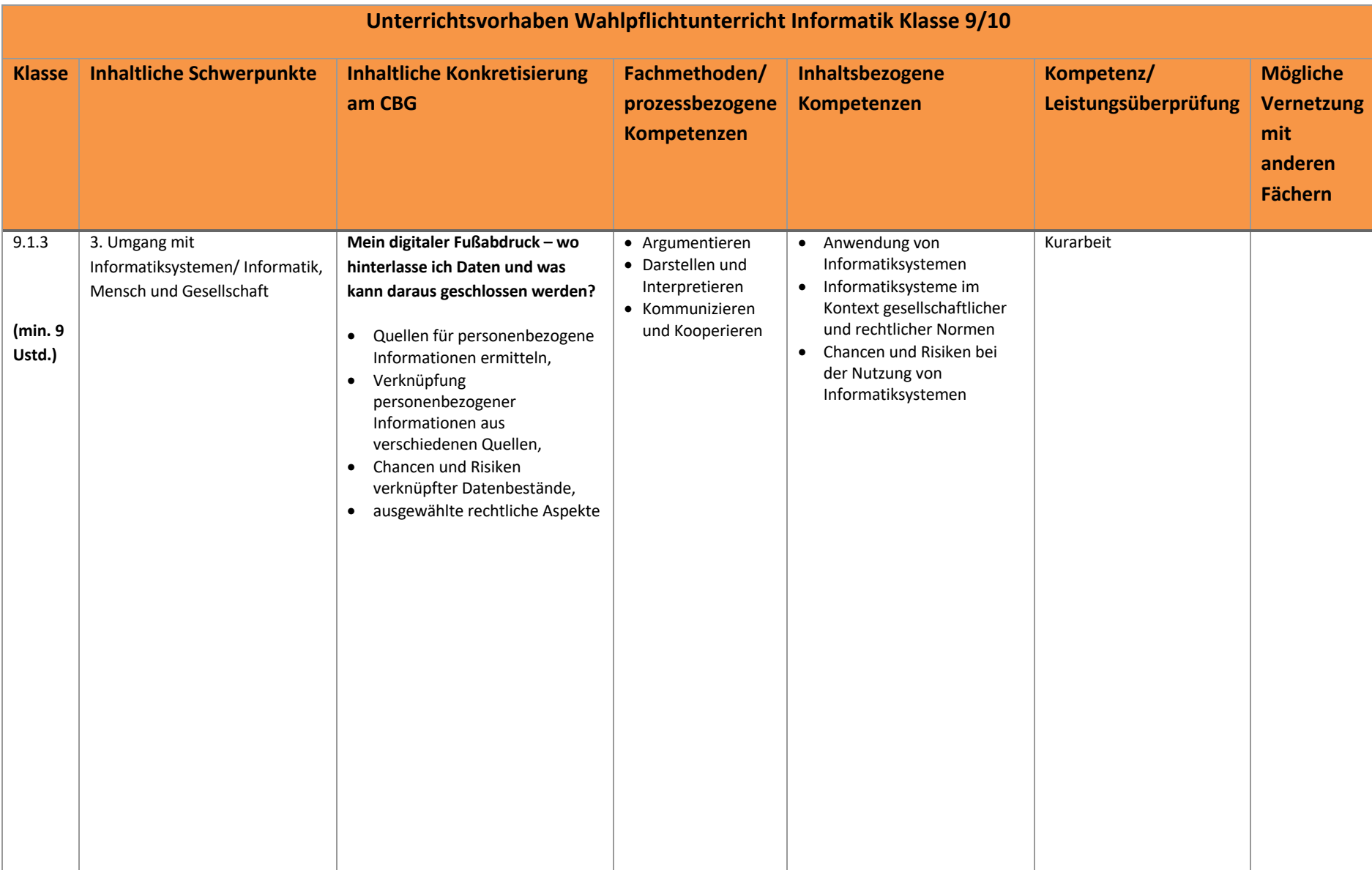

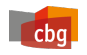

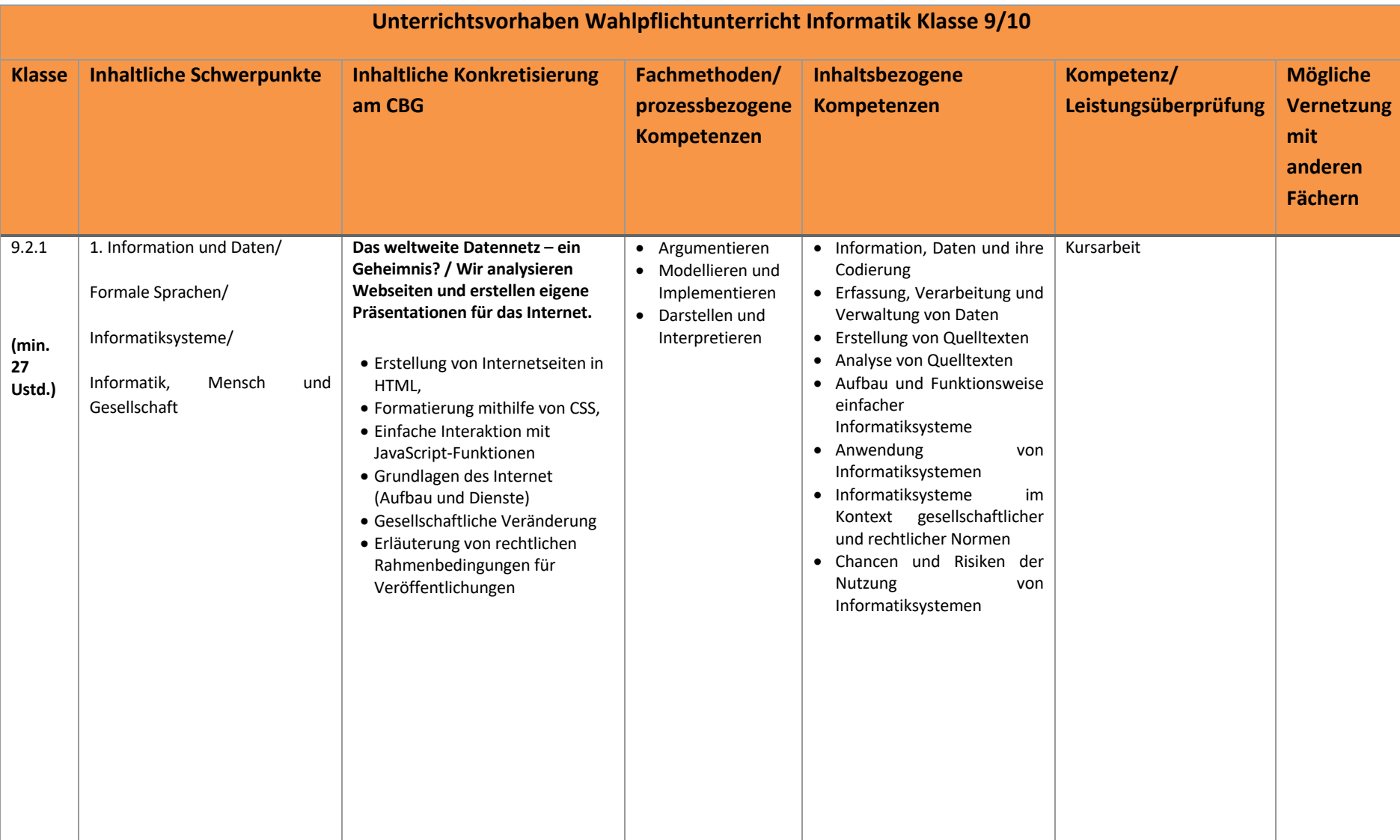

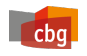

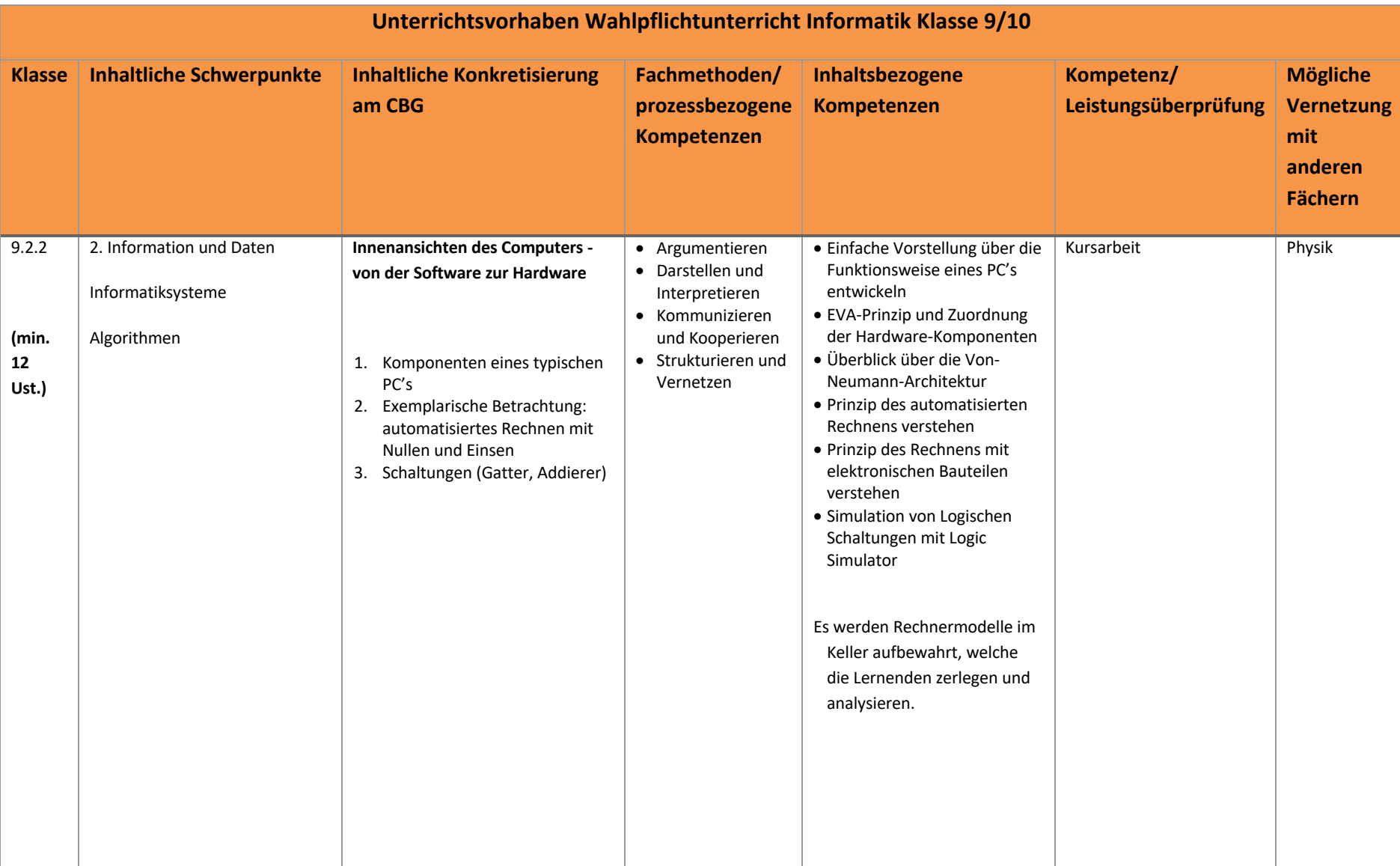

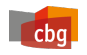

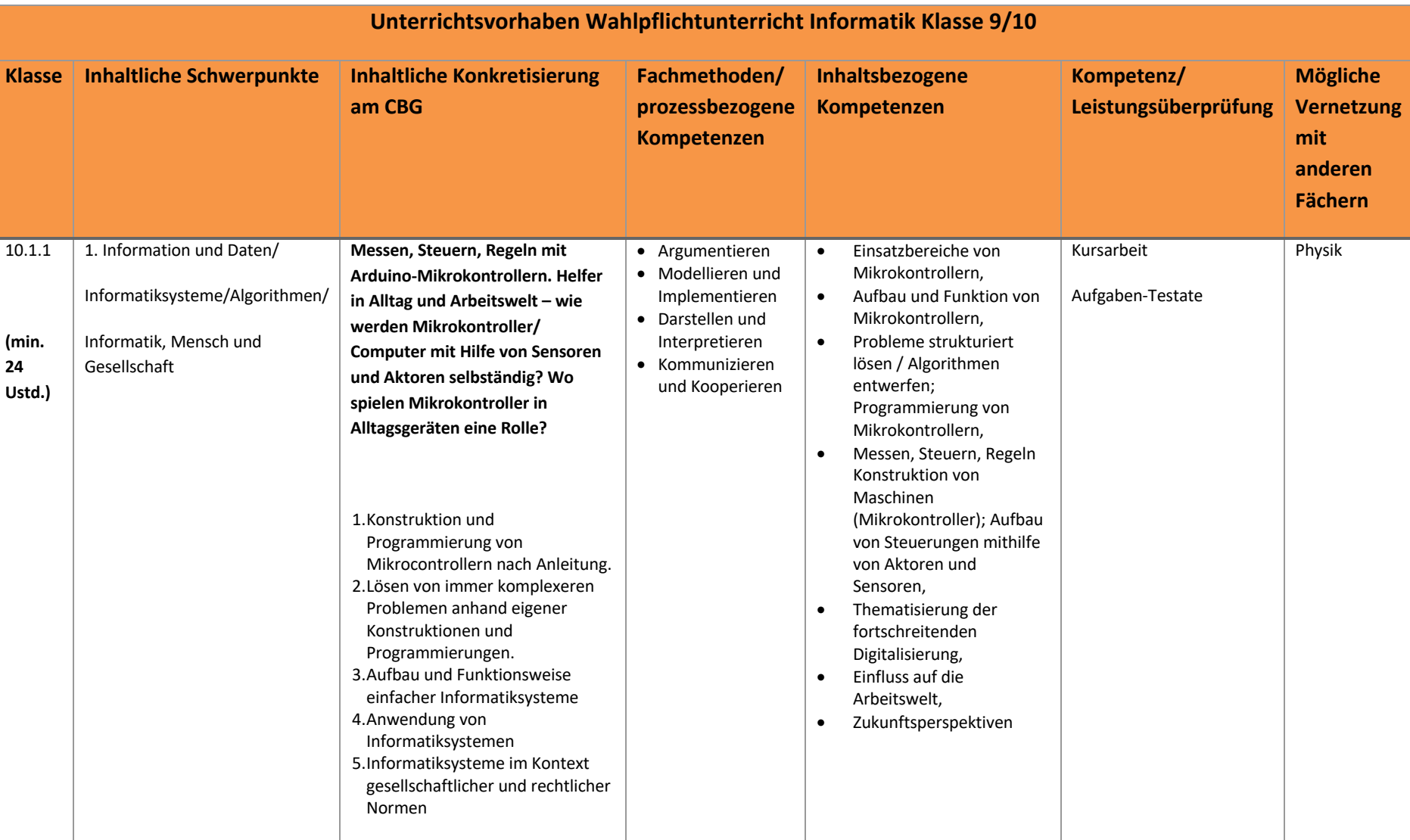

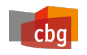

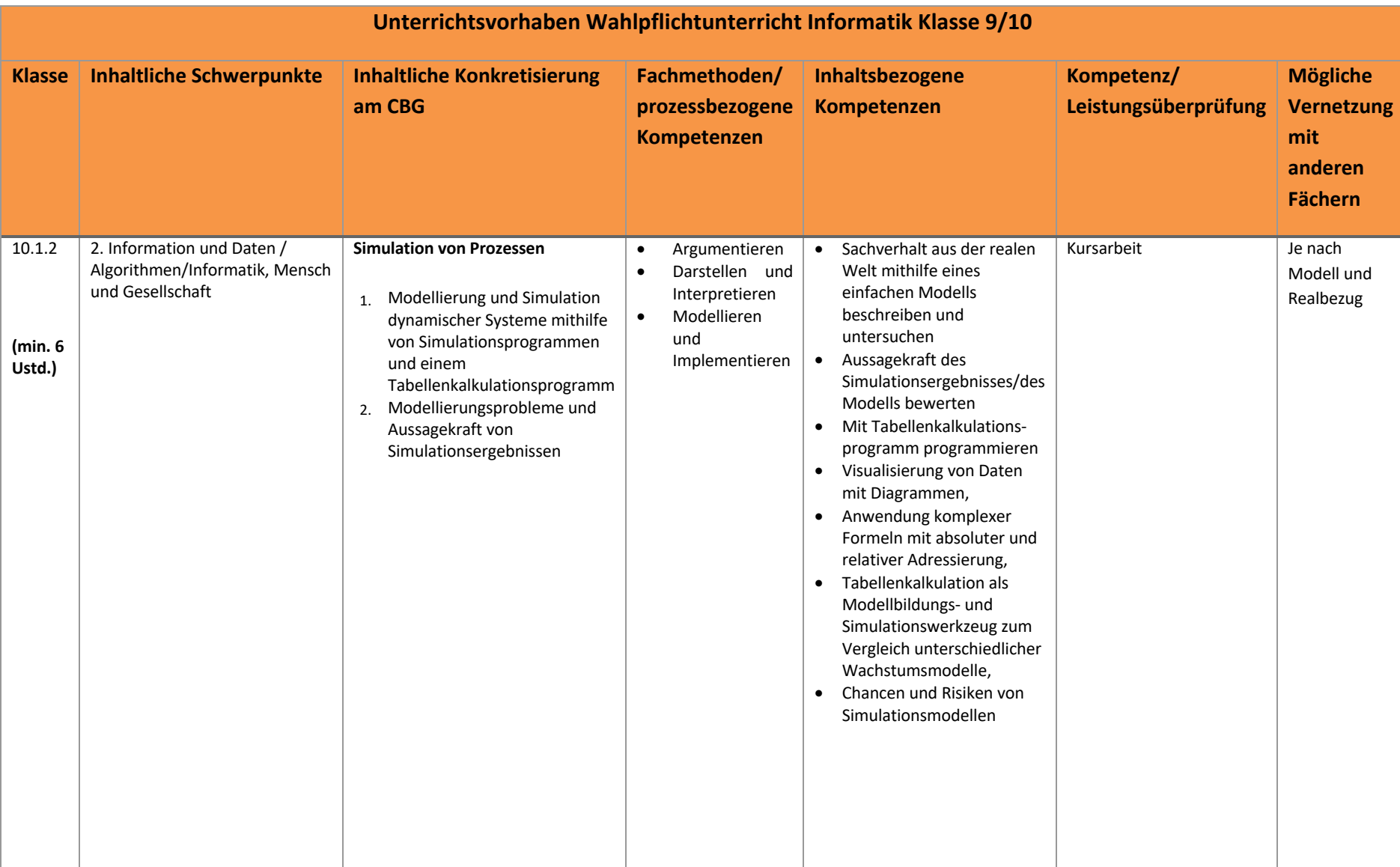

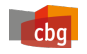

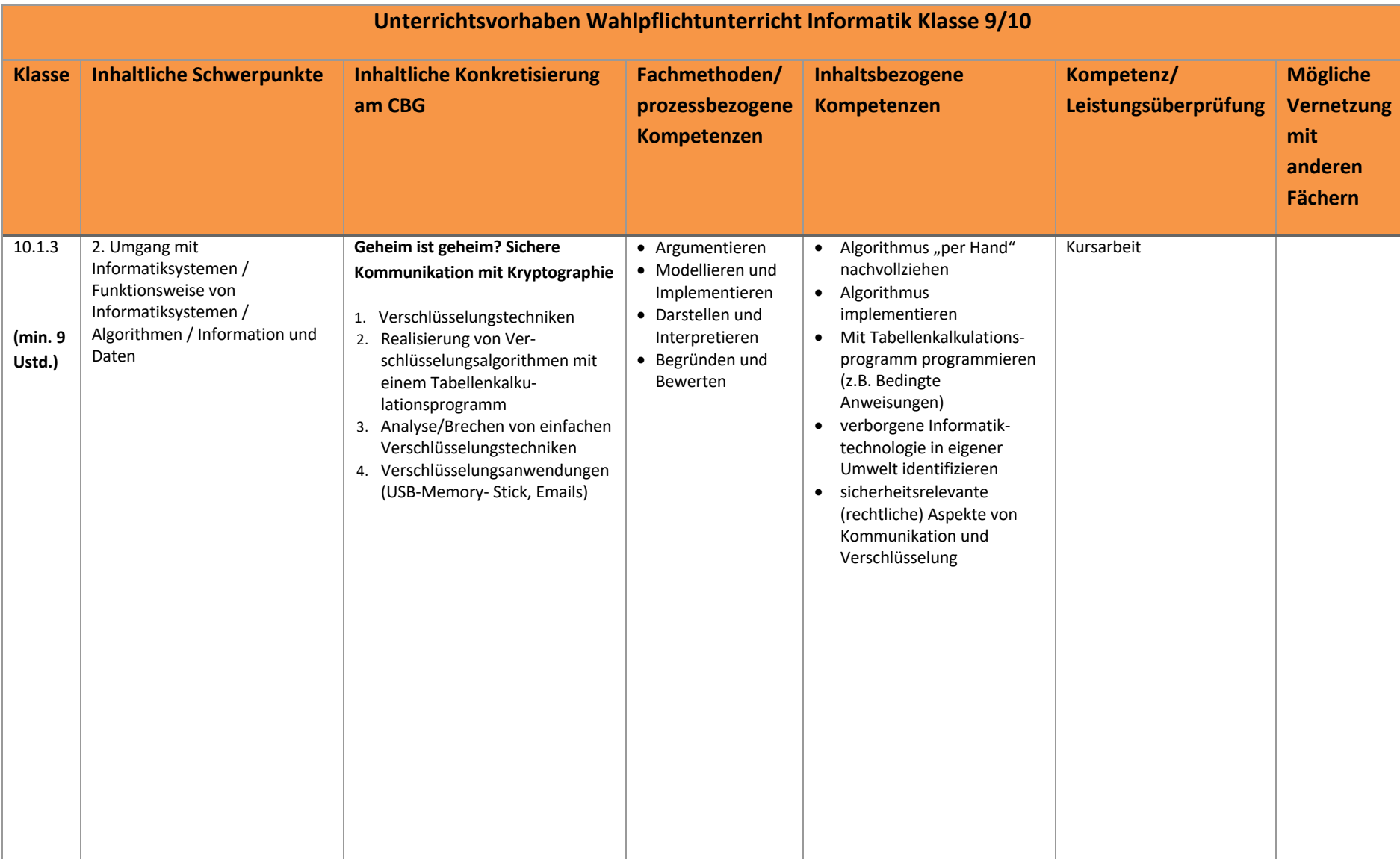

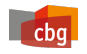

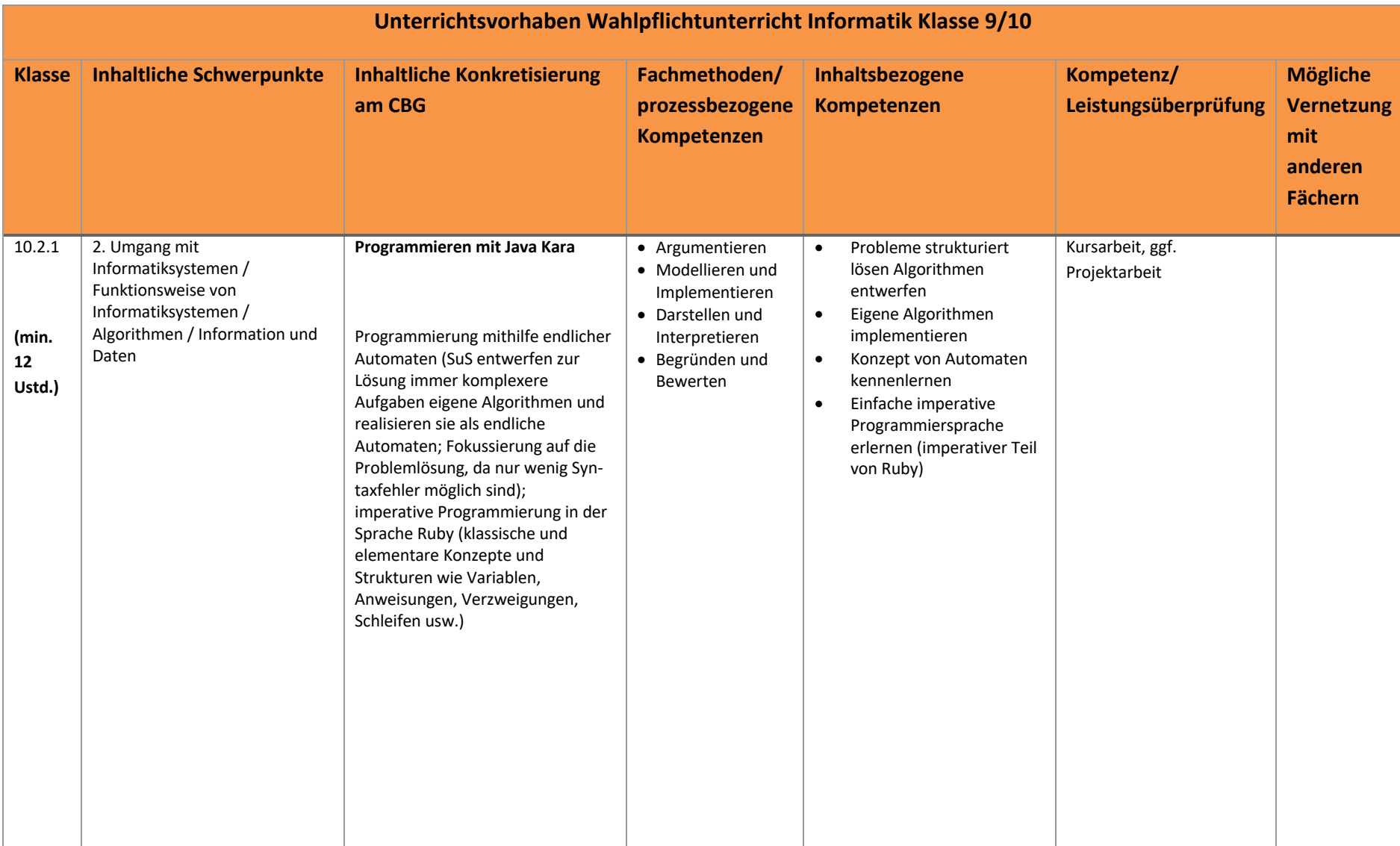

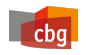

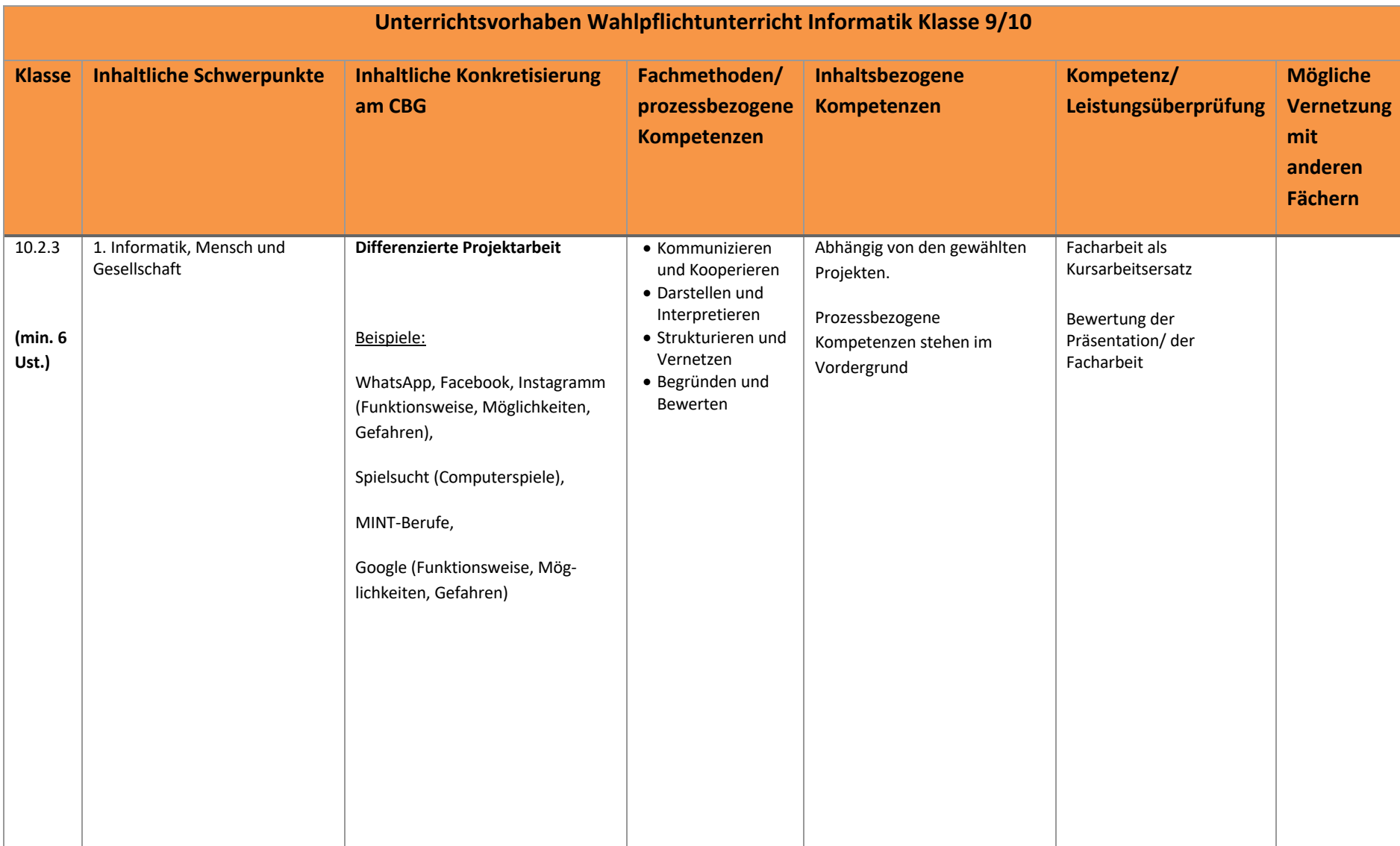

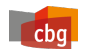

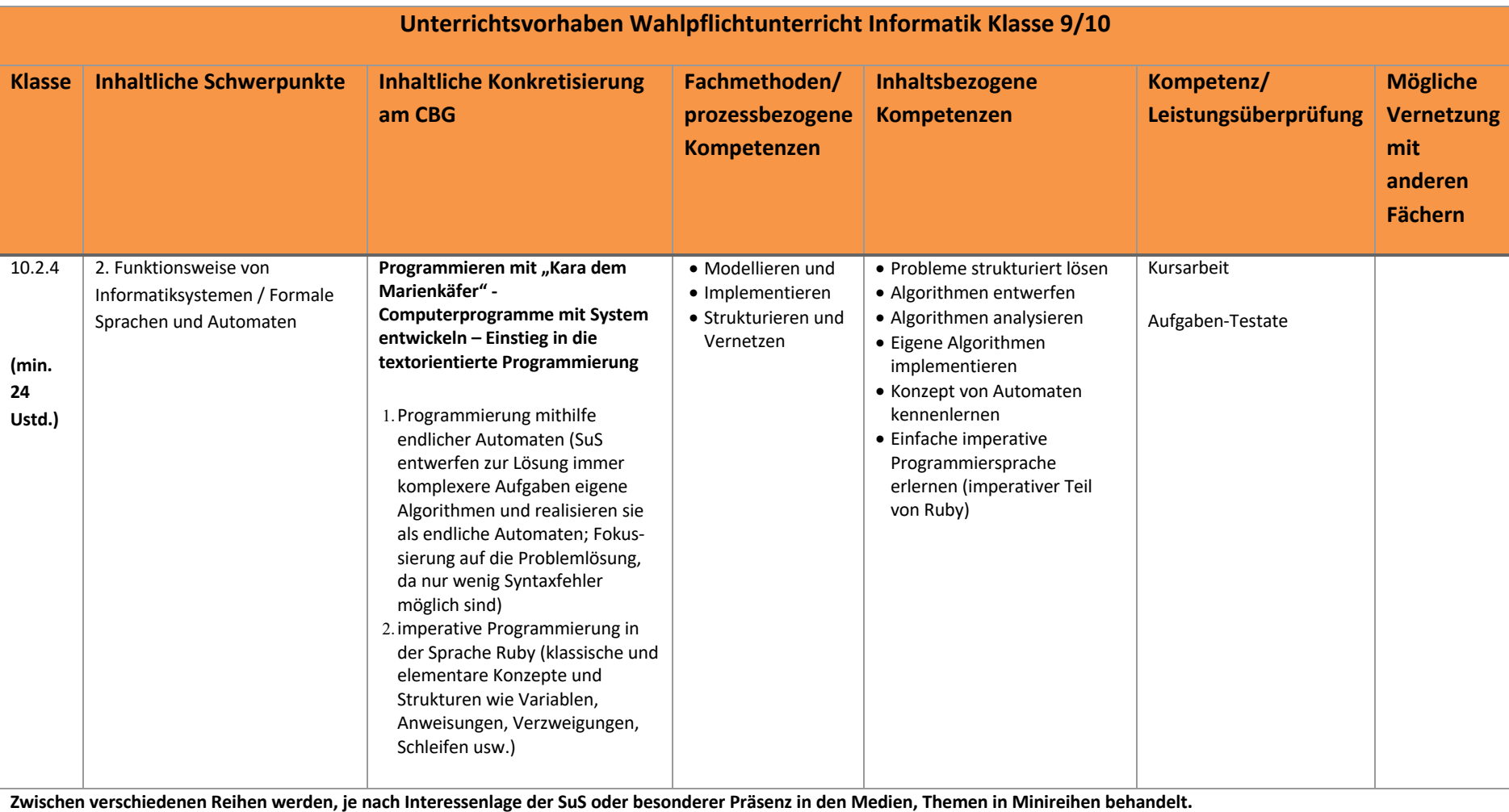

cbg

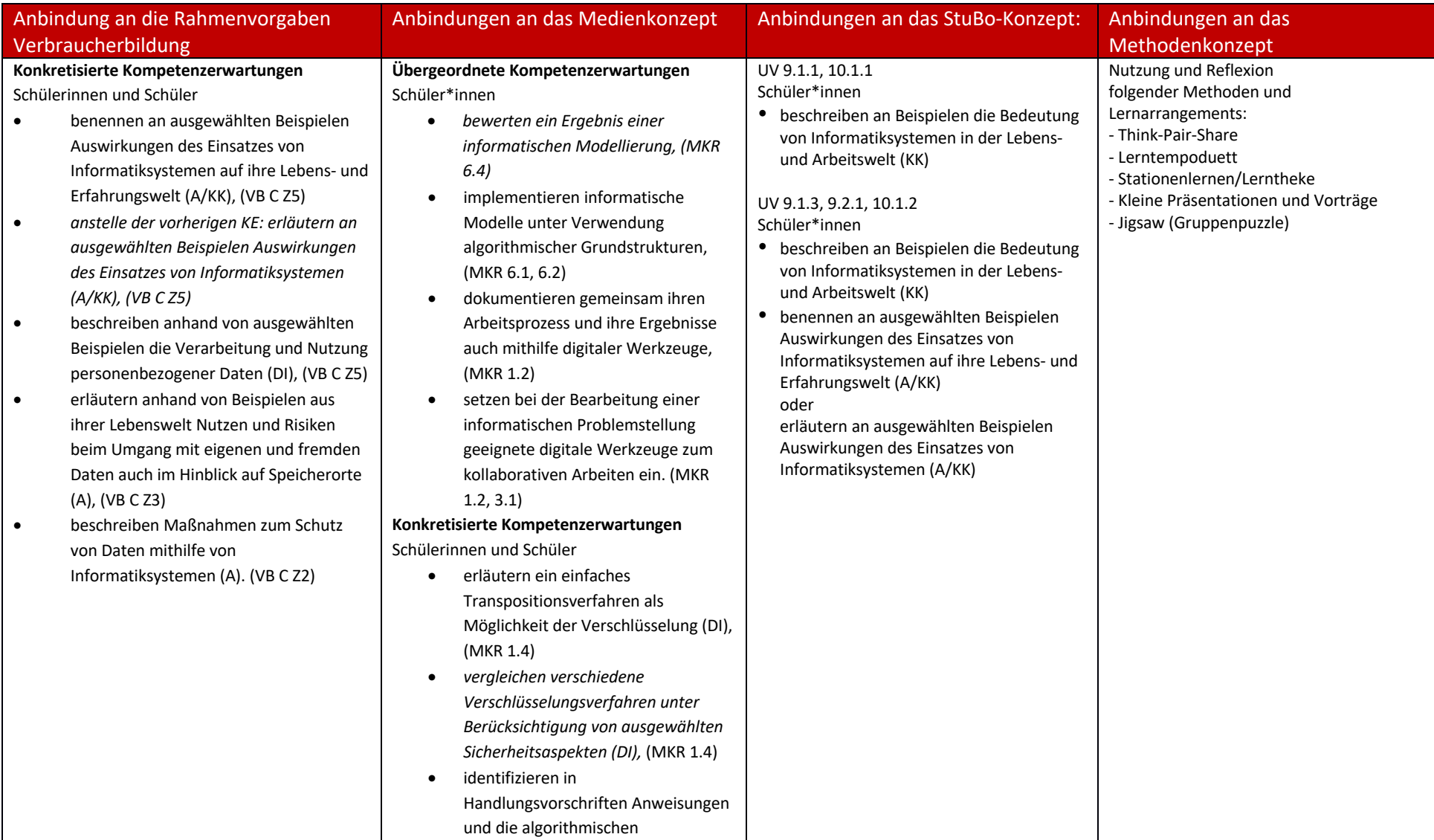

cbg

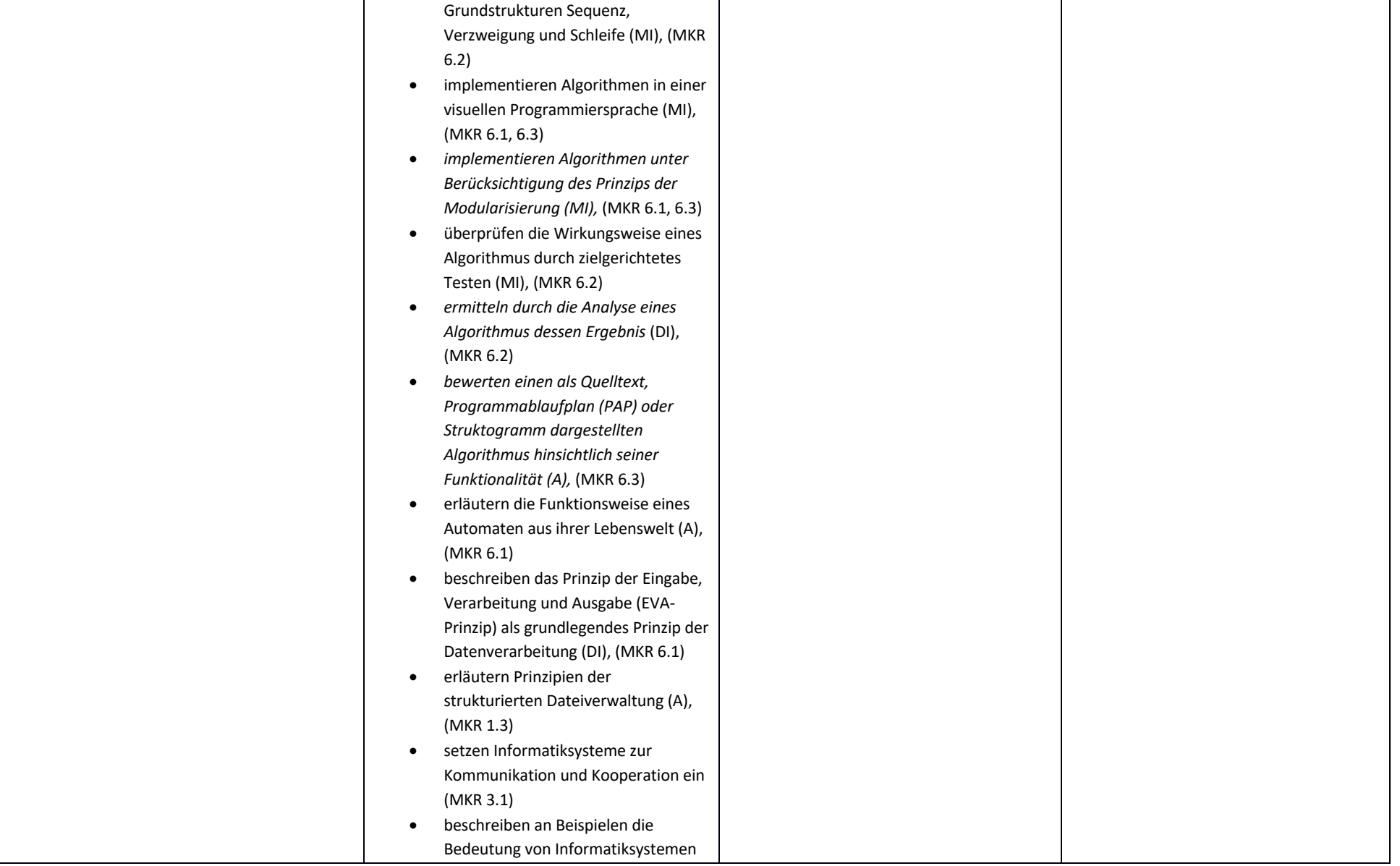

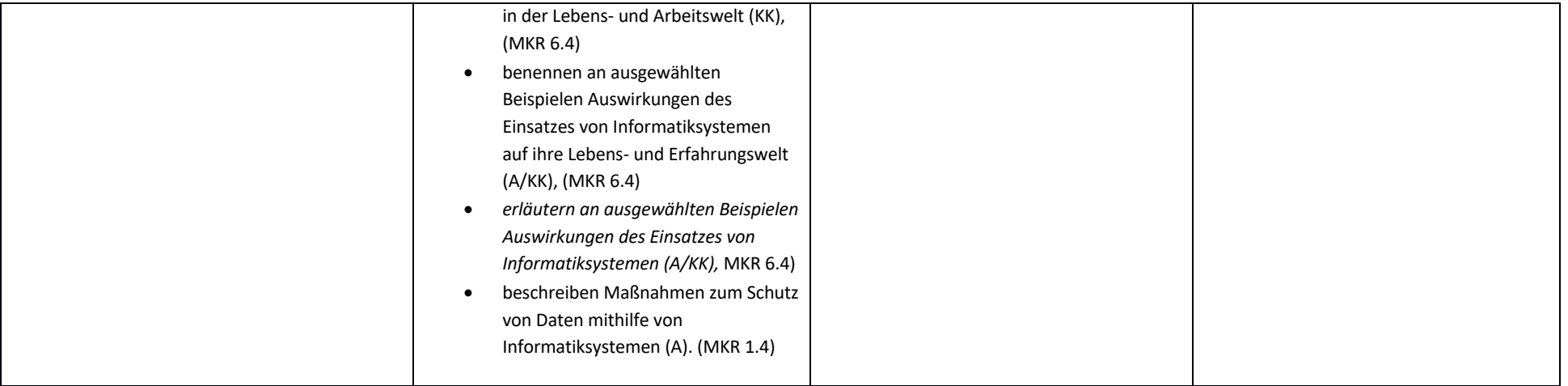

cbg

## *2.3 Grundsätze der fachmethodischen und –didaktischen Arbeit* **Auszug aus dem Kernlehrplan für das Fach Informatik 5/6 aus dem Jahr 2021:**

"Ausgangspunkt des Informatikunterrichts der Klassen 5 und 6 sind Fragestellungen mit lebensweltlichem Bezug. In der aktiven und altersgemäßen Auseinandersetzung mit diesen Fragen erwerben und erweitern Schülerinnen und Schüler Kompetenzen zur Lösung informatischer Probleme. Die Auseinandersetzung mit Informatiksystemen hat für die Lernenden einen hohen Motivationswert, da Informatiksysteme eine unmittelbare Rückmeldung der Implementationen hinsichtlich Korrektheit und Angemessenheit ermöglichen.

Im Informatikunterricht der Klassen 5 und 6 werden in hohem Maße schüleraktivierende Methoden eingesetzt, die selbstständiges Lernen ermöglichen und individuelle Förderung begünstigen. Unterschiedliche, auch durch Geschlechtersozialisation geprägte Herangehensweisen, Interessen und Kenntnisse werden, auch durch Maßnahmen zum individuellen Fördern und Fordern, angemessen berücksichtigt.

### [..]

Im Rahmen des allgemeinen Bildungs- und Erziehungsauftrags der Schule unterstützt der Unterricht im Fach Informatik die Entwicklung einer mündigen und sozial verantwortlichen Persönlichkeit und leistet weitere Beiträge zu fachübergreifenden Querschnittsaufgaben in Schule und Unterricht. Hierzu zählen u.a.

- Menschenrechtsbildung,
- Werteerziehung,
- politische Bildung und Demokratieerziehung,
- Bildung für die digitale Welt und Medienbildung,
- Bildung für nachhaltige Entwicklung,
- geschlechtersensible Bildung,
- kulturelle und interkulturelle Bildung.

Sprache ist ein notwendiges Hilfsmittel bei der Entwicklung von Kompetenzen und besitzt deshalb für den Erwerb einer ökonomischen und politischen Mündigkeit eine besondere Bedeutung. In der aktiven Auseinandersetzung mit fachlichen Inhalten, Prozessen und Ideen erweitert sich der vorhandene Wortschatz und es entwickelt sich ein zunehmend differenzierter und bewusster Einsatz von Sprache. Dadurch entstehen Möglichkeiten, Konzepte sowie eigene Wahrnehmungen, Gedanken oder Interessen angemessen darzustellen.

Die interdisziplinäre Verknüpfung von Schritten einer kumulativen Kompetenzentwicklung, inhaltliche Kooperationen mit anderen Fächern und Lernbereichen sowie außerschulisches Lernen und Kooperationen mit außerschulischen Partnern können sowohl zum Erreichen und zur Vertiefung der jeweils fachlichen Ziele als auch zur Erfüllung übergreifender Aufgaben beitragen."

### **Auszug aus dem Kernlehrplan für das Wahlpflichtfach Informatik aus dem Jahr 2019:**

"Ausgangspunkt im Wahlpflichtunterricht Informatik können Probleme mit lebensweltlichem Bezug oder informatische Fragestellungen sein. Schülerinnen und Schülererwerben und erweitern in der aktiven Auseinandersetzung mit Problemstellungen kognitive und nicht-kognitive Kompetenzen, die ein selbstständiges informatisches Problemlösen anbahnen. Die Umsetzung eines informatischen Modells in ein lauffähiges Informatiksystem hat für Schülerinnen und Schüler nicht nur einen hohen Motivationswert, sondern ermöglicht ihnen auch die Untersuchung von Abläufen, das Interpretieren von Ausgaben von Informatiksystemen sowie in Ansätzen die Überprüfung der Angemessenheit und Wirkung des Modells im Rückbezug auf die Problemstellung.

Gemäß dem Bildungsauftrag des Gymnasiums leistet das Wahlpflichtfach Informatik einen Beitrag dazu, den Schülerinnen und Schülern eine vertiefte Allgemeinbildung zu vermitteln und sie entsprechend ihren Leistungen und Neigungen zu befähigen, nach Maßgabe der Abschlüsse in der Sekundarstufe II ihren Bildungsweg an einer Hochschule oder in berufsqualifizierenden Bildungsgängen fortzusetzen.

Im Rahmen des allgemeinen Bildungs- und Erziehungsauftrags der Schule unterstützt der Unterricht im Wahlpflichtfach Informatik die Entwicklung einer mündigen und sozial verantwortlichen Persönlichkeit und leistet weitere Beiträge zu fachübergreifenden Querschnittsaufgaben in Schule und Unterricht, hierzu zählen u.a.

- Menschenrechtsbildung,
- Werteerziehung,
- politische Bildung und Demokratieerziehung,
- Bildung für die digitale Welt und Medienbildung,
- Bildung für nachhaltige Entwicklung,
- geschlechtersensible Bildung,
- kulturelle und interkulturelle Bildung.

Sprache ist ein notwendiges Hilfsmittel bei der Entwicklung von Kompetenzen und besitzt deshalb für den Erwerb eines selbstständigen informatischen Problemlösens eine besondere Bedeutung. Kognitive Prozesse des Rezipierens, Produzierens und Reflektierens sind ebenso sprachlich vermittelt wie der kommunikative Austausch darüber und die Präsentation von Lernergebnissen. In der aktiven Auseinandersetzung mit fachlichen Inhalten, Prozessen und Ideen erweitert sich der vorhandene Wortschatz, und es entwickelt sich ein zunehmend differenzierter und bewusster Einsatz von Sprache. Dadurch entstehen Möglichkeiten, Konzepte sowie eigene Wahrnehmungen, Gedanken und Interessen angemessen darzustellen.

Die interdisziplinäre Verknüpfung von Schritten einer kumulativen Kompetenzentwicklung, inhaltliche Kooperationen mit anderen Fächern und Lernbereichen sowie außerschulisches Lernen und Kooperationen mit außerschulischen Partnern können sowohl zum Erreichen und zur Vertiefung der jeweils fachlichen Ziele als auch zur Erfüllung übergreifender Aufgaben beitragen."

### *2.4 Grundsätze der Leistungsbewertung und Leistungsrückmeldung*

Es gelten die Vorgaben des "Kernlehrplan für die Sekundarstufe I - Klasse 5 und 6 in Nordrhein-Westfalen - Informatik" aus dem Jahr 2021 (siehe dort die Seiten 21 – 23) bzw. "Kernlehrplan für die Sekundarstufe I Gymnasium in Nordrhein-Westfalen – Wahlpflichtfach Informatik" aus dem Jahr 2019 (siehe dort die Seiten 26 – 28).

Darauf aufbauend hat sich die Fachschaft folgende Konkretisierungen vereinbart:

### **Im Bereich der SONSTIGEN MITARBEIT fließen insbesondere die folgenden Beobachtungen ein:**

- die **regelmäßige Beteiligung am Unterrichtsgespräch**. Dabei gehen insbesondere die Wiedergabe von Kenntnissen, Darstellung von Problemsituationen, Beiträge zur Entwicklung von Problemlösungen, Vorstellung und Diskussion von Arbeitsergebnissen aus Gruppen- oder Partnerarbeit und die Klarheit der Darstellungen in die Bewertung mit ein. SchülerInnen mit Vorkenntnissen sind aufgefordert, sich so zu äußern, dass ihnen alle folgen können. Zunehmend wird eine angemessene Verwendung der Fachsprache erwartet. Keinesfalls kann es darum gehen, immer sofort fehlerfreie Lösungen vorzustellen. Auch ein fehlerhafter Ansatz kann von der Tiefe der Auseinandersetzung zeugen und bringt den Unterricht oft besser voran als eine perfekte Lösung.
- die **Präsentation und Erläuterung der erstellten Programme/Programmteile**.
- **selbstständiges Arbeiten zu zweit oder in Gruppen** (mit und ohne Rechner). Dabei wird auch beurteilt, wie diese Arbeit organisiert wird. (Absprachen, Arbeitseinteilung, gegenseitige Hilfen)
- die **Beratung anderer Teams** (insbesondere in einem großen Kurs ist die gegenseitige Unterstützung für den gemeinsamen Fortschritt im Kurs von sehr großer Bedeutung)
- die **selbstständige und intensive Auseinandersetzung mit schriftlichen Informationen und Aufgabenstellungen**.
- die **selbstständige Weiterarbeit und Vervollständigung von Programmierlösungen**
- das **Erstellen von Protokollen**
- **Referate**
- nach ausreichender Eingewöhnungszeit: **Umgang mit den technischen Systemen** (insbesondere der Umgang mit der Programmierumgebung, angemessene Reaktion auf Fehlermeldungen usw.)
- einzelne Sachverhalte können in kurzen schriftlichen Überprüfungen abgefragt werden

### **Für Arbeiten wurden ergänzend bzw. präzisierend zu den allgemeinen Vorgaben folgende Vereinbarungen getroffen:**

- Es werden nur ganzzahlige Punkte vergeben.
- Mit 50 % der erreichten Punkte wird die Note "ausreichend" erreicht. Die Zuordnung der übrigen Noten zu den Punktzahlen erfolgt linear.

• Einmal im Schuljahr kann gem. APO SI eine schriftliche Arbeit durch eine andere, in der Regel schriftliche, in Ausnahmefällen auch gleichwertige nicht schriftliche Leistungsüberprüfung ersetzt werden.

### Für die Leistungsbewertung während des "Distanzlernens" gelten die allgemeinen Grundsätze, die im CBG-eigenem "Konzept zum Distanzlernen" niedergeschrieben sind. **Für das Fach Informatik werden die Grundsätze wie folgt präzisiert:**

Im Informatikunterricht wird häufig auf technische Werkzeuge (PC und Tablet mit entsprechender Software) zurückgegriffen, die den Schüler\*innen zuhause nur zum Teil oder gar nicht zur Verfügung stehen. Dies muss berücksichtigt werden. Die Aufgaben/Arbeitsaufträge müssen so gestellt werden, dass sie auch ohne diese technischen Werkzeuge "mit Papier und Stift" zu bearbeiten sind. Abweichend davon dürfen in den Jahrgängen, die "1-zu-1" mit einem von der Schule verwalteten Tablet ausgestattet sind, Aufgaben/Arbeitsaufträge gestellt werden, die mit dem Tablet und den darauf durch die Schule zur Verfügung gestellten Apps zu bearbeiten sind. Es darf dabei ein Zugriff auf das Internet vorausgesetzt werden. Sollten die notwendigen technischen Voraussetzungen bei einer Schülerin bzw. einem Schüler nicht gegeben sein, muss sich die Schülerin bzw. der Schüler an die Fachlehrkraft wenden. Sollten die technischen Voraussetzungen nicht hergestellt werden, ist die Aufgabe bzw. der Arbeitsauftrag so anzupassen, dass der Schülerin bzw. dem Schüler keine Nachteile entstehen.

### *2.5 Lehr- und Lernmittel*

In der Jahrgangsstufe 6 ist das Lehrwerk "Praxis Informatik – Ausgabe 2021 für Nordrhein-Westfalen -Schülerband 5/6 (ISBN 978-3-14-116915-7) des Westermann Verlags zum/seit dem Schuljahr 2022/23 eingeführt.

## **3. Entscheidungen zu fach- oder unterrichtsübergreifenden Fragen**

Die Fachschaft Informatik steht im ständigen Austausch mit den Fachschaften Mathematik und Physik. Alle Informatiklehrkräfte unterrichten ebenfalls das Fach Mathematik und arbeiten dort aktiv an der Fortentwicklung des Curriculums mit.

Es werden in der Q1 Projektkurse mit den Fächern Mathematik und Physik angeboten.

Im AG-Bereich ergänzen sich die Fächer Informatik und Physik bei den AGs "Lego-Roboter" (Klassen 5 und 6) und "Arduino" (Klassen 7-9) hervorragend. Die AGs werden im unregelmäßigen Wechsel von Informatik- und Physiklehrkräften unterrichtet.

Alle zwei Jahre findet am CBG in der Woche vor den Sommerferien eine Projektwoche statt. Dort hat es in der Vergangenheit gemeinsam von Informatik- und Physiklehrkräften geleitete Projektangebote gegeben. Dies ist auch für die kommenden Projektwochen geplant.

Und schließlich gibt es am CBG einen MINT-Koordinator, der den Austausch zwischen den Fachgruppen der MINT-Fachschaften begleitet.

## **4. Qualitätssicherung und Evaluation**

Innerhalb der kleinen Fachschaft Informatik findet ein kontinuierlicher und intensiver Austausch über die Erfahrungen mit Unterrichtsinhalten, Überprüfungsformen und Werkzeugen statt. Arbeiten und Klausuren werden regelmäßig ausgetauscht. Fachschaftsmitglieder prüfen seit Jahren gemeinsam im mündlichen Abitur. In diesem Zusammenhang findet der Austausch besonders intensiv statt.

Die Ergebnisse der Abiturprüfungen werden in der Fachkonferenz Informatik analysiert und bewertet.

An Fortbildungen nehmen in der Regel mindestens zwei Mitglieder der Fachschaft teil. Über die Fortbildung findet jeweils kurzfristig ein Austausch statt.

Das vorliegende Curriculum ist das Resultat eines regelmäßigen Anpassungsprozesses in der Änderungen in den Vorgaben eingearbeitet und auf Grundlage der Diskussion in der Fachschaft Optimierungen vorgenommen wurden.

Das schulinterne Curriculum stellt keine starre Größe dar, sondern ist als "dynamisches Dokument" zu betrachten. Dementsprechend sind die Inhalte stetig zu überprüfen, um ggf. Modifikationen vornehmen zu können. Die Fachkonferenz trägt durch diesen Prozess zur Qualitätsentwicklung und damit zur Qualitätssicherung des Faches bei.

## **5. Anhang**